### **PV021: Neural networks**

Tomáš Brázdil

Course materials:

- Main: The lecture
- Neural Networks and Deep Learning by Michael Nielsen http://neuralnetworksanddeeplearning.com/ (Extremely well written modern online textbook.)
- Deep learning by Ian Goodfellow, Yoshua Bengio and Aaron Courville

http://www.deeplearningbook.org/

(A very good overview of the state-of-the-art in neural networks.)

Suggested: deeplearning.ai courses by Andrew Ng

# **Course organization**

#### Evaluation:

- Project
  - teams of two students
  - implementation of a selected model + analysis of given data
  - implementation either in C, C++, or in Java without use of any specialized libraries for data analysis and machine learning
  - need to get over a given accuracy threshold (a gentle one, just to eliminate non-functional implementations)

# **Course organization**

#### Evaluation:

- Project
  - teams of two students
  - implementation of a selected model + analysis of given data
  - implementation either in C, C++, or in Java without use of any specialized libraries for data analysis and machine learning
  - need to get over a given accuracy threshold (a gentle one, just to eliminate non-functional implementations)
- Oral exam
  - I may ask about anything from the lecture including some proofs that occur only on the whiteboard!

# **Course organization**

#### Evaluation:

- Project
  - teams of two students
  - implementation of a selected model + analysis of given data
  - implementation either in C, C++, or in Java without use of any specialized libraries for data analysis and machine learning
  - need to get over a given accuracy threshold (a gentle one, just to eliminate non-functional implementations)
- Oral exam
  - I may ask about anything from the lecture including some proofs that occur only on the whiteboard!
- Application of any deep learning toolset on given (difficult) data. We prefer TensorFlow but you may use another library (CNTK, Caffe, DeepLearning4j, ...) The goal is to get the best results on increasingly more difficult datasets.

Q: Why we cannot use specialized libraries in projects?

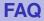

- Q: Why we cannot use specialized libraries in projects?
- A: In order to "touch" the low level implementation details of the algorithms. You should not even use libraries for linear algebra and numerical methods, so that you will be confronted with rounding errors and numerical instabilities.

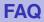

- Q: Why we cannot use specialized libraries in projects?
- A: In order to "touch" the low level implementation details of the algorithms. You should not even use libraries for linear algebra and numerical methods, so that you will be confronted with rounding errors and numerical instabilities.
- **Q:** Why should you attend this course when there are infinitely many great reasources elsewhere?
- A: There are at least two reasons:
  - You may discuss issues in person.
  - I will make you truly learn fundamentals by heart.

### Notable features of the course

- Use of mathematical notation and reasoning (contains several proofs that are mandatory for the exam)
- Sometimes goes deeper into statistical underpinnings of neural networks learning
- The project demands a complete working solution which must satisfy a prescribed performance specification

### Notable features of the course

- Use of mathematical notation and reasoning (contains several proofs that are mandatory for the exam)
- Sometimes goes deeper into statistical underpinnings of neural networks learning
- The project demands a complete working solution which must satisfy a prescribed performance specification

An unusual exam system! You can repeat the oral exam as many times as needed (only the best grade goes into IS).

### Notable features of the course

- Use of mathematical notation and reasoning (contains several proofs that are mandatory for the exam)
- Sometimes goes deeper into statistical underpinnings of neural networks learning
- The project demands a complete working solution which must satisfy a prescribed performance specification

An unusual exam system! You can repeat the oral exam as many times as needed (only the best grade goes into IS).

An example of an instruction email (from another course with the same system):

It is typically not sufficient to devote a single afternoon to the preparation for the exam. You have to know \_everything\_ (which means every single thing) starting with the slide 42 and ending with the slide 245 with notable exceptions of slides: 121 - 123, 137 - 140, 165, 167. Proofs presented on the whiteboard are also mandatory.

- Machine learning = construction of systems that may learn their functionality from data
  - (... and thus do not need to be programmed.)

- Machine learning = construction of systems that may learn their functionality from data
  - (... and thus do not need to be programmed.)
    - spam filter
      - learns to recognize spam from a database of "labelled" emails
      - consequently is able to distinguish spam from ham

- Machine learning = construction of systems that may learn their functionality from data
  - (... and thus do not need to be programmed.)
    - spam filter
      - learns to recognize spam from a database of "labelled" emails
      - consequently is able to distinguish spam from ham
    - handwritten text reader
      - learns from a database of handwritten letters (or text) labelled by their correct meaning
      - consequently is able to recognize text

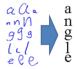

- Machine learning = construction of systems that may learn their functionality from data
  - (... and thus do not need to be programmed.)
    - spam filter
      - learns to recognize spam from a database of "labelled" emails
      - consequently is able to distinguish spam from ham
    - handwritten text reader
      - learns from a database of handwritten letters (or text) labelled by their correct meaning

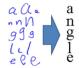

- consequently is able to recognize text
- ▶ ...
- and lots of much much more sophisticated applications ...

- Machine learning = construction of systems that may learn their functionality from data
  - (... and thus do not need to be programmed.)
    - spam filter
      - learns to recognize spam from a database of "labelled" emails
      - consequently is able to distinguish spam from ham
    - handwritten text reader
      - learns from a database of handwritten letters (or text) labelled by their correct meaning

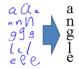

- consequently is able to recognize text
- **>** ...
- and lots of much much more sophisticated applications ...
- Basic attributes of learning algorithms:
  - representation: ability to capture the inner structure of training data
  - generalization: ability to work properly on new data

**Machine learning algorithms** typically construct mathematical models of given data. The models may be subsequently applied to fresh data.

**Machine learning algorithms** typically construct mathematical models of given data. The models may be subsequently applied to fresh data.

There are many types of models:

- decision trees
- support vector machines
- hidden Markov models
- Bayes networks and other graphical models
- neural networks
- ▶ ...

Neural networks, based on models of a (human) brain, form a natural basis for learning algorithms!

### **Artificial neural networks**

- Artificial neuron is a rough mathematical approximation of a biological neuron.
- (Aritificial) neural network (NN) consists of a number of interconnected artificial neurons. "Behavior" of the network is encoded in connections between neurons.

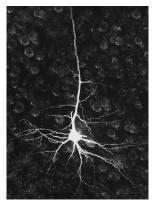

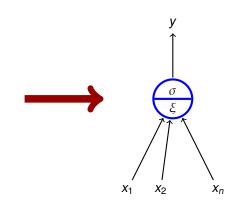

Zdroj obrázku: http://tulane.edu/sse/cmb/people/schrader/

Modelling of biological neural networks (computational neuroscience).

- simplified mathematical models help to identify important mechanisms
  - How a brain receives information?
  - How the information is stored?
  - How a brain develops?
  - • •

Modelling of biological neural networks (computational neuroscience).

- simplified mathematical models help to identify important mechanisms
  - How a brain receives information?
  - How the information is stored?
  - How a brain develops?
  - ▶ ...
- neuroscience is strongly multidisciplinary; precise mathematical descriptions help in communication among experts and in design of new experiments.
- I will not spend much time on this area!

# Why artificial neural networks?

Neural networks in machine learning.

 Typically primitive models, far from their biological counterparts (but often inspired by biology).

# Why artificial neural networks?

Neural networks in machine learning.

- Typically primitive models, far from their biological counterparts (but often inspired by biology).
- Strongly oriented towards concrete application domains:
  - decision making and control autonomous vehicles, manufacturing processes, control of natural resources
  - games backgammon, poker, GO, Starcraft, ...
  - finance stock prices, risk analysis
  - medicine diagnosis, signal processing (EKG, EEG, ...), image processing (MRI, roentgen, WSI ...)
  - text and speech processing automatic translation, text generation, speech recognition
  - other signal processing filtering, radar tracking, noise reduction

• • • •

I will concentrate on this area!

#### Massive parallelism

many slow (and "dumb") computational elements work in parallel on several levels of abstraction

- Massive parallelism
  - many slow (and "dumb") computational elements work in parallel on several levels of abstraction
- Learning
  - a kid learns to recognize a rabbit after seeing several rabbits

- Massive parallelism
  - many slow (and "dumb") computational elements work in parallel on several levels of abstraction
- Learning
  - a kid learns to recognize a rabbit after seeing several rabbits
- Generalization
  - a kid is able to recognize a new rabbit after seeing several (old) rabbits

- Massive parallelism
  - many slow (and "dumb") computational elements work in parallel on several levels of abstraction
- Learning
  - a kid learns to recognize a rabbit after seeing several rabbits
- Generalization
  - a kid is able to recognize a new rabbit after seeing several (old) rabbits
- Robustness
  - a blurred photo of a rabbit may still be classified as an image of a rabbit

#### Massive parallelism

- many slow (and "dumb") computational elements work in parallel on several levels of abstraction
- Learning
  - a kid learns to recognize a rabbit after seeing several rabbits
- Generalization
  - a kid is able to recognize a new rabbit after seeing several (old) rabbits
- Robustness
  - a blurred photo of a rabbit may still be classified as an image of a rabbit
- Graceful degradation
  - Experiments have shown that damaged neural network is still able to work quite well
  - Damaged network may re-adapt, remaining neurons may take on functionality of the damaged ones

- We will concentrate on
  - basic techniques and principles of neural networks,
  - fundamental models of neural networks and their applications.
- You should learn
  - basic models

- We will concentrate on
  - basic techniques and principles of neural networks,
  - fundamental models of neural networks and their applications.
- You should learn
  - basic models

(multilayer perceptron, convolutional networks, recurrent network (LSTM), Hopfield and Boltzmann machines and their use in pre-training of deep nets, autoencoders and generative adversarial networks)

 Standard applications of these models (image processing, a little bit of speech and text processing)

- We will concentrate on
  - basic techniques and principles of neural networks,
  - fundamental models of neural networks and their applications.
- You should learn
  - basic models

- Standard applications of these models (image processing, a little bit of speech and text processing)
- Basic learning algorithms (gradient descent & backpropagation, Hebb's rule)

- We will concentrate on
  - basic techniques and principles of neural networks,
  - fundamental models of neural networks and their applications.
- You should learn
  - basic models

- Standard applications of these models (image processing, a little bit of speech and text processing)
- Basic learning algorithms (gradient descent & backpropagation, Hebb's rule)
- Basic practical training techniques (data preparation, setting various parameters, control of learning)

- We will concentrate on
  - basic techniques and principles of neural networks,
  - fundamental models of neural networks and their applications.
- You should learn
  - basic models

- Standard applications of these models (image processing, a little bit of speech and text processing)
- Basic learning algorithms (gradient descent & backpropagation, Hebb's rule)
- Basic practical training techniques (data preparation, setting various parameters, control of learning)
- Basic information about current implementations (TensorFlow, Keras)

# **Biological neural network**

- Human neural network consists of approximately 10<sup>11</sup> (100 billion on the short scale) neurons; a single cubic centimeter of a human brain contains almost 50 million neurons.
- ► Each neuron is connected with approx. 10<sup>4</sup> neurons.
- Neurons themselves are very complex systems.

# **Biological neural network**

- Human neural network consists of approximately 10<sup>11</sup> (100 billion on the short scale) neurons; a single cubic centimeter of a human brain contains almost 50 million neurons.
- ► Each neuron is connected with approx. 10<sup>4</sup> neurons.
- Neurons themselves are very complex systems.
- Rough description of nervous system:
  - External stimulus is received by sensory receptors (e.g. eye cells).

# **Biological neural network**

- Human neural network consists of approximately 10<sup>11</sup> (100 billion on the short scale) neurons; a single cubic centimeter of a human brain contains almost 50 million neurons.
- ► Each neuron is connected with approx. 10<sup>4</sup> neurons.
- Neurons themselves are very complex systems.
- Rough description of nervous system:
  - External stimulus is received by sensory receptors (e.g. eye cells).
  - Information is futher transfered via peripheral nervous system (PNS) to the central nervous systems (CNS) where it is processed (integrated), and subseqently, an output signal is produced.

# **Biological neural network**

- Human neural network consists of approximately 10<sup>11</sup> (100 billion on the short scale) neurons; a single cubic centimeter of a human brain contains almost 50 million neurons.
- ► Each neuron is connected with approx. 10<sup>4</sup> neurons.
- Neurons themselves are very complex systems.
- Rough description of nervous system:
  - External stimulus is received by sensory receptors (e.g. eye cells).
  - Information is futher transfered via peripheral nervous system (PNS) to the central nervous systems (CNS) where it is processed (integrated), and subseqently, an output signal is produced.
  - Afterwards, the output signal is transferred via PNS to effectors (e.g. muscle cells).

## **Biological neural network**

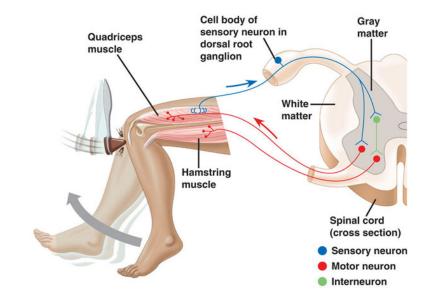

#### **Summation**

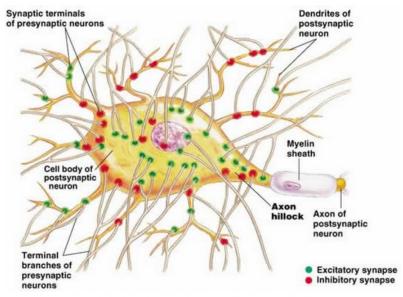

Figure 48.11(a), page 972, Campbell's Biology, 5th Edition

## **Biological and Mathematical neurons**

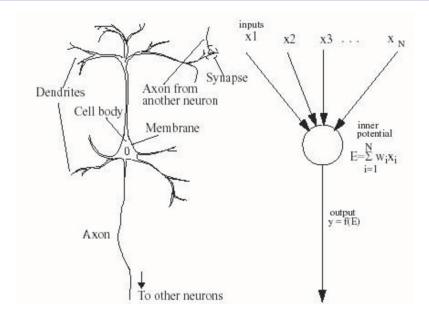

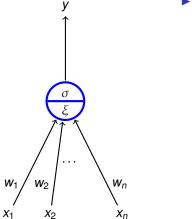

•  $x_1, \ldots, x_n \in \mathbb{R}$  are inputs

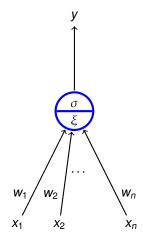

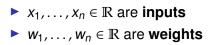

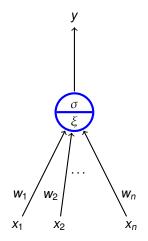

- x<sub>1</sub>,..., x<sub>n</sub> ∈ ℝ are inputs
   w<sub>1</sub>,..., w<sub>n</sub> ∈ ℝ are weights
   ξ is an inner potential;
  - almost always  $\xi = \sum_{i=1}^{n} w_i x_i$

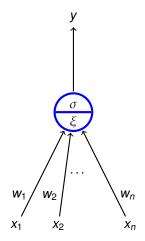

- $x_1, \ldots, x_n \in \mathbb{R}$  are inputs
- $w_1, \ldots, w_n \in \mathbb{R}$  are weights
- ξ is an inner potential; almost always ξ = Σ<sup>n</sup><sub>i=1</sub> w<sub>i</sub>x<sub>i</sub>
- y is an output given by y = σ(ξ)
   where σ is an activation function;
   e.g. a unit step function

$$\sigma(\xi) = \begin{cases} 1 & \xi \ge h; \\ 0 & \xi < h. \end{cases}$$

where  $h \in \mathbb{R}$  is a *threshold*.

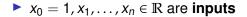

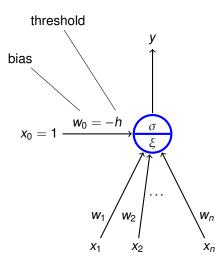

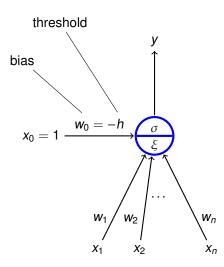

• 
$$x_0 = 1, x_1, \dots, x_n \in \mathbb{R}$$
 are inputs

• 
$$w_0, w_1, \ldots, w_n \in \mathbb{R}$$
 are weights

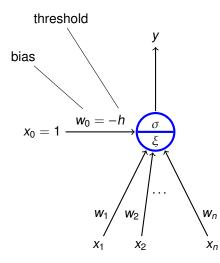

- $x_0 = 1, x_1, \dots, x_n \in \mathbb{R}$  are inputs
- $w_0, w_1, \ldots, w_n \in \mathbb{R}$  are weights
- $\xi$  is an inner potential; almost always  $\xi = w_0 + \sum_{i=1}^n w_i x_i$

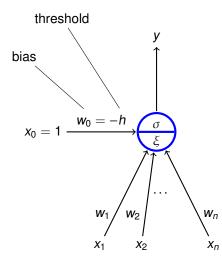

- $x_0 = 1, x_1, \dots, x_n \in \mathbb{R}$  are inputs
- $w_0, w_1, \ldots, w_n \in \mathbb{R}$  are weights
- ►  $\xi$  is an **inner potential**; almost always  $\xi = w_0 + \sum_{i=1}^n w_i x_i$
- y is an output given by y = σ(ξ) where σ is an activation function;

e.g. a unit step function

$$\sigma(\xi) = \begin{cases} 1 & \xi \ge 0; \\ 0 & \xi < 0. \end{cases}$$

(The threshold *h* has been substituted with the new input  $x_0 = 1$  and the weight  $w_0 = -h$ .)

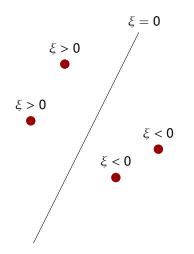

inner potential

$$\xi = w_0 + \sum_{i=1}^n w_i x_i$$

determines a separation hyperplane in the *n*-dimensional **input space** 

- in 2d line
- in 3d plane

• • • •

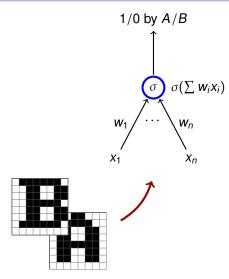

 $n = 8 \cdot 8$ , i.e. the number of pixels in the images. Inputs are binary vectors of dimension *n* (black pixel  $\approx$  1, white pixel  $\approx$  0).

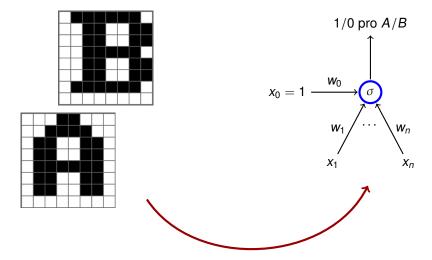

 $n = 8 \cdot 8$ , i.e. the number of pixels in the images. Inputs are binary vectors of dimension *n* (black pixel  $\approx$  1, white pixel  $\approx$  0).

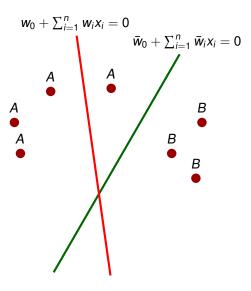

- Red line classifies incorrectly
- Green line classifies correctly (may be a result of a correction by a learning algorithm)

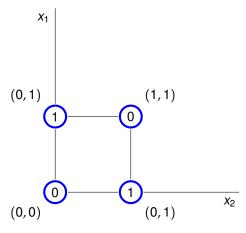

No line separates ones from zeros.

**Neural network** consists of formal neurons interconnected in such a way that the output of one neuron is an input of several other neurons.

In order to describe a particular type of neural networks we need to specify:

Architecture

How the neurons are connected.

Activity

How the network transforms inputs to outputs.

Learning

How the weights are changed during training.

**Network architecture** is given as a digraph whose nodes are neurons and edges are connections.

We distinguish several categories of neurons:

- Output neurons
- Hidden neurons
- Input neurons

(In general, a neuron may be both input and output; a neuron is hidden if it is neither input, nor output.)

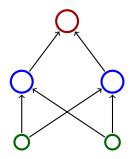

#### **Architecture – Cycles**

A network is cyclic (recurrent) if its architecture contains a directed cycle.

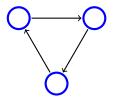

## **Architecture – Cycles**

A network is cyclic (recurrent) if its architecture contains a directed cycle.

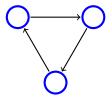

Otherwise it is acyclic (feed-forward)

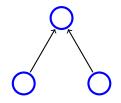

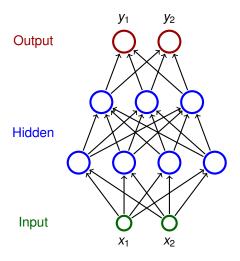

 Neurons partitioned into layers; one input layer, one output layer, possibly several hidden layers

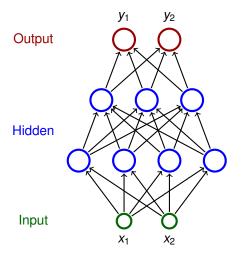

- Neurons partitioned into layers; one input layer, one output layer, possibly several hidden layers
- layers numbered from 0; the input layer has number 0
  - E.g. three-layer network has two hidden layers and one output layer

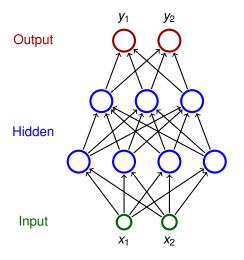

- Neurons partitioned into layers; one input layer, one output layer, possibly several hidden layers
- layers numbered from 0; the input layer has number 0
  - E.g. three-layer network has two hidden layers and one output layer
- Neurons in the *i*-th layer are connected with all neurons in the *i* + 1-st layer

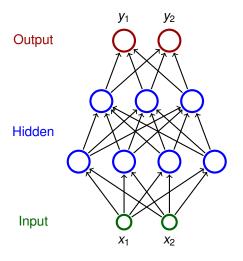

- Neurons partitioned into layers; one input layer, one output layer, possibly several hidden layers
- layers numbered from 0; the input layer has number 0
  - E.g. three-layer network has two hidden layers and one output layer
- Neurons in the *i*-th layer are connected with all neurons in the *i* + 1-st layer
- Architecture of a MLP is typically described by numbers of neurons in individual layers (e.g. 2-4-3-2)

Consider a network with *n* neurons, *k* input and  $\ell$  output.

Consider a network with *n* neurons, *k* input and  $\ell$  output.

 State of a network is a vector of output values of all neurons.

(States of a network with *n* neurons are vectors of  $\mathbb{R}^n$ )

State-space of a network is a set of all states.

Consider a network with *n* neurons, *k* input and  $\ell$  output.

State of a network is a vector of output values of all neurons.

(States of a network with *n* neurons are vectors of  $\mathbb{R}^n$ )

- State-space of a network is a set of all states.
- ► Network input is a vector of k real numbers, i.e. an element of ℝ<sup>k</sup>.
- Network input space is a set of all network inputs. (sometimes we restrict ourselves to a proper subset of R<sup>k</sup>)

Consider a network with *n* neurons, *k* input and  $\ell$  output.

State of a network is a vector of output values of all neurons.

(States of a network with *n* neurons are vectors of  $\mathbb{R}^n$ )

- State-space of a network is a set of all states.
- ► Network input is a vector of k real numbers, i.e. an element of ℝ<sup>k</sup>.
- Network input space is a set of all network inputs. (sometimes we restrict ourselves to a proper subset of R<sup>k</sup>)

#### Initial state

Input neurons set to values from the network input (each component of the network input corresponds to an input neuron)

Values of the remaining neurons set to 0.

Computation (typically) proceeds in discrete steps.

Computation (typically) proceeds in discrete steps. In every step the following happens:

- Computation (typically) proceeds in discrete steps. In every step the following happens:
  - 1. A set of neurons is selected according to some rule.
  - 2. The selected neurons change their states according to their inputs (they are simply evaluated).

(If a neuron does not have any inputs, its value remains constant.)

- Computation (typically) proceeds in discrete steps. In every step the following happens:
  - 1. A set of neurons is selected according to some rule.
  - 2. The selected neurons change their states according to their inputs (they are simply evaluated).

(If a neuron does not have any inputs, its value remains constant.)

A computation is **finite** on a network input  $\vec{x}$  if the state changes only finitely many times (i.e. there is a moment in time after which the state of the network never changes). We also say that the network **stops on**  $\vec{x}$ .

- Computation (typically) proceeds in discrete steps. In every step the following happens:
  - 1. A set of neurons is selected according to some rule.
  - The selected neurons change their states according to their inputs (they are simply evaluated).

(If a neuron does not have any inputs, its value remains constant.) A computation is **finite** on a network input  $\vec{x}$  if the state changes only finitely many times (i.e. there is a moment in time after which the state of the network never changes). We also say that the network **stops on**  $\vec{x}$ .

Network output is a vector of values of all output neurons in the network (i.e. an element of R<sup>l</sup>). Note that the network output keeps changing throughout

the computation!

- Computation (typically) proceeds in discrete steps. In every step the following happens:
  - 1. A set of neurons is selected according to some rule.
  - The selected neurons change their states according to their inputs (they are simply evaluated).

(If a neuron does not have any inputs, its value remains constant.) A computation is **finite** on a network input  $\vec{x}$  if the state changes only finitely many times (i.e. there is a moment in time after which the state of the network never changes). We also say that the network **stops on**  $\vec{x}$ .

 Network output is a vector of values of all output neurons in the network (i.e. an element of R<sup>l</sup>).
 Note that the network output keeps changing throughout

the computation!

MLP uses the following selection rule:

In the *i*-th step evaluate all neurons in the *i*-th layer.

#### Definition

Consider a network with n neurons, k input,  $\ell$  output.

Let  $A \subseteq \mathbb{R}^k$  and  $B \subseteq \mathbb{R}^{\ell}$ . Suppose that the network stops on every input of A.

Then we say that the network computes a function  $F : A \to B$  if for every network input  $\vec{x}$  the vector  $F(\vec{x}) \in B$  is the output of the network after the computation on  $\vec{x}$  stops.

### Definition

Consider a network with n neurons, k input,  $\ell$  output.

Let  $A \subseteq \mathbb{R}^k$  and  $B \subseteq \mathbb{R}^{\ell}$ . Suppose that the network stops on every input of A.

Then we say that the network computes a function  $F : A \to B$  if for every network input  $\vec{x}$  the vector  $F(\vec{x}) \in B$  is the output of the network after the computation on  $\vec{x}$  stops.

### Definition

Consider a network with n neurons, k input,  $\ell$  output.

Let  $A \subseteq \mathbb{R}^k$  and  $B \subseteq \mathbb{R}^\ell$ . Suppose that the network stops on every input of A.

Then we say that the network computes a function  $F : A \to B$  if for every network input  $\vec{x}$  the vector  $F(\vec{x}) \in B$  is the output of the network after the computation on  $\vec{x}$  stops.

### Example 1

This network computes a function from  $\mathbb{R}^2$  to  $\mathbb{R}$ .

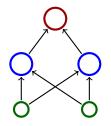

In order to specify activity of the network, we need to specify how the inner potentials  $\xi$  are computed and what are the activation functions  $\sigma$ .

In order to specify activity of the network, we need to specify how the inner potentials  $\xi$  are computed and what are the activation functions  $\sigma$ .

We assume (unless otherwise specified) that

$$\xi = w_0 + \sum_{i=1}^n w_i \cdot x_i$$

here  $\vec{x} = (x_1, ..., x_n)$  are inputs of the neuron and  $\vec{w} = (w_1, ..., w_n)$  are weights.

In order to specify activity of the network, we need to specify how the inner potentials  $\xi$  are computed and what are the activation functions  $\sigma$ .

We assume (unless otherwise specified) that

$$\xi = w_0 + \sum_{i=1}^n w_i \cdot x_i$$

here  $\vec{x} = (x_1, ..., x_n)$  are inputs of the neuron and  $\vec{w} = (w_1, ..., w_n)$  are weights.

There are special types of neural network where the inner potential is computed differently, e.g. as a "distance" of an input from the weight vector:

$$\xi = \left\| \vec{x} - \vec{w} \right\|$$

here  $\|\cdot\|$  is a vector norm, typically Euclidean.

There are many activation functions, typical examples:

Unit step function

$$\sigma(\xi) = \begin{cases} 1 & \xi \ge 0; \\ 0 & \xi < 0. \end{cases}$$

There are many activation functions, typical examples:

Unit step function

$$\sigma(\xi) = \begin{cases} 1 & \xi \ge 0; \\ 0 & \xi < 0. \end{cases}$$

(Logistic) sigmoid

$$\sigma(\xi) = \frac{1}{1 + e^{-\lambda \cdot \xi}}$$

here  $\lambda \in \mathbb{R}$  is a steepness parameter.

Hyperbolic tangens

$$\sigma(\xi) = \frac{1 - e^{-\xi}}{1 + e^{-\xi}}$$

ReLU

$$\sigma(\xi) = \max(\xi, \mathbf{0})$$

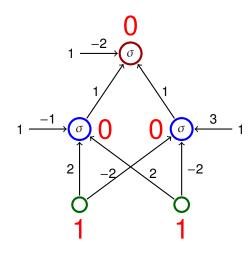

$$\sigma(\xi) = \begin{cases} 1 & \xi \ge 0 \\ 0 & \xi < 0. \end{cases}$$

$$\begin{array}{c|ccc} x_1 & x_2 & y \\ \hline 1 & 1 & 0 \\ 1 & 0 & 1 \\ 0 & 1 & 1 \\ 0 & 0 & 0 \end{array}$$

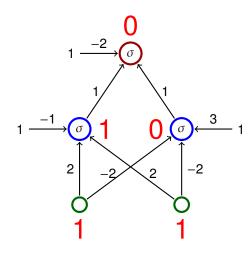

$$\sigma(\xi) = \begin{cases} 1 & \xi \ge 0; \\ 0 & \xi < 0. \end{cases}$$

$$\begin{array}{c|ccc} x_1 & x_2 & y \\ \hline 1 & 1 & 0 \\ 1 & 0 & 1 \\ 0 & 1 & 1 \\ 0 & 0 & 0 \end{array}$$

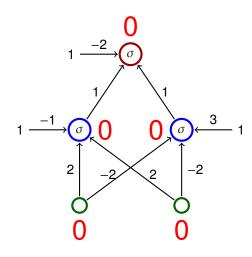

$$\sigma(\xi) = \begin{cases} 1 & \xi \ge 0; \\ 0 & \xi < 0. \end{cases}$$

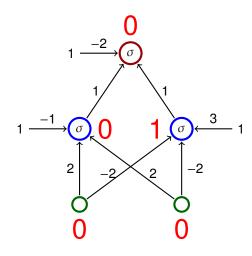

$$\sigma(\xi) = \begin{cases} 1 & \xi \ge 0 \\ 0 & \xi < 0. \end{cases}$$

$$\begin{array}{c|ccc} x_1 & x_2 & y \\ \hline 1 & 1 & 0 \\ 1 & 0 & 1 \\ 0 & 1 & 1 \\ 0 & 0 & 0 \end{array}$$

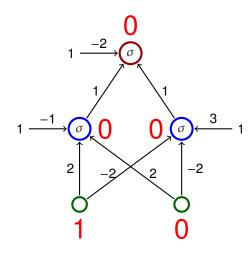

$$\sigma(\xi) = \begin{cases} 1 & \xi \ge 0 \\ 0 & \xi < 0. \end{cases}$$

$$\begin{array}{c|ccc} x_1 & x_2 & y \\ \hline 1 & 1 & 0 \\ 1 & 0 & 1 \\ 0 & 1 & 1 \\ 0 & 0 & 0 \end{array}$$

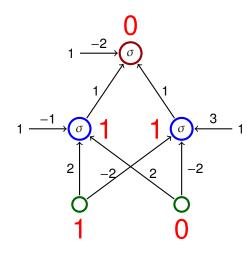

$$\sigma(\xi) = \begin{cases} 1 & \xi \ge 0; \\ 0 & \xi < 0. \end{cases}$$

$$\begin{array}{c|ccc} x_1 & x_2 & y \\ \hline 1 & 1 & 0 \\ 1 & 0 & 1 \\ 0 & 1 & 1 \\ 0 & 0 & 0 \end{array}$$

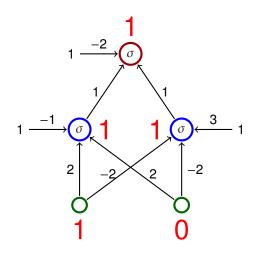

$$\sigma(\xi) = \begin{cases} 1 & \xi \ge 0 \\ 0 & \xi < 0. \end{cases}$$

$$\begin{array}{c|ccc} x_1 & x_2 & y \\ \hline 1 & 1 & 0 \\ 1 & 0 & 1 \\ 0 & 1 & 1 \\ 0 & 0 & 0 \end{array}$$

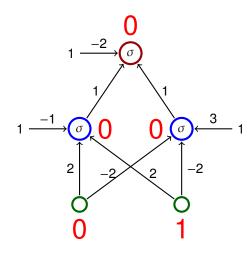

$$\sigma(\xi) = \begin{cases} 1 & \xi \ge 0; \\ 0 & \xi < 0. \end{cases}$$

$$\begin{array}{c|ccc} x_1 & x_2 & y \\ \hline 1 & 1 & 0 \\ 1 & 0 & 1 \\ 0 & 1 & 1 \\ 0 & 0 & 0 \end{array}$$

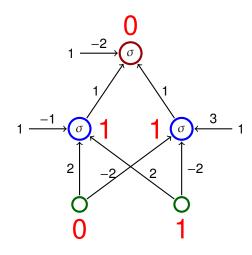

$$\sigma(\xi) = \begin{cases} 1 & \xi \ge 0; \\ 0 & \xi < 0. \end{cases}$$

$$\begin{array}{c|ccc} x_1 & x_2 & y \\ \hline 1 & 1 & 0 \\ 1 & 0 & 1 \\ 0 & 1 & 1 \\ 0 & 0 & 0 \end{array}$$

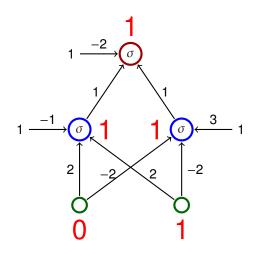

$$\sigma(\xi) = \begin{cases} 1 & \xi \ge 0; \\ 0 & \xi < 0. \end{cases}$$

$$\begin{array}{c|ccc} x_1 & x_2 & y \\ \hline 1 & 1 & 0 \\ 1 & 0 & 1 \\ 0 & 1 & 1 \\ 0 & 0 & 0 \end{array}$$

### Activity – MLP and linear separation

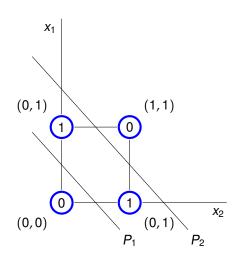

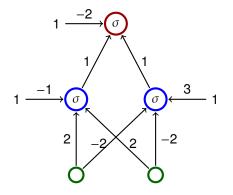

- The line  $P_1$  is given by  $-1 + 2x_1 + 2x_2 = 0$
- The line  $P_2$  is given by  $3 2x_1 2x_2 = 0$

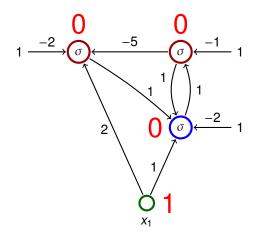

The activation function is the unit step function

$$\sigma(\xi) = \begin{cases} 1 & \xi \ge 0; \\ 0 & \xi < 0. \end{cases}$$

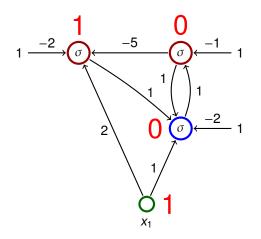

The activation function is the unit step function

$$\sigma(\xi) = \begin{cases} 1 & \xi \ge 0; \\ 0 & \xi < 0. \end{cases}$$

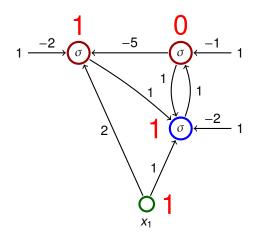

The activation function is the unit step function

$$\sigma(\xi) = \begin{cases} 1 & \xi \ge 0; \\ 0 & \xi < 0. \end{cases}$$

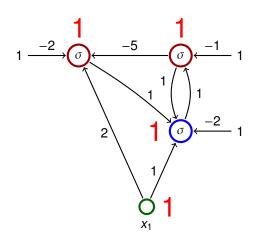

The activation function is the unit step function

$$\sigma(\xi) = \begin{cases} 1 & \xi \ge 0; \\ 0 & \xi < 0. \end{cases}$$

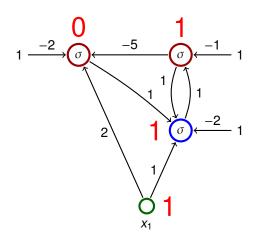

The activation function is the unit step function

$$\sigma(\xi) = \begin{cases} 1 & \xi \ge 0; \\ 0 & \xi < 0. \end{cases}$$

# Learning

### Consider a network with *n* neurons, *k* input and $\ell$ output.

Consider a network with *n* neurons, *k* input and  $\ell$  output.

 Configuration of a network is a vector of all values of weights.

(Configurations of a network with *m* connections are elements of  $\mathbb{R}^m$ )

• Weight-space of a network is a set of all configurations.

Consider a network with *n* neurons, *k* input and  $\ell$  output.

 Configuration of a network is a vector of all values of weights.

(Configurations of a network with *m* connections are elements of  $\mathbb{R}^m$ )

• Weight-space of a network is a set of all configurations.

### initial configuration

weights can be initialized randomly or using some sophisticated algorithm

# Learning algorithms

#### Learning rule for weight adaptation.

(the goal is to find a configuration in which the network computes a desired function)

#### Learning rule for weight adaptation.

(the goal is to find a configuration in which the network computes a desired function)

- Supervised learning
  - The desired function is described using *training examples* that are pairs of the form (input, output).
  - Learning algorithm searches for a configuration which "corresponds" to the training examples, typically by minimizing an error function.

### Learning rule for weight adaptation.

(the goal is to find a configuration in which the network computes a desired function)

- Supervised learning
  - The desired function is described using *training examples* that are pairs of the form (input, output).
  - Learning algorithm searches for a configuration which "corresponds" to the training examples, typically by minimizing an error function.
- Unsupervised learning
  - The training set contains only inputs.
  - The goal is to determine distribution of the inputs (clustering, deep belief networks, etc.)

# Supervised learning – illustration

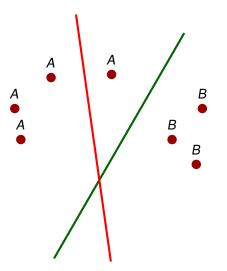

 classification in the plane using a single neuron

# Supervised learning – illustration

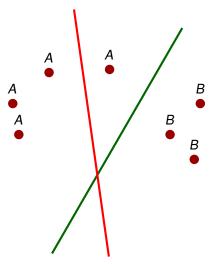

- classification in the plane using a single neuron
- training examples are of the form (point, value) where the value is either 1, or 0 depending on whether the point is either A, or B

# Supervised learning – illustration

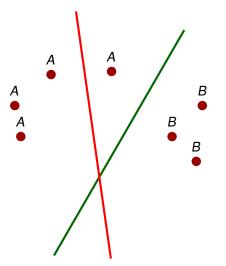

- classification in the plane using a single neuron
- training examples are of the form (point, value) where the value is either 1, or 0 depending on whether the point is either A, or B
- the algorithm considers examples one after another
- whenever an incorrectly classified point is considered, the learning algorithm turns the line in the direction of the point

- Massive parallelism
  - neurons can be evaluated in parallel

- Massive parallelism
  - neurons can be evaluated in parallel
- Learning
  - many sophisticated learning algorithms used to "program" neural networks

- Massive parallelism
  - neurons can be evaluated in parallel
- Learning
  - many sophisticated learning algorithms used to "program" neural networks
- generalization and robustness
  - information is encoded in a distributed manned in weights
  - "close" inputs typicaly get similar values

- Massive parallelism
  - neurons can be evaluated in parallel
- Learning
  - many sophisticated learning algorithms used to "program" neural networks
- generalization and robustness
  - information is encoded in a distributed manned in weights
  - "close" inputs typicaly get similar values
- Graceful degradation
  - damage typically causes only a decrease in precision of results

# Expressive power of neural networks

## Formal neuron (with bias)

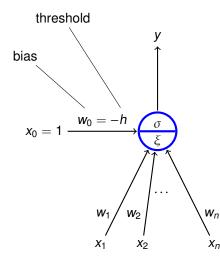

•  $x_0 = 1, x_1, \dots, x_n \in \mathbb{R}$  are inputs

- $w_0, w_1, \ldots, w_n \in \mathbb{R}$  are weights
- ξ is an inner potential; almost always ξ = w<sub>0</sub> + Σ<sup>n</sup><sub>i=1</sub> w<sub>i</sub>x<sub>i</sub>
- y is an output given by y = σ(ξ) where σ is an activation function;

e.g. a unit step function

$$\sigma(\xi) = \begin{cases} 1 & \xi \ge 0; \\ 0 & \xi < 0. \end{cases}$$

Activation function: unit step function  $\sigma(\xi) = \begin{cases} 1 & \xi \ge 0; \\ 0 & \xi < 0. \end{cases}$ 

Activation function: unit step function  $\sigma(\xi) = \begin{cases} 1 & \xi \ge 0; \\ 0 & \xi < 0. \end{cases}$ 

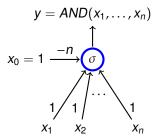

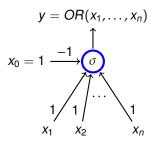

$$y = NOT(x_1)$$

$$x_0 = 1 \xrightarrow[-1]{\sigma}$$

$$x_1$$

#### Theorem

Let  $\sigma$  be the unit step function. Two layer MLPs, where each neuron has  $\sigma$  as the activation function, are able to compute all functions of the form  $F : \{0, 1\}^n \rightarrow \{0, 1\}$ .

#### Theorem

Let  $\sigma$  be the unit step function. Two layer MLPs, where each neuron has  $\sigma$  as the activation function, are able to compute all functions of the form  $F : \{0, 1\}^n \to \{0, 1\}$ .

#### Proof.

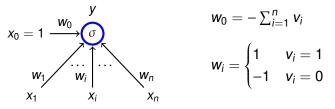

Now let us connect all outputs of all neurons  $N_{\vec{v}}$  satisfying  $F(\vec{v}) = 1$  using a neuron implementing *OR*.

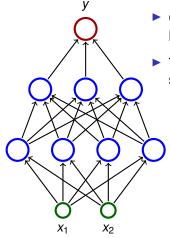

- Consider a three layer network; each neuron has the unit step activation function.
- The network divides the input space in two subspaces according to the output (0 or 1).

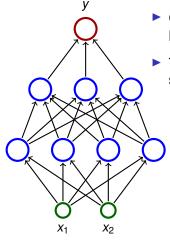

- Consider a three layer network; each neuron has the unit step activation function.
- The network divides the input space in two subspaces according to the output (0 or 1).
  - The first (hidden) layer divides the input space into half-spaces.

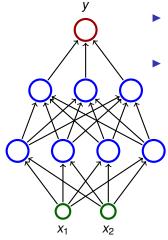

- Consider a three layer network; each neuron has the unit step activation function.
- The network divides the input space in two subspaces according to the output (0 or 1).
  - The first (hidden) layer divides the input space into half-spaces.
  - ► The second layer may e.g. make intersections of the half-spaces ⇒ convex sets.

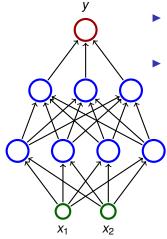

- Consider a three layer network; each neuron has the unit step activation function.
- The network divides the input space in two subspaces according to the output (0 or 1).
  - The first (hidden) layer divides the input space into half-spaces.
  - ► The second layer may e.g. make intersections of the half-spaces ⇒ convex sets.
  - The third layer may e.g. make unions of some convex sets.

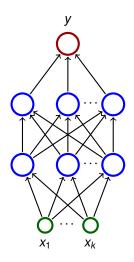

- Consider three layer networks; each neuron has the unit step activation function.
- Three layer nets are capable of "approximating" any "reasonable" subset A of the input space R<sup>k</sup>.

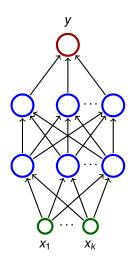

- Consider three layer networks; each neuron has the unit step activation function.
- Three layer nets are capable of "approximating" any "reasonable" subset A of the input space R<sup>k</sup>.
  - Cover A with hypercubes (in 2D squares, in 3D cubes, ...)

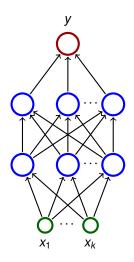

- Consider three layer networks; each neuron has the unit step activation function.
- Three layer nets are capable of "approximating" any "reasonable" subset A of the input space R<sup>k</sup>.
  - Cover A with hypercubes (in 2D squares, in 3D cubes, ...)
  - Each hypercube K can be separated using a two layer network N<sub>K</sub>

(i.e. a function computed by  $N_K$  gives 1 for points in *K* and 0 for the rest).

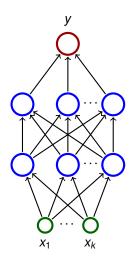

- Consider three layer networks; each neuron has the unit step activation function.
- Three layer nets are capable of "approximating" any "reasonable" subset A of the input space R<sup>k</sup>.
  - Cover A with hypercubes (in 2D squares, in 3D cubes, ...)
  - Each hypercube K can be separated using a two layer network N<sub>K</sub>
    - (i.e. a function computed by  $N_K$  gives 1 for points in K and 0 for the rest).
  - Finally, connect outputs of the nets N<sub>K</sub> satisfying K ∩ A ≠ Ø using a neuron implementing OR.

#### Theorem (Cybenko 1989 - informal version)

Let  $\sigma$  be a continuous function which is sigmoidal, i.e. satisfies

$$\sigma(x) = \begin{cases} 1 & \text{pro } x \to +\infty \\ 0 & \text{pro } x \to -\infty \end{cases}$$

For every "reasonable" set  $A \subseteq [0, 1]^n$ , there is a **two layer network** where each hidden neuron has the activation function  $\sigma$  (output neurons are linear), that satisfies the following: For "most" vectors  $\vec{v} \in [0, 1]^n$  we have that  $\vec{v} \in A$  iff the network output is > 0 for the input  $\vec{v}$ .

#### For mathematically oriented:

- "reasonable" means Lebesgue measurable
- "most" means that the set of incorrectly classified vectors has the Lebesgue measure smaller than a given ε > 0

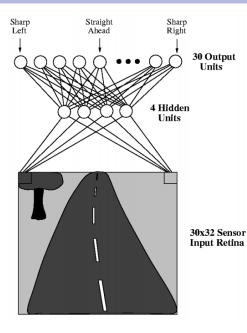

ALVINN drives a car

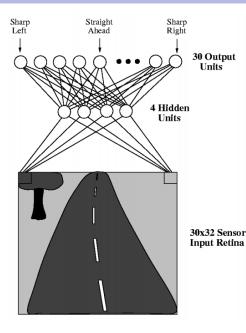

- ALVINN drives a car
- The net has 30×32 = 960 inputs (the input space is thus R<sup>960</sup>)

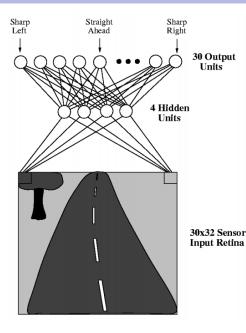

- ALVINN drives a car
- The net has 30×32 = 960 inputs (the input space is thus R<sup>960</sup>)
- Input values correspond to shades of gray of pixels.

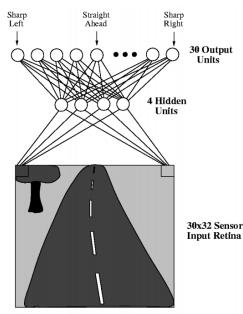

- ALVINN drives a car
- The net has 30×32 = 960 inputs (the input space is thus R<sup>960</sup>)
- Input values correspond to shades of gray of pixels.
- Output neurons "classify" images of the road based on their "curvature".

Zdroj obrázku: http://jmvidal.cse.sc.edu/talks/ann/alvin.html

Let  $\sigma$  be a logistic sigmoid, i.e.

$$\sigma(\xi) = \frac{1}{1 + e^{-\xi}}$$

For every continuous function  $f : [0, 1]^n \to [0, 1]$  and  $\varepsilon > 0$  there is a three-layer network computing a function  $F : [0, 1]^n \to [0, 1]$  such that

 there is a linear activation in the output layer, i.e. the value of the output neuron is its inner potential ξ, Let  $\sigma$  be a logistic sigmoid, i.e.

$$\sigma(\xi) = \frac{1}{1 + e^{-\xi}}$$

For every continuous function  $f : [0, 1]^n \to [0, 1]$  and  $\varepsilon > 0$  there is a three-layer network computing a function  $F : [0, 1]^n \to [0, 1]$  such that

- there is a linear activation in the output layer, i.e. the value of the output neuron is its inner potential ξ,
- the remaining neurons have the logistic sigmoid σ as their activation,

Let  $\sigma$  be a logistic sigmoid, i.e.

$$\sigma(\xi) = \frac{1}{1 + e^{-\xi}}$$

For every continuous function  $f : [0, 1]^n \to [0, 1]$  and  $\varepsilon > 0$  there is a three-layer network computing a function  $F : [0, 1]^n \to [0, 1]$  such that

- there is a linear activation in the output layer, i.e. the value of the output neuron is its inner potential ξ,
- the remaining neurons have the logistic sigmoid σ as their activation,
- for every  $\vec{v} \in [0, 1]^n$  we have that  $|F(\vec{v}) f(\vec{v})| < \varepsilon$ .

#### Function approximation – three layer networks

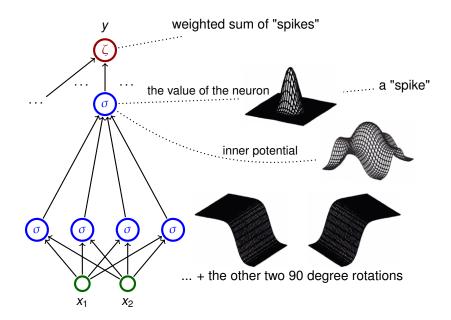

#### Theorem (Cybenko 1989)

Let  $\sigma$  be a continuous function which is sigmoidal, i.e. is increasing and satisfies

$$\sigma(x) = \begin{cases} 1 & \text{pro } x \to +\infty \\ 0 & \text{pro } x \to -\infty \end{cases}$$

For every continuous function  $f : [0, 1]^n \rightarrow [0, 1]$  and every  $\varepsilon > 0$ there is a function  $F : [0, 1]^n \rightarrow [0, 1]$  computed by a **two layer network** where each hidden neuron has the activation function  $\sigma$  (output neurons are linear), that satisfies the following

 $|f(\vec{v}) - F(\vec{v})| < \varepsilon$  pro každé  $\vec{v} \in [0, 1]^n$ .

Consider recurrent networks (i.e. containing cycles)

- Consider recurrent networks (i.e. containing cycles)
  - with real weights (in general);

- Consider recurrent networks (i.e. containing cycles)
  - with real weights (in general);
  - one input neuron and one output neuron (the network computes a function *F* : *A* → ℝ where *A* ⊆ ℝ contains all inputs on which the network stops);

- Consider recurrent networks (i.e. containing cycles)
  - with real weights (in general);
  - one input neuron and one output neuron (the network computes a function *F* : *A* → ℝ where *A* ⊆ ℝ contains all inputs on which the network stops);
  - parallel activity rule (output values of all neurons are recomputed in every step);

- Consider recurrent networks (i.e. containing cycles)
  - with real weights (in general);
  - one input neuron and one output neuron (the network computes a function *F* : *A* → ℝ where *A* ⊆ ℝ contains all inputs on which the network stops);
  - parallel activity rule (output values of all neurons are recomputed in every step);
  - activation function

$$\sigma(\xi) = \begin{cases} 1 & \xi \ge 1 ; \\ \xi & 0 \le \xi \le 1 ; \\ 0 & \xi < 0. \end{cases}$$

- Consider recurrent networks (i.e. containing cycles)
  - with real weights (in general);
  - one input neuron and one output neuron (the network computes a function *F* : *A* → ℝ where *A* ⊆ ℝ contains all inputs on which the network stops);
  - parallel activity rule (output values of all neurons are recomputed in every step);
  - activation function

$$\sigma(\xi) = \begin{cases} 1 & \xi \ge 1 ; \\ \xi & 0 \le \xi \le 1 ; \\ 0 & \xi < 0. \end{cases}$$

• We encode words  $\omega \in \{0, 1\}^+$  into numbers as follows:

$$\delta(\omega) = \sum_{i=1}^{|\omega|} \frac{\omega(i)}{2^i} + \frac{1}{2^{|\omega|+1}}$$

E.g.  $\omega = 11001$  gives  $\delta(\omega) = \frac{1}{2} + \frac{1}{2^2} + \frac{1}{2^5} + \frac{1}{2^6}$ (= 0.110011 in binary form).

A network **recognizes** a language  $L \subseteq \{0, 1\}^+$  if it computes a function  $F : A \to \mathbb{R}$  ( $A \subseteq \mathbb{R}$ ) such that

 $\omega \in L$  iff  $\delta(\omega) \in A$  and  $F(\delta(\omega)) > 0$ .

A network **recognizes** a language  $L \subseteq \{0, 1\}^+$  if it computes a function  $F : A \to \mathbb{R}$  ( $A \subseteq \mathbb{R}$ ) such that

 $\omega \in L$  iff  $\delta(\omega) \in A$  and  $F(\delta(\omega)) > 0$ .

- Recurrent networks with rational weights are equivalent to Turing machines
  - For every recursively enumerable language L ⊆ {0, 1}<sup>+</sup> there is a recurrent network with rational weights and less than 1000 neurons, which recognizes L.
  - The halting problem is undecidable for networks with at least 25 neurons and rational weights.
  - There is "universal" network (equivalent of the universal Turing machine)

A network **recognizes** a language  $L \subseteq \{0, 1\}^+$  if it computes a function  $F : A \to \mathbb{R}$  ( $A \subseteq \mathbb{R}$ ) such that

 $\omega \in L \text{ iff } \delta(\omega) \in A \text{ and } F(\delta(\omega)) > 0.$ 

- Recurrent networks with rational weights are equivalent to Turing machines
  - For every recursively enumerable language L ⊆ {0, 1}<sup>+</sup> there is a recurrent network with rational weights and less than 1000 neurons, which recognizes L.
  - The halting problem is undecidable for networks with at least 25 neurons and rational weights.
  - There is "universal" network (equivalent of the universal Turing machine)
- Recurrent networks are super-Turing powerful

A network **recognizes** a language  $L \subseteq \{0, 1\}^+$  if it computes a function  $F : A \to \mathbb{R}$  ( $A \subseteq \mathbb{R}$ ) such that

 $\omega \in L \text{ iff } \delta(\omega) \in A \text{ and } F(\delta(\omega)) > 0.$ 

- Recurrent networks with rational weights are equivalent to Turing machines
  - For every recursively enumerable language L ⊆ {0, 1}<sup>+</sup> there is a recurrent network with rational weights and less than 1000 neurons, which recognizes L.
  - The halting problem is undecidable for networks with at least 25 neurons and rational weights.
  - There is "universal" network (equivalent of the universal Turing machine)
- Recurrent networks are super-Turing powerful
  - For every language L ⊆ {0,1}<sup>+</sup> there is a recurrent network with less than 1000 nerons which recognizes L.

#### Summary of theoretical results

- Neural networks are very strong from the point of view of theory:
  - All Boolean functions can be expressed using two-layer networks.
  - Two-layer networks may approximate any continuous function.
  - Recurrent networks are at least as strong as Turing machines.

#### Summary of theoretical results

- Neural networks are very strong from the point of view of theory:
  - All Boolean functions can be expressed using two-layer networks.
  - Two-layer networks may approximate any continuous function.
  - Recurrent networks are at least as strong as Turing machines.
- These results are purely theoretical!
  - "Theoretical" networks are extremely huge.
  - It is very difficult to handcraft them even for simplest problems.
- From practical point of view, the most important advantage of neural networks are: learning, generalization, robustness.

|             | Neural networks                                                            | "Classical" computers                                       |
|-------------|----------------------------------------------------------------------------|-------------------------------------------------------------|
| Data        | implicitly in weights                                                      | explicitly                                                  |
| Computation | naturally parallel                                                         | sequential, localized                                       |
| Robustness  | robust w.r.t. input corruption & damage                                    | changing one bit may<br>completely crash the<br>computation |
| Precision   | imprecise, network recalls a<br>training example "similar" to<br>the input | (typically) precise                                         |
| Programming | learning                                                                   | manual                                                      |

# History & implementations

- 1951: SNARC (Minski et al)
  - the first implementation of neural network
  - a rat strives to exit a maze
  - 40 artificial neurons (300 vacuum tubes, engines, etc.)

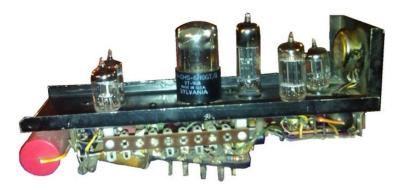

 1957: Mark I Perceptron (Rosenblatt et al) - the first successful network for image recognition

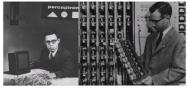

- single layer network
- image represented by 20 × 20 photocells
- intensity of pixels was treated as the input to a perceptron (basically the formal neuron), which recognized figures
- weights were implemented using potentiometers, each set by its own engine
- it was possible to arbitrarily reconnect inputs to neurons to demonstrate adaptability

1960: ADALINE (Widrow & Hof)

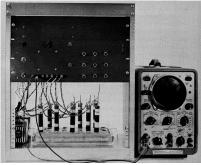

- single layer neural network
- weights stored in a newly invented electronic component memistor, which remembers history of electric current in the form of resistance.
- Widrow founded a company Memistor Corporation, which sold implementations of neural networks.
- 1960-66: several companies concerned with neural networks were founded.

- 1967-82: dead still after publication of a book by Minski & Papert (published 1969, title *Perceptrons*)
- 1983-end of 90s: revival of neural networks
  - many attempts at hardware implementations
    - application specific chips (ASIC)
    - programmable hardware (FPGA)
  - hw implementations typically not better than "software" implementations on universal computers (problems with weight storage, size, speed, cost of production etc.)

- 1967-82: dead still after publication of a book by Minski & Papert (published 1969, title *Perceptrons*)
- 1983-end of 90s: revival of neural networks
  - many attempts at hardware implementations
    - application specific chips (ASIC)
    - programmable hardware (FPGA)
  - hw implementations typically not better than "software" implementations on universal computers (problems with weight storage, size, speed, cost of production etc.)
- end of 90s-cca 2005: NN suppressed by other machine learning methods (support vector machines (SVM))
- 2006-now: The boom of neural networks!
  - deep networks often better than any other method
  - GPU implementations
  - ... some specialized hw implementations (Google's TPU)

Breakthrough in image recognition.
 Accuracy of image recognition improved by an order of magnitude in 5 years.

- Breakthrough in game playing. Superhuman results in Go and Chess almost without any human intervention. Master level in Starcraft, poker, etc.
- Breakthrough in machine translation. Switching to deep learning produced a 60% increase in translation accuracy compared to the phrase-based approach previously used in Google Translate (in human evaluation)
- Breakthrough in speech processing.

# History in waves ...

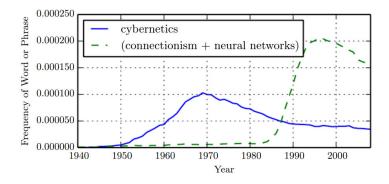

**Figure:** The figure shows two of the three historical waves of artificial neural nets research, as measured by the frequency of the phrases "cybernetics" and "connectionism" or "neural networks" according to Google Books (the third wave is too recent to appear).

### Current hardware – What do we face?

#### Increasing dataset size ...

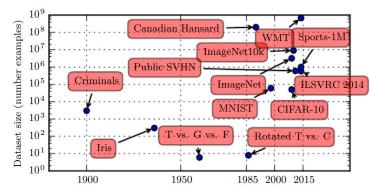

### Current hardware – What do we face?

... and thus increasing size of neural networks ...

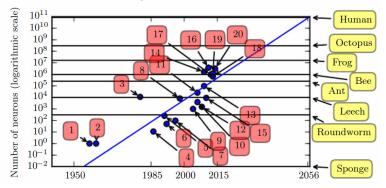

- ADALINE
- 4. Early back-propagation network (Rumelhart et al., 1986b)
- 8. Image recognition: LeNet-5 (LeCun et al., 1998b)
- 10. Dimensionality reduction: Deep belief network (Hinton et al., 2006) ... here the third "wave" of neural networks started
- 15. Digit recognition: GPU-accelerated multilayer perceptron (Ciresan et al., 2010)
- 18. Image recognition (AlexNet): Multi-GPU convolutional network (Krizhevsky et al., 2012)
- 20. Image recognition: GoogLeNet (Szegedy et al., 2014a)

### Current hardware – What do we face?

... as a reward we get this ...

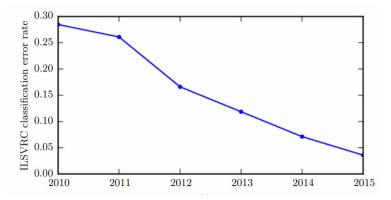

**Figure:** Since deep networks reached the scale necessary to compete in the ImageNetLarge Scale Visual Recognition Challenge, they have consistently won the competition every year, and yielded lower and lower error rates each time. Data from Russakovsky et al. (2014b) and He et al. (2015).

# **Current hardware**

In 2012, Google trained a large network of 1.7 billion weights and 9 layers

The task was image recognition (10 million youtube video frames)

The hw comprised a 1000 computer network (16 000 cores), computation took three days.

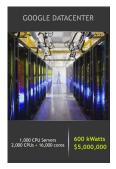

# **Current hardware**

In 2012, Google trained a large network of 1.7 billion weights and 9 layers

The task was image recognition (10 million youtube video frames)

The hw comprised a 1000 computer network (16 000 cores), computation took three days.

In 2014, similar task performed on Commodity Off-The-Shelf High Performance Computing (COTS HPC) technology: a cluster of GPU servers with Infiniband interconnects and MPI.

Able to train 1 billion parameter networks on just 3 machines in a couple of days. Able to scale to 11 billion weights (approx. 6.5 times larger than the Google model) on 16 GPUs.

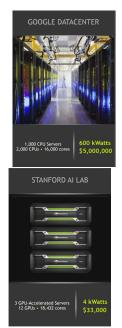

# **Current hardware – NVIDIA DGX-1 Station**

- 8x GPU (Tesla V100)
- TFLOPS = 1000
- GPU memory 256GB total
- NVIDIA Tensor Cores: 5,120
- NVIDIA CUDA Cores: 40,960
- System memory: 512 GB
- Network: Dual 10 Gb LAN
- NVIDIA Deep Learning SDK

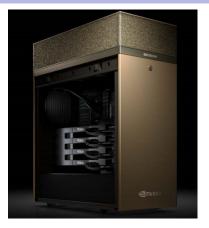

### NVIDIA DGX-1 Delivers 96X Faster Deep Learning Training

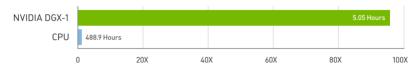

# **Deep learning in clouds**

Several companies offer cloud services for deep learning:

- Amazon Web Services
- Google Cloud
- Deep Cognition
- ▶ ..

#### Advantages:

- Do not have to care (too much) about technical problems.
- Do not have to buy and optimize highend hw/sw, networks etc.
- Scaling & virtually limitless storage.

#### **Disadvatages:**

- Do not have full control.
- Performance can vary, connectivity problems.
- Have to pay for services.
- Privacy issues.

## **Current software**

### TensorFlow (Google)

- open source software library for numerical computation using data flow graphs
- allows implementation of most current neural networks
- allows computation on multiple devices (CPUs, GPUs, ...)
- Python API
- Keras: a part of TensorFlow that allows easy description of most modern neural networks
- PyTorch (Facebook)
  - similar to TensorFlow
  - object oriented

### Theano (dead):

- The "academic" grand-daddy of deep-learning frameworks, written in Python. Strongly inspired TensorFlow (some people developing Theano moved on to develop TensorFlow).
- There are others: Caffe, Deeplearning4j, ...

### **Current software – Keras**

```
from keras.models import Sequential
from keras.layers import Dense, Dropout, Activation
from keras.optimizers import SGD
model = Sequential()
# Dense(64) is a fully-connected layer with 64 hidden units.
# in the first layer, you must specify the expected input data shape
# here, 20-dimensional vectors.
model.add(Dense(64, input dim=20, init='uniform'))
model.add(Activation('tanh'))
model.add(Dropout(0.5))
model.add(Dense(64, init='uniform'))
model.add(Activation('tanh'))
model.add(Dropout(0.5))
model.add(Dense(10, init='uniform'))
model.add(Activation('softmax'))
sgd = SGD(lr=0.1, decay=1e-6, momentum=0.9, nesterov=True)
model.compile(loss='categorical crossentropy',
              optimizer=sad,
              metrics=['accuracy'])
model.fit(X train, y train,
          n\overline{b} epoch=2\overline{0},
          batch size=16)
score = model.evaluate(X test, y test, batch size=16)
```

```
from keras.layers import Input, Dense
from keras.models import Model
# This returns a tensor
inputs = Input(shape=(784,))
# a layer instance is callable on a tensor, and returns a tensor
output_1 = Dense(64, activation='relu')(inputs)
output_2 = Dense(64, activation='relu')(output_1)
predictions = Dense(10, activation='softmax')(output_2)
# This creates a model that includes
# the Input laver and three Dense lavers
model = Model(inputs=inputs, outputs=predictions)
model.compile(optimizer='rmsprop',
              loss='categorical_crossentropy',
              metrics=['accuracy'])
model.fit(data, labels) # starts training
```

### **Current software – TensorFlow**

```
# tf Graph input
41
42
    X = tf.placeholder("float", [None, n_input])
    Y = tf.placeholder("float", [None, n classes])
    # Store layers weight & bias
    weights = {
         'h1': tf.Variable(tf.random_normal([n_input, n_hidden_1])),
47
         'h2': tf.Variable(tf.random normal([n hidden 1, n hidden 2])),
         'out': tf.Variable(tf.random_normal([n_hidden_2, n_classes]))
    3
     biases = {
         'b1': tf.Variable(tf.random normal([n hidden 1])),
         'b2': tf.Variable(tf.random_normal([n_hidden_2])),
         'out': tf.Variable(tf.random_normal([n_classes]))
    }
```

```
58 # Create model
59 def multilayer_perceptron(x):
60 # Hidden fully connected layer with 256 neurons
61 layer_1 = tf.add(tf.matmul(x, weights['h1']), biases['b1'])
62 # Hidden fully connected layer with 256 neurons
63 layer_2 = tf.add(tf.matmul(layer_1, weights['h2']), biases['b2'])
64 # Output fully connected layer with a neuron for each class
65 out_layer = tf.matmul(layer_2, weights['out']) + biases['out']
66 return out_layer
67
68 # Construct model
69 logits = multilayer_perceptron(X)
```

### **Current software – PyTorch**

```
class Net(nn.Module):
         def __init__(self, input_size, hidden_size, num_classes):
             super(Net, self).__init__()
             self.fc1 = nn.Linear(input_size, hidden_size)
40
             self.relu = nn.ReLU()
             self.fc2 = nn.Linear(hidden_size, num_classes)
41
42
43
         def forward(self, x):
             out = self.fc1(x)
             out = self.relu(out)
             out = self.fc2(out)
             return out
47
    net = Net(input_size, hidden_size, num_classes)
```

Most "mathematical" software packages contain some support of neural networks:

- MATLAB
- ► R
- STATISTICA
- Weka
- ► ...

The implementations are typically not on par with the previously mentioned dedicated deep-learning libraries.

# Training linear models

# Linear regression (ADALINE)

Architecture:

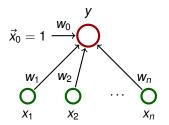

 $\vec{w} = (w_0, w_1, \dots, w_n)$  and  $\vec{x} = (x_0, x_1, \dots, x_n)$  where  $x_0 = 1$ . Activity:

• inner potential:  $\xi = w_0 + \sum_{i=1}^n w_i x_i = \sum_{i=0}^n w_i x_i = \vec{w} \cdot \vec{x}$ 

• activation function: 
$$\sigma(\xi) = \xi$$

• network function:  $y[\vec{w}](\vec{x}) = \sigma(\xi) = \vec{w} \cdot \vec{x}$ 

### Learning:

Given a training dataset

$$\mathcal{T} = \left\{ \left( \vec{x}_1, d_1 \right), \left( \vec{x}_2, d_2 \right), \dots, \left( \vec{x}_p, d_p \right) \right\}$$

Here  $\vec{x}_k = (x_{k0}, x_{k1} \dots, x_{kn}) \in \mathbb{R}^{n+1}$ ,  $x_{k0} = 1$ , is the *k*-th input, and  $d_k \in \mathbb{R}$  is the expected output.

Intuition: The network is supposed to compute an affine approximation of the function (some of) whose values are given in the training set.

# **Oaks in Wisconsin**

| Age     | DBH    |
|---------|--------|
| (years) | (inch) |
| 97      | 12.5   |
| 93      | 12.5   |
| 88      | 8.0    |
| 81      | 9.5    |
| 75      | 16.5   |
| 57      | 11.0   |
| 52      | 10.5   |
| 45      | 9.0    |
| 28      | 6.0    |
| 15      | 1.5    |
| 12      | 1.0    |
| 11      | 1.0    |

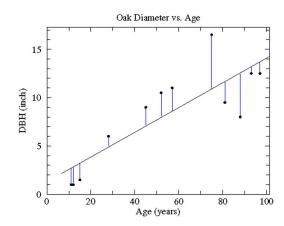

## Linear regression (ADALINE)

Error function:

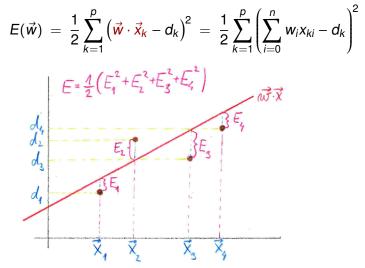

• The goal is to find  $\vec{w}$  which minimizes  $E(\vec{w})$ .

# **Error function**

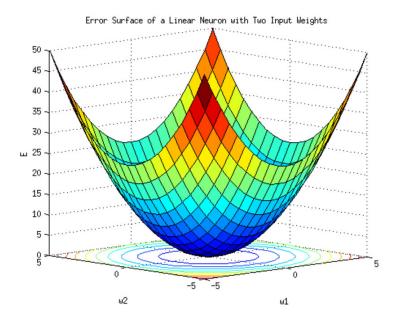

80

Consider gradient of the error function:

$$\nabla E(\vec{w}) = \left(\frac{\partial E}{\partial w_0}(\vec{w}), \dots, \frac{\partial E}{\partial w_n}(\vec{w})\right)$$

Intuition:  $\nabla E(\vec{w})$  is a vector in the **weight space** which points in the direction of the *steepest ascent* of the error function. Note that the vectors  $\vec{x}_k$  are just parameters of the function *E*, and are thus fixed!

Consider gradient of the error function:

$$\nabla E(\vec{w}) = \left(\frac{\partial E}{\partial w_0}(\vec{w}), \dots, \frac{\partial E}{\partial w_n}(\vec{w})\right)$$

Intuition:  $\nabla E(\vec{w})$  is a vector in the **weight space** which points in the direction of the *steepest ascent* of the error function. Note that the vectors  $\vec{x}_k$  are just parameters of the function *E*, and are thus fixed!

#### Fact

If  $\nabla E(\vec{w}) = \vec{0} = (0, \dots, 0)$ , then  $\vec{w}$  is a global minimum of E.

For ADALINE, the error function  $E(\vec{w})$  is a convex paraboloid and thus has the unique global minimum.

### **Gradient - illustration**

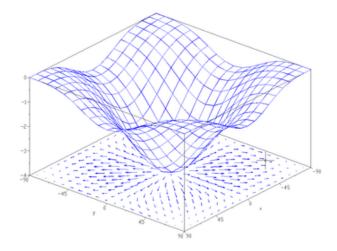

Caution! This picture just illustrates the notion of gradient ... it is not the convex paraboloid  $E(\vec{w})$  !

First, consider n = 1.

Then the model is  $y = w_0 + w_1 \cdot x$ .

First, consider n = 1.

Then the model is  $y = w_0 + w_1 \cdot x$ .

Consider a concrete training set:

$$\mathcal{T} = \{((1,2),1), ((1,3),2), ((1,4),5)\} \\ = ((x_{10}, x_{11}), d_1), ((x_{20}, x_{21}), d_2), ((x_{30}, x_{31}), d_3)\}$$

First, consider n = 1.

Then the model is  $y = w_0 + w_1 \cdot x$ .

Consider a concrete training set:

$$\mathcal{T} = \{((1,2),1), ((1,3),2), ((1,4),5)\} \\ = ((x_{10}, x_{11}), d_1), ((x_{20}, x_{21}), d_2), ((x_{30}, x_{31}), d_3)\}$$

$$E(w_0, w_1) = \frac{1}{2}[(w_0 + w_1 \cdot 2 - 1)^2 + (w_0 + w_1 \cdot 3 - 2)^2 + (w_0 + w_1 \cdot 4 - 5)^2]$$

First, consider n = 1.

Then the model is  $y = w_0 + w_1 \cdot x$ .

Consider a concrete training set:

$$\mathcal{T} = \{((1,2),1), ((1,3),2), ((1,4),5)\} \\ = ((x_{10}, x_{11}), d_1), ((x_{20}, x_{21}), d_2), ((x_{30}, x_{31}), d_3)\}$$

$$E(w_0, w_1) = \frac{1}{2}[(w_0 + w_1 \cdot 2 - 1)^2 + (w_0 + w_1 \cdot 3 - 2)^2 + (w_0 + w_1 \cdot 4 - 5)^2]$$

<u>δΕ</u> δw<sub>0</sub>

First, consider n = 1.

Then the model is  $y = w_0 + w_1 \cdot x$ .

Consider a concrete training set:

$$\mathcal{T} = \{((1,2),1), ((1,3),2), ((1,4),5)\} \\ = ((x_{10}, x_{11}), d_1), ((x_{20}, x_{21}), d_2), ((x_{30}, x_{31}), d_3)\}$$

$$E(w_0, w_1) = \frac{1}{2}[(w_0 + w_1 \cdot 2 - 1)^2 + (w_0 + w_1 \cdot 3 - 2)^2 + (w_0 + w_1 \cdot 4 - 5)^2]$$

$$\frac{\delta E}{\delta w_0} = (w_0 + w_1 \cdot 2 - 1) \cdot 1 + (w_0 + w_1 \cdot 3 - 2) \cdot 1 + (w_0 + w_1 \cdot 4 - 5) \cdot 1$$

First, consider n = 1.

Then the model is  $y = w_0 + w_1 \cdot x$ .

Consider a concrete training set:

$$\mathcal{T} = \{((1,2),1), ((1,3),2), ((1,4),5)\} \\ = ((x_{10}, x_{11}), d_1), ((x_{20}, x_{21}), d_2), ((x_{30}, x_{31}), d_3)\}$$

$$E(w_0, w_1) = \frac{1}{2}[(w_0 + w_1 \cdot 2 - 1)^2 + (w_0 + w_1 \cdot 3 - 2)^2 + (w_0 + w_1 \cdot 4 - 5)^2]$$

$$\frac{\delta E}{\delta w_0} = (w_0 + w_1 \cdot 2 - 1) \cdot 1 + (w_0 + w_1 \cdot 3 - 2) \cdot 1 + (w_0 + w_1 \cdot 4 - 5) \cdot 1$$

 $\frac{\delta E}{\delta w_1}$ 

First, consider n = 1.

Then the model is  $y = w_0 + w_1 \cdot x$ .

Consider a concrete training set:

$$\mathcal{T} = \{((1,2),1), ((1,3),2), ((1,4),5)\} \\ = ((x_{10}, x_{11}), d_1), ((x_{20}, x_{21}), d_2), ((x_{30}, x_{31}), d_3)\}$$

$$E(w_0, w_1) = \frac{1}{2}[(w_0 + w_1 \cdot 2 - 1)^2 + (w_0 + w_1 \cdot 3 - 2)^2 + (w_0 + w_1 \cdot 4 - 5)^2]$$

$$\frac{\delta E}{\delta w_0} = (w_0 + w_1 \cdot 2 - 1) \cdot 1 + (w_0 + w_1 \cdot 3 - 2) \cdot 1 + (w_0 + w_1 \cdot 4 - 5) \cdot 1$$

$$\frac{\delta E}{\delta w_1} = (w_0 + w_1 \cdot 2 - 1) \cdot 2 + (w_0 + w_1 \cdot 3 - 2) \cdot 3 + (w_0 + w_1 \cdot 4 - 5) \cdot 4$$

$$\frac{\partial E}{\partial w_{\ell}}(\vec{w}) = \frac{1}{2} \sum_{k=1}^{p} \frac{\delta}{\delta w_{\ell}} \left( \sum_{i=0}^{n} w_{i} x_{ki} - d_{k} \right)^{2}$$

$$\begin{aligned} \frac{\partial E}{\partial w_{\ell}}(\vec{w}) &= \frac{1}{2} \sum_{k=1}^{p} \frac{\delta}{\delta w_{\ell}} \left( \sum_{i=0}^{n} w_{i} x_{ki} - d_{k} \right)^{2} \\ &= \frac{1}{2} \sum_{k=1}^{p} 2 \left( \sum_{i=0}^{n} w_{i} x_{ki} - d_{k} \right) \frac{\delta}{\delta w_{\ell}} \left( \sum_{i=0}^{n} w_{i} x_{ki} - d_{k} \right) \end{aligned}$$

$$\begin{aligned} \frac{\partial E}{\partial w_{\ell}}(\vec{w}) &= \frac{1}{2} \sum_{k=1}^{p} \frac{\delta}{\delta w_{\ell}} \left( \sum_{i=0}^{n} w_{i} x_{ki} - d_{k} \right)^{2} \\ &= \frac{1}{2} \sum_{k=1}^{p} 2 \left( \sum_{i=0}^{n} w_{i} x_{ki} - d_{k} \right) \frac{\delta}{\delta w_{\ell}} \left( \sum_{i=0}^{n} w_{i} x_{ki} - d_{k} \right) \\ &= \frac{1}{2} \sum_{k=1}^{p} 2 \left( \sum_{i=0}^{n} w_{i} x_{ki} - d_{k} \right) \left( \sum_{i=0}^{n} \left( \frac{\delta}{\delta w_{\ell}} w_{i} x_{ki} \right) - \frac{\delta E}{\delta w_{\ell}} d_{k} \right) \end{aligned}$$

$$\begin{aligned} \frac{\partial E}{\partial w_{\ell}}(\vec{w}) &= \frac{1}{2} \sum_{k=1}^{p} \frac{\delta}{\delta w_{\ell}} \left( \sum_{i=0}^{n} w_{i} x_{ki} - d_{k} \right)^{2} \\ &= \frac{1}{2} \sum_{k=1}^{p} 2 \left( \sum_{i=0}^{n} w_{i} x_{ki} - d_{k} \right) \frac{\delta}{\delta w_{\ell}} \left( \sum_{i=0}^{n} w_{i} x_{ki} - d_{k} \right) \\ &= \frac{1}{2} \sum_{k=1}^{p} 2 \left( \sum_{i=0}^{n} w_{i} x_{ki} - d_{k} \right) \left( \sum_{i=0}^{n} \left( \frac{\delta}{\delta w_{\ell}} w_{i} x_{ki} \right) - \frac{\delta E}{\delta w_{\ell}} d_{k} \right) \\ &= \sum_{k=1}^{p} \left( \vec{w} \cdot \vec{x}_{k} - d_{k} \right) x_{k\ell} \end{aligned}$$

$$\begin{aligned} \frac{\partial E}{\partial w_{\ell}}(\vec{w}) &= \frac{1}{2} \sum_{k=1}^{p} \frac{\delta}{\delta w_{\ell}} \left( \sum_{i=0}^{n} w_{i} x_{ki} - d_{k} \right)^{2} \\ &= \frac{1}{2} \sum_{k=1}^{p} 2 \left( \sum_{i=0}^{n} w_{i} x_{ki} - d_{k} \right) \frac{\delta}{\delta w_{\ell}} \left( \sum_{i=0}^{n} w_{i} x_{ki} - d_{k} \right) \\ &= \frac{1}{2} \sum_{k=1}^{p} 2 \left( \sum_{i=0}^{n} w_{i} x_{ki} - d_{k} \right) \left( \sum_{i=0}^{n} \left( \frac{\delta}{\delta w_{\ell}} w_{i} x_{ki} \right) - \frac{\delta E}{\delta w_{\ell}} d_{k} \right) \\ &= \sum_{k=1}^{p} \left( \vec{w} \cdot \vec{x}_{k} - d_{k} \right) x_{k\ell} \end{aligned}$$

Thus

$$\nabla E(\vec{w}) = \left(\frac{\partial E}{\partial w_0}(\vec{w}), \dots, \frac{\partial E}{\partial w_n}(\vec{w})\right) = \sum_{k=1}^{p} \left(\vec{w} \cdot \vec{x}_k - d_k\right) \vec{x}_k$$

#### Batch algorithm (gradient descent):

**Idea:** In every step "move" the weights in the direction *opposite* to the gradient.

#### Batch algorithm (gradient descent):

**Idea:** In every step "move" the weights in the direction *opposite* to the gradient.

The algorithm computes a sequence of weight vectors  $\vec{w}^{(0)}, \vec{w}^{(1)}, \vec{w}^{(2)}, \dots$ 

• weights in  $\vec{w}^{(0)}$  are randomly initialized to values close to 0

#### Batch algorithm (gradient descent):

**Idea:** In every step "move" the weights in the direction *opposite* to the gradient.

The algorithm computes a sequence of weight vectors  $\vec{w}^{(0)}, \vec{w}^{(1)}, \vec{w}^{(2)}, \dots$ 

- weights in  $\vec{w}^{(0)}$  are randomly initialized to values close to 0
- ► in the step t + 1, weights  $\vec{w}^{(t+1)}$  are computed as follows:  $\vec{w}^{(t+1)} = \vec{w}^{(t)} - \varepsilon \cdot \nabla E(\vec{w}^{(t)})$

$$= \vec{w}^{(t)} - \varepsilon \cdot \sum_{k=1} \left( \vec{w}^{(t)} \cdot \vec{x}_k - d_k \right) \cdot \vec{x}_k$$

Here  $k = (t \mod p) + 1$  and  $0 < \varepsilon \le 1$  is a *learning rate*.

#### Batch algorithm (gradient descent):

**Idea:** In every step "move" the weights in the direction *opposite* to the gradient.

The algorithm computes a sequence of weight vectors  $\vec{w}^{(0)}, \vec{w}^{(1)}, \vec{w}^{(2)}, \dots$ 

- weights in  $\vec{w}^{(0)}$  are randomly initialized to values close to 0
- ▶ in the step t + 1, weights  $\vec{w}^{(t+1)}$  are computed as follows:  $\vec{w}^{(t+1)} = \vec{w}^{(t)} - \varepsilon \cdot \nabla E(\vec{w}^{(t)})$

$$= \vec{w}^{(t)} - \varepsilon \cdot \sum_{k=1}^{p} \left( \vec{w}^{(t)} \cdot \vec{x}_{k} - d_{k} \right) \cdot \vec{x}_{k}$$

Here  $k = (t \mod p) + 1$  and  $0 < \varepsilon \le 1$  is a *learning rate*.

#### **Proposition**

For sufficiently small  $\varepsilon > 0$  the sequence  $\vec{w}^{(0)}, \vec{w}^{(1)}, \vec{w}^{(2)}, \dots$ converges (componentwise) to the global minimum of E (i.e. to the vector  $\vec{w}$  satisfying  $\nabla E(\vec{w}) = \vec{0}$ ).

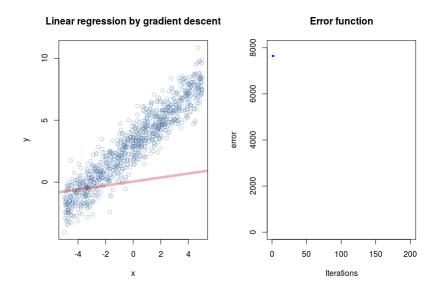

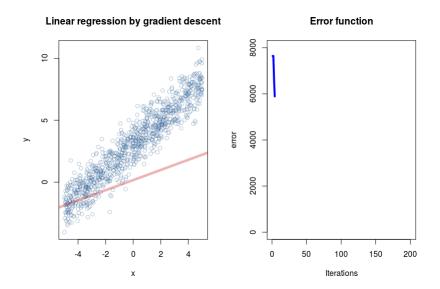

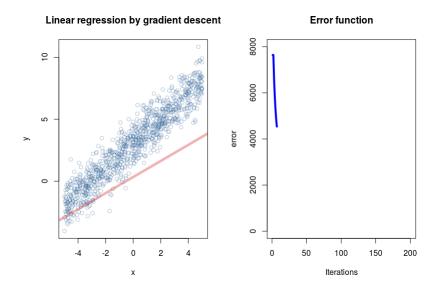

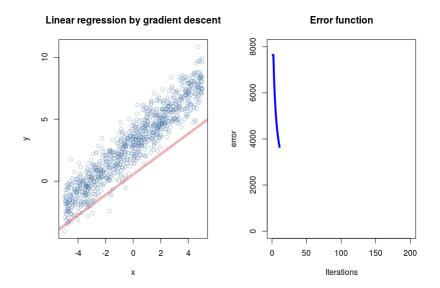

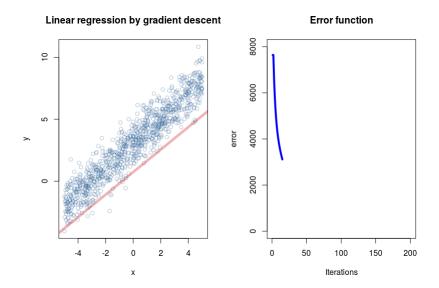

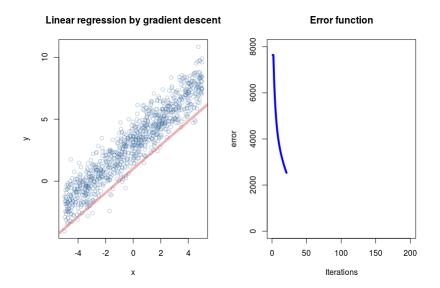

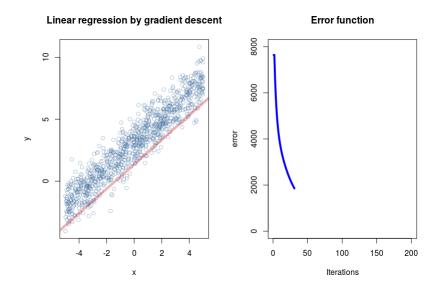

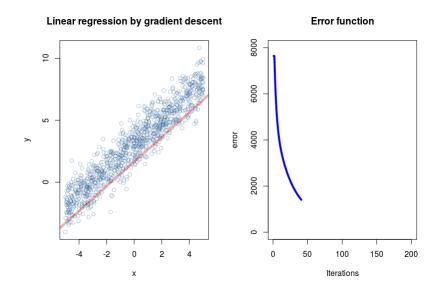

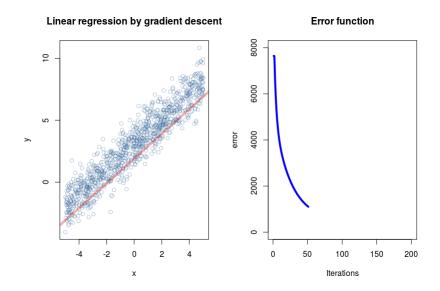

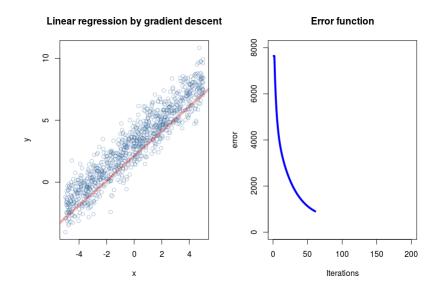

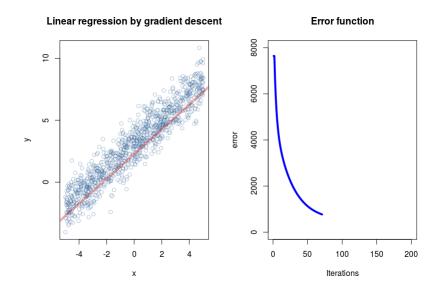

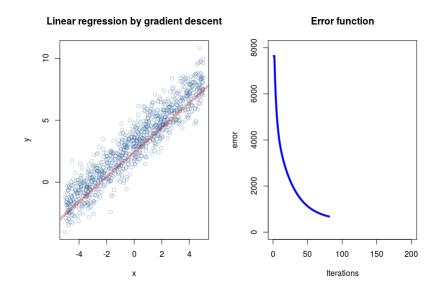

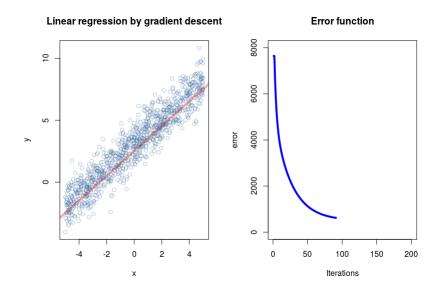

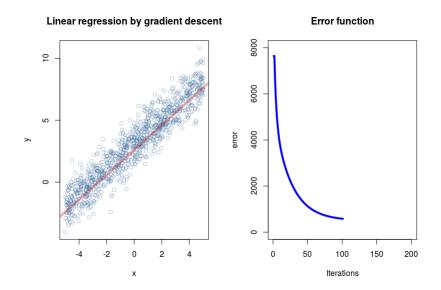

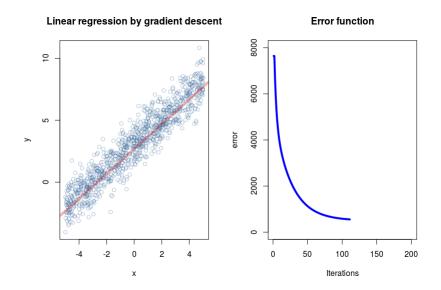

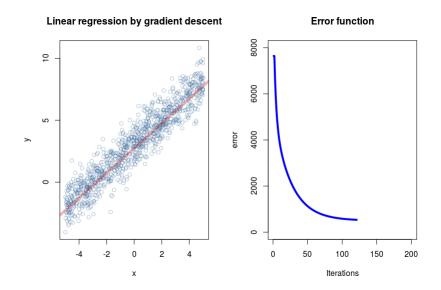

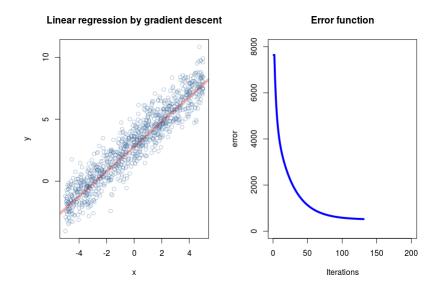

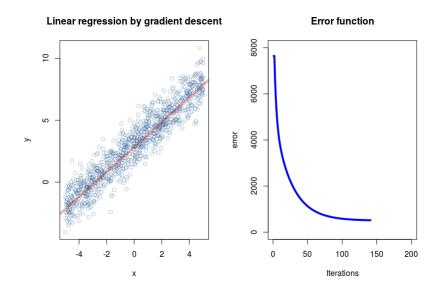

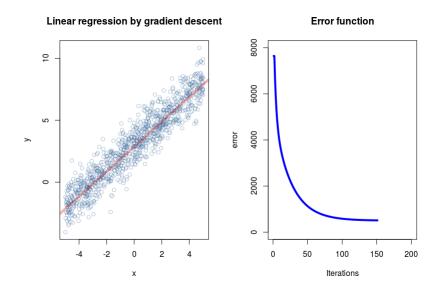

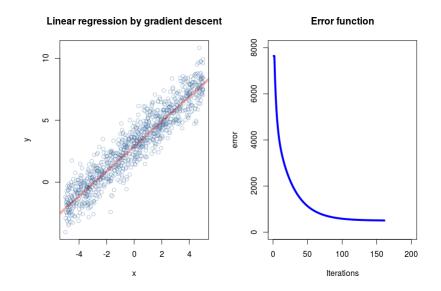

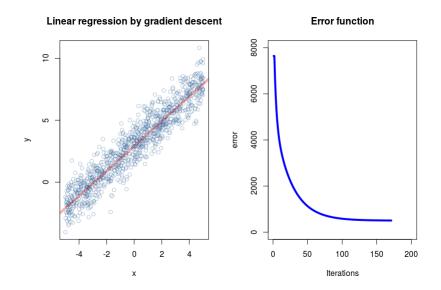

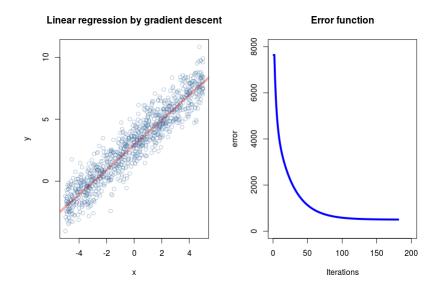

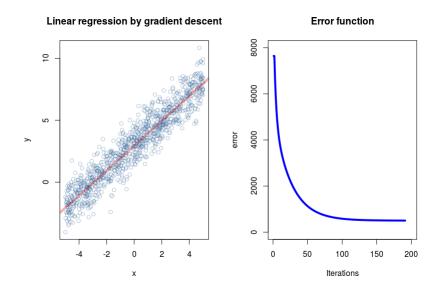

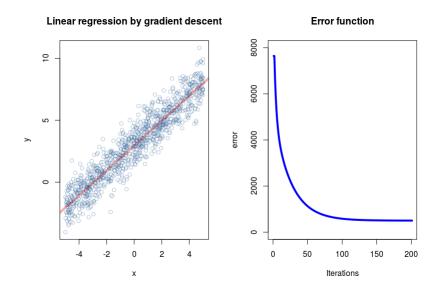

# **ADALINE - learning**

#### Online algorithm (Delta-rule, Widrow-Hoff rule):

- weights in  $\vec{w}^{(0)}$  initialized randomly close to 0
- ▶ in the step t + 1, weights  $\vec{w}^{(t+1)}$  are computed as follows:

$$\vec{w}^{(t+1)} = \vec{w}^{(t)} - \varepsilon(t) \cdot \left(\vec{w}^{(t)} \cdot \vec{x}_k - d_k\right) \cdot \vec{x}_k$$

Here  $k = t \mod p + 1$  and  $0 < \varepsilon(t) \le 1$  is a learning rate in the step t + 1.

Note that the algorithm does not work with the complete gradient but only with its part determined by the currently considered training example.

# **ADALINE - learning**

#### Online algorithm (Delta-rule, Widrow-Hoff rule):

- weights in  $\vec{w}^{(0)}$  initialized randomly close to 0
- ▶ in the step t + 1, weights  $\vec{w}^{(t+1)}$  are computed as follows:

$$\vec{w}^{(t+1)} = \vec{w}^{(t)} - \varepsilon(t) \cdot \left(\vec{w}^{(t)} \cdot \vec{x}_k - d_k\right) \cdot \vec{x}_k$$

Here  $k = t \mod p + 1$  and  $0 < \varepsilon(t) \le 1$  is a learning rate in the step t + 1.

Note that the algorithm does not work with the complete gradient but only with its part determined by the currently considered training example.

#### **Theorem (Widrow & Hoff)**

If  $\varepsilon(t) = \frac{1}{t}$ , then  $\vec{w}^{(0)}, \vec{w}^{(1)}, \vec{w}^{(2)}, \dots$  converges to the global minimum of E.

# What about classification?

#### Binary classification: Desired outputs 0 and 1.

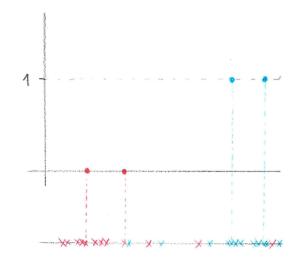

Ideally, capture the probability distribution of classes.

# What about classification?

#### Binary classification: Desired outputs 0 and 1.

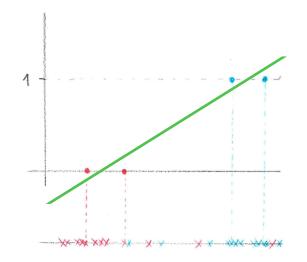

... does not capture probability well (it is not a probability at all)

## What about classification?

Binary classification: Desired outputs 0 and 1.

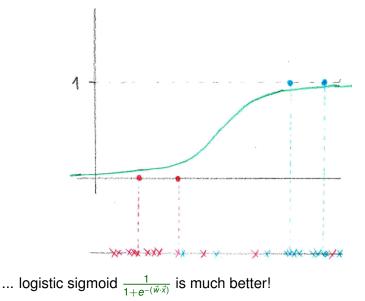

# **Logistic regression**

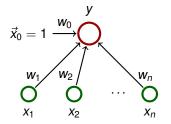

 $\vec{w} = (w_0, w_1, \dots, w_n)$  and  $\vec{x} = (x_0, x_1, \dots, x_n)$  where  $x_0 = 1$ . Activity:

- inner potential:  $\xi = w_0 + \sum_{i=1}^n w_i x_i = \sum_{i=0}^n w_i x_i = \vec{w} \cdot \vec{x}$
- activation function:  $\sigma(\xi) = \frac{1}{1+e^{-\xi}}$
- network function:  $y[\vec{w}](\vec{x}) = \sigma(\xi) = \frac{1}{1 + e^{-(\vec{w}\cdot\vec{x})}}$

**Intuition:** The output *y* is now the probability of the class 1 given the input  $\vec{x}$ .

The model gives a probability *y* of the class 1 given an input  $\vec{x}$ . But why we model such a probability using  $1/(1 + e^{-\vec{w}\cdot\vec{x}})$ ??

The model gives a probability *y* of the class 1 given an input  $\vec{x}$ . But why we model such a probability using  $1/(1 + e^{-\vec{w}\cdot\vec{x}})$ ??

What about odds of the class 1?

$$odds(y) = \frac{y}{1-y}$$

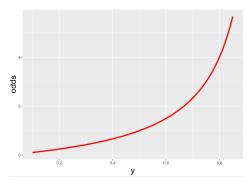

Resembles an exponential function ...

The model gives a probability y of the class 1 given an input  $\vec{x}$ . But why we model such a probability using  $1/(1 + e^{-\vec{w}\cdot\vec{x}})$ ??

What about log odds (aka logit) of the class 1?

logit(y) = log(y/(1-y))

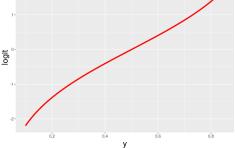

#### Looks almost linear ...

Assume that y is the probability of the class 1. Put

 $\log(y/(1-y)) = \vec{w} \cdot \vec{x}$ 

Assume that y is the probability of the class 1. Put

$$\log(y/(1-y)) = \vec{w} \cdot \vec{x}$$

Then

$$\log((1-y)/y) = -\vec{w}\cdot\vec{x}$$

Assume that y is the probability of the class 1. Put

$$\log(y/(1-y)) = \vec{w} \cdot \vec{x}$$

Then

$$\log((1-y)/y) = -\vec{w}\cdot\vec{x}$$

and

$$(1-y)/y = e^{-\vec{w}\cdot\vec{x}}$$

Assume that y is the probability of the class 1. Put

$$\log(y/(1-y)) = \vec{w} \cdot \vec{x}$$

Then

$$\log((1-y)/y) = -\vec{w}\cdot\vec{x}$$

and

$$(1-y)/y = e^{-\vec{w}\cdot\vec{x}}$$

and

$$y = \frac{1}{1 + e^{-\vec{w}\cdot\vec{x}}}$$

That is, if we model log odds using a linear function, the probability is obtained by applying the logistic sigmoid on the result of the linear function.

# **Logistic regression**

#### Learning:

Given a training dataset

$$\mathcal{T} = \left\{ \left( \vec{x}_1, d_1 \right), \left( \vec{x}_2, d_2 \right), \dots, \left( \vec{x}_p, d_p \right) \right\}$$

Here  $\vec{x}_k = (x_{k0}, x_{k1} \dots, x_{kn}) \in \mathbb{R}^{n+1}$ ,  $x_{k0} = 1$ , is the *k*-th input, and  $d_k \in \{0, 1\}$  is the expected output.

# **Logistic regression**

#### Learning:

Given a training dataset

$$\mathcal{T} = \left\{ \left( \vec{x}_1, d_1 \right), \left( \vec{x}_2, d_2 \right), \dots, \left( \vec{x}_p, d_p \right) \right\}$$

Here  $\vec{x}_k = (x_{k0}, x_{k1} \dots, x_{kn}) \in \mathbb{R}^{n+1}$ ,  $x_{k0} = 1$ , is the *k*-th input, and  $d_k \in \{0, 1\}$  is the expected output.

#### What error function?

(Binary) cross-entropy:

$$E(\vec{w}) = \sum_{k=1}^{p} -(d_k \log(y_k) + (1 - d_k) \log(1 - y_k))$$

What?!?

Let's have a "coin" (sides 0 and 1).

- Let's have a "coin" (sides 0 and 1).
- The probability of 1 is p and is unknown!

- Let's have a "coin" (sides 0 and 1).
- The probability of 1 is p and is unknown!
- You have tossed the coin 5 times and got a training dataset:

$$\mathcal{T} = \{1, 1, 0, 0, 1\} = \{d_1, \dots, d_5\}$$

Consider this to be a very special case where the input dimension is 0

- Let's have a "coin" (sides 0 and 1).
- The probability of 1 is p and is unknown!
- You have tossed the coin 5 times and got a training dataset:

$$\mathcal{T} = \{1, 1, 0, 0, 1\} = \{d_1, \dots, d_5\}$$

Consider this to be a very special case where the input dimension is 0

What is the best model y of p based on the data?

- Let's have a "coin" (sides 0 and 1).
- The probability of 1 is p and is unknown!
- You have tossed the coin 5 times and got a training dataset:

$$\mathcal{T} = \{1, 1, 0, 0, 1\} = \{d_1, \dots, d_5\}$$

Consider this to be a very special case where the input dimension is 0

What is the best model y of p based on the data?

**Answer:** The one that generates the data with maximum probability!

Keep in mind our dataset:

$$\mathcal{T} = \{1, 1, 0, 0, 1\} = \{d_1, \dots, d_5\}$$

Keep in mind our dataset:

$$\mathcal{T} = \{1, 1, 0, 0, 1\} = \{d_1, \dots, d_5\}$$

Assume that the data was generated by independent trials, then the probability of getting exactly  $\ensuremath{\mathcal{T}}$  is

$$L = y \cdot y \cdot (1 - y) \cdot (1 - y) \cdot y$$

How to maximize this w.r.t. y?

Keep in mind our dataset:

$$\mathcal{T} = \{1, 1, 0, 0, 1\} = \{d_1, \dots, d_5\}$$

Assume that the data was generated by independent trials, then the probability of getting exactly  $\ensuremath{\mathcal{T}}$  is

$$L = y \cdot y \cdot (1 - y) \cdot (1 - y) \cdot y$$

How to maximize this w.r.t. y?

Maximize

 $LL = log(L) = \log(y) + \log(y) + \log(1-y) + \log(1-y) + \log(y)$ 

Keep in mind our dataset:

$$\mathcal{T} = \{1, 1, 0, 0, 1\} = \{d_1, \dots, d_5\}$$

Assume that the data was generated by independent trials, then the probability of getting exactly  $\ensuremath{\mathcal{T}}$  is

$$L = y \cdot y \cdot (1 - y) \cdot (1 - y) \cdot y$$

How to maximize this w.r.t. y?

Maximize

$$LL = log(L) = log(y) + log(y) + log(1-y) + log(1-y) + log(y)$$
  
But then

$$-LL = -1 \cdot \log(y) - 1 \cdot \log(y) - (1 - 0) \cdot \log(1 - y) - (1 - 0) \cdot \log(1 - y) - 1 \cdot \log(y)$$

and thus -LL is the cross-entropy.

## Let the coin depend on the input

Consider our model:

$$y = \frac{1}{1 + e^{-(\vec{w} \cdot \vec{x})}}$$

#### Let the coin depend on the input

Consider our model:

$$y = \frac{1}{1 + e^{-(\vec{w} \cdot \vec{x})}}$$

The training dataset is now standard:

$$\mathcal{T} = \left\{ \left( \vec{x}_1, d_1 \right), \left( \vec{x}_2, d_2 \right), \dots, \left( \vec{x}_p, d_p \right) \right\}$$

Here  $\vec{x}_k = (x_{k0}, x_{k1}, \dots, x_{kn}) \in \mathbb{R}^{n+1}$ ,  $x_{k0} = 1$ , is the *k*-th input, and  $d_k \in \{0, 1\}$  is the expected output.

#### Let the coin depend on the input

Consider our model:

$$y = \frac{1}{1 + e^{-(\vec{w} \cdot \vec{x})}}$$

The training dataset is now standard:

$$\mathcal{T} = \left\{ \left( \vec{x}_1, d_1 \right), \left( \vec{x}_2, d_2 \right), \dots, \left( \vec{x}_p, d_p \right) \right\}$$

Here  $\vec{x}_k = (x_{k0}, x_{k1} \dots, x_{kn}) \in \mathbb{R}^{n+1}$ ,  $x_{k0} = 1$ , is the *k*-th input, and  $d_k \in \{0, 1\}$  is the expected output.

The likelihood:

$$L = \prod_{k=1}^{p} y_{k}^{d_{k}} \cdot (1 - y_{k})^{(1 - d_{k})}$$

and  $LL = \log(L) = \sum_{k=1}^{p} (d_k \log(y_k) + (1 - d_k) \log(1 - y_k))$ and thus -LL = the cross-entropy.

# Minimizing the cross-netropy maximizes the log-likelihood (and vice versa).

Distribution of continuous random variables.

Density (one dimensional, that is over  $\mathbb{R}$ ):

$$p(x) = \frac{1}{\sigma \sqrt{2\pi}} \exp\left\{-\frac{(x-\mu)^2}{2\sigma^2}\right\} =: N[\mu,\sigma^2](x)$$

 $\mu$  is the expected value (the mean),  $\sigma^2$  is the variance.

Fix a training set  $D = \{(x_1, d_1), (x_2, d_2), \dots, (x_p, d_p)\}$ 

Fix a training set  $D = \{(x_1, d_1), (x_2, d_2), \dots, (x_p, d_p)\}$ Assume that each  $d_k$  has been generated randomly by

 $d_k = (\mathbf{w}_0 + \mathbf{w}_1 \cdot \mathbf{x}_k) + \boldsymbol{\epsilon}_k$ 

#### w<sub>0</sub>, w<sub>1</sub> are unknown numbers

•  $\epsilon_k$  are normally distributed with mean 0 and an unknown variance  $\sigma^2$ 

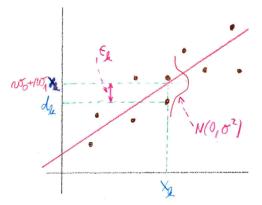

Keep in mind:

 $d_k = (w_0 + w_1 \cdot x_k) + \epsilon_k$ 

Assume that  $\epsilon_1, \ldots, \epsilon_p$  were generated **independently**.

Keep in mind:

 $d_k = (w_0 + w_1 \cdot x_k) + \epsilon_k$ 

Assume that  $\epsilon_1, \ldots, \epsilon_p$  were generated **independently**.

Denote by  $p(d_1, ..., d_p | w_0, w_1, \sigma^2)$  the probability density according to which the values  $d_1, ..., d_n$  were generated assuming fixed  $w_0, w_1, \sigma^2, x_1, ..., x_p$ .

Keep in mind:

 $d_k = (w_0 + w_1 \cdot x_k) + \epsilon_k$ 

Assume that  $\epsilon_1, \ldots, \epsilon_p$  were generated **independently**.

Denote by  $p(d_1, ..., d_p | w_0, w_1, \sigma^2)$  the probability density according to which the values  $d_1, ..., d_n$  were generated assuming fixed  $w_0, w_1, \sigma^2, x_1, ..., x_p$ .

The independence and normality imply

$$p(d_1,...,d_p \mid w_0, w_1, \sigma^2) = \prod_{k=1}^p N[w_0 + w_1 x_k, \sigma^2](d_k)$$
$$= \prod_{k=1}^p \frac{1}{\sigma \sqrt{2\pi}} \exp\left\{-\frac{(d_k - w_0 - w_1 x_k)^2}{2\sigma^2}\right\}$$

## Maximum Likelihood vs Least Squares

Our goal is to find  $(w_0, w_1)$  that maximizes the likelihood that the training set *D* with **fixed** values  $d_1, \ldots, d_n$  has been generated:

$$L(\mathbf{w}_0, \mathbf{w}_1, \sigma^2) := p(d_1, \ldots, d_p \mid \mathbf{w}_0, \mathbf{w}_1, \sigma^2)$$

# Maximum Likelihood vs Least Squares

Our goal is to find  $(w_0, w_1)$  that maximizes the likelihood that the training set *D* with **fixed** values  $d_1, \ldots, d_n$  has been generated:

$$L(\mathbf{w}_0, \mathbf{w}_1, \sigma^2) := p(d_1, \ldots, d_p \mid \mathbf{w}_0, \mathbf{w}_1, \sigma^2)$$

#### Theorem

 $(w_0, w_1)$  maximizes  $L(w_0, w_1, \sigma^2)$  for arbitrary  $\sigma^2$  iff  $(w_0, w_1)$ minimizes squared error  $E(w_0, w_1) = \sum_{k=1}^{p} (d_k - w_0 - w_1 x_k)^2$ .

# Maximum Likelihood vs Least Squares

Our goal is to find  $(w_0, w_1)$  that maximizes the likelihood that the training set *D* with **fixed** values  $d_1, \ldots, d_n$  has been generated:

$$L(\mathbf{w}_0, \mathbf{w}_1, \sigma^2) := p(d_1, \ldots, d_p \mid \mathbf{w}_0, \mathbf{w}_1, \sigma^2)$$

#### Theorem

 $(w_0, w_1)$  maximizes  $L(w_0, w_1, \sigma^2)$  for arbitrary  $\sigma^2$  iff  $(w_0, w_1)$ minimizes squared error  $E(w_0, w_1) = \sum_{k=1}^{p} (d_k - w_0 - w_1 x_k)^2$ .

Note that the maximizing/minimizing  $(w_0, w_1)$  does not depend on  $\sigma^2$ .

### Maximum Likelihood vs Least Squares

Our goal is to find  $(w_0, w_1)$  that maximizes the likelihood that the training set *D* with **fixed** values  $d_1, \ldots, d_n$  has been generated:

$$L(\mathbf{w}_0, \mathbf{w}_1, \sigma^2) := p(d_1, \ldots, d_p \mid \mathbf{w}_0, \mathbf{w}_1, \sigma^2)$$

#### Theorem

 $(w_0, w_1)$  maximizes  $L(w_0, w_1, \sigma^2)$  for arbitrary  $\sigma^2$  iff  $(w_0, w_1)$ minimizes squared error  $E(w_0, w_1) = \sum_{k=1}^{p} (d_k - w_0 - w_1 x_k)^2$ .

Note that the maximizing/minimizing  $(w_0, w_1)$  does not depend on  $\sigma^2$ .

Maximizing 
$$\sigma^2$$
 satisfies  $\sigma^2 = \frac{1}{p} \sum_{k=1}^{p} (d_k - w_0 - w_1 \cdot x_k)^2$ .

# MLP training - theory

# Architecture – Multilayer Perceptron (MLP)

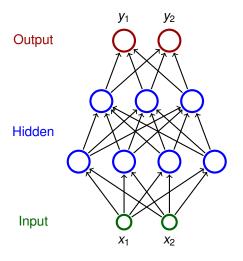

- Neurons partitioned into layers; one input layer, one output layer, possibly several hidden layers
- layers numbered from 0; the input layer has number 0
  - E.g. three-layer network has two hidden layers and one output layer
- Neurons in the *i*-th layer are connected with all neurons in the *i* + 1-st layer
- Architecture of a MLP is typically described by numbers of neurons in individual layers (e.g. 2-4-3-2)

### Notation:

- Denote
  - X a set of input neurons
  - Y a set of output neurons
  - ► *Z* a set of *all* neurons  $(X, Y \subseteq Z)$

### Notation:

- Denote
  - X a set of input neurons
  - Y a set of output neurons
  - ► Z a set of all neurons  $(X, Y \subseteq Z)$
- individual neurons denoted by indices i, j etc.
  - ξ<sub>j</sub> is the inner potential of the neuron j after the computation stops

### Notation:

- Denote
  - X a set of input neurons
  - Y a set of output neurons
  - ► Z a set of *all* neurons  $(X, Y \subseteq Z)$
- individual neurons denoted by indices i, j etc.
  - ξ<sub>j</sub> is the inner potential of the neuron j after the computation stops
  - ▶ y<sub>j</sub> is the output of the neuron j after the computation stops

(define  $y_0 = 1$  is the value of the formal unit input)

### Notation:

- Denote
  - X a set of input neurons
  - Y a set of output neurons
  - Z a set of all neurons  $(X, Y \subseteq Z)$
- individual neurons denoted by indices i, j etc.
  - ξ<sub>j</sub> is the inner potential of the neuron j after the computation stops
  - ▶ y<sub>j</sub> is the output of the neuron j after the computation stops

(define  $y_0 = 1$  is the value of the formal unit input)

w<sub>ji</sub> is the weight of the connection from i to j

(in particular,  $w_{j0}$  is the weight of the connection from the formal unit input, i.e.  $w_{j0} = -b_j$  where  $b_j$  is the bias of the neuron *j*)

### Notation:

- Denote
  - X a set of input neurons
  - Y a set of output neurons
  - Z a set of all neurons  $(X, Y \subseteq Z)$
- individual neurons denoted by indices i, j etc.
  - ξ<sub>j</sub> is the inner potential of the neuron j after the computation stops
  - y<sub>j</sub> is the output of the neuron j after the computation stops

(define  $y_0 = 1$  is the value of the formal unit input)

*w<sub>ji</sub>* is the weight of the connection from *i* to *j* 

(in particular,  $w_{j0}$  is the weight of the connection from the formal unit

input, i.e.  $w_{j0} = -b_j$  where  $b_j$  is the bias of the neuron j)

*j*← is a set of all *i* such that *j* is adjacent from *i* (i.e. there is an arc **to** *j* from *i*)

### Notation:

- Denote
  - X a set of input neurons
  - Y a set of output neurons
  - Z a set of all neurons  $(X, Y \subseteq Z)$
- individual neurons denoted by indices i, j etc.
  - ξ<sub>j</sub> is the inner potential of the neuron j after the computation stops
  - y<sub>j</sub> is the output of the neuron j after the computation stops

(define  $y_0 = 1$  is the value of the formal unit input)

*w<sub>ji</sub>* is the weight of the connection from *i* to *j* 

(in particular,  $w_{j0}$  is the weight of the connection from the formal unit

input, i.e.  $w_{j0} = -b_j$  where  $b_j$  is the bias of the neuron j)

- *j*← is a set of all *i* such that *j* is adjacent from *i* (i.e. there is an arc **to** *j* from *i*)
- *j*<sup>→</sup> is a set of all *i* such that *j* is adjacent to *i* (i.e. there is an arc **from** *j* to *i*)

### Activity:

inner potential of neuron j:

$$\xi_j = \sum_{i \in j_{\leftarrow}} w_{ji} y_i$$

### Activity:

inner potential of neuron j:

$$\xi_j = \sum_{i \in j_{\leftarrow}} w_{ji} y_i$$

• activation function  $\sigma_j$  for neuron *j* (arbitrary differentiable) [ e.g. logistic sigmoid  $\sigma_j(\xi) = \frac{1}{1+e^{-\lambda_j \xi}}$ ]

### Activity:

inner potential of neuron j:

$$\xi_j = \sum_{i \in j_{\leftarrow}} w_{ji} y_i$$

- activation function  $\sigma_j$  for neuron *j* (arbitrary differentiable) [ e.g. logistic sigmoid  $\sigma_j(\xi) = \frac{1}{1+e^{-\lambda_j\xi}}$ ]
- State of non-input neuron j ∈ Z \ X after the computation stops:

$$\mathbf{y}_j = \sigma_j(\xi_j)$$

 $(y_j$  depends on the configuration  $\vec{w}$  and the input  $\vec{x}$ , so we sometimes write  $y_j(\vec{w}, \vec{x})$ )

### Activity:

inner potential of neuron j:

$$\xi_j = \sum_{i \in j_{\leftarrow}} w_{ji} y_i$$

- activation function  $\sigma_j$  for neuron *j* (arbitrary differentiable) [ e.g. logistic sigmoid  $\sigma_j(\xi) = \frac{1}{1+e^{-\lambda_j\xi}}$ ]
- State of non-input neuron j ∈ Z \ X after the computation stops:

$$\mathbf{y}_j = \sigma_j(\xi_j)$$

 $(y_j$  depends on the configuration  $\vec{w}$  and the input  $\vec{x}$ , so we sometimes write  $y_j(\vec{w}, \vec{x})$ )

The network computes a function R<sup>|X|</sup> do R<sup>|Y|</sup>. Layer-wise computation: First, all input neurons are assigned values of the input. In the *l*-th step, all neurons of the *l*-th layer are evaluated.

### **MLP** – learning

#### Learning:

• Given a training set  ${\mathcal T}$  of the form

$$\left\{ \left( \vec{x}_k, \vec{d}_k \right) \mid k = 1, \dots, p \right\}$$

Here, every  $\vec{x}_k \in \mathbb{R}^{|X|}$  is an *input vector* end every  $\vec{d}_k \in \mathbb{R}^{|Y|}$  is the desired network output. For every  $j \in Y$ , denote by  $d_{kj}$  the desired output of the neuron j for a given network input  $\vec{x}_k$  (the vector  $\vec{d}_k$  can be written as  $(d_{kj})_{j \in Y}$ ).

### **MLP** – learning

#### Learning:

• Given a training set  ${\mathcal T}$  of the form

$$\left\{ \left( \vec{x}_k, \vec{d}_k \right) \mid k = 1, \dots, p \right\}$$

Here, every  $\vec{x}_k \in \mathbb{R}^{|X|}$  is an *input vector* end every  $\vec{d}_k \in \mathbb{R}^{|Y|}$  is the desired network output. For every  $j \in Y$ , denote by  $d_{kj}$  the desired output of the neuron j for a given network input  $\vec{x}_k$  (the vector  $\vec{d}_k$  can be written as  $(d_{kj})_{i \in Y}$ ).

Error function:

$$E(\vec{w}) = \sum_{k=1}^{p} E_k(\vec{w})$$

where

$$E_k(\vec{w}) = \frac{1}{2} \sum_{j \in Y} (y_j(\vec{w}, \vec{x}_k) - d_{kj})^2$$

### MLP – learning algorithm

#### Batch algorithm (gradient descent):

The algorithm computes a sequence of weight vectors  $\vec{w}^{(0)}, \vec{w}^{(1)}, \vec{w}^{(2)}, \dots$ 

- weights in  $\vec{w}^{(0)}$  are randomly initialized to values close to 0
- ▶ in the step t + 1 (here t = 0, 1, 2...), weights  $\vec{w}^{(t+1)}$  are computed as follows:

$$w_{ji}^{(t+1)} = w_{ji}^{(t)} + \Delta w_{ji}^{(t)}$$

### MLP – learning algorithm

#### Batch algorithm (gradient descent):

The algorithm computes a sequence of weight vectors  $\vec{w}^{(0)}, \vec{w}^{(1)}, \vec{w}^{(2)}, \dots$ 

- weights in  $\vec{w}^{(0)}$  are randomly initialized to values close to 0
- ▶ in the step t + 1 (here t = 0, 1, 2...), weights  $\vec{w}^{(t+1)}$  are computed as follows:

$$w_{ji}^{(t+1)} = w_{ji}^{(t)} + \Delta w_{ji}^{(t)}$$

where

$$\Delta w_{ji}^{(t)} = -\varepsilon(t) \cdot \frac{\partial \boldsymbol{\mathsf{E}}}{\partial \boldsymbol{w}_{ji}}(\vec{\boldsymbol{w}}^{(t)})$$

is a weight update of  $w_{ji}$  in step t + 1 and  $0 < \varepsilon(t) \le 1$  is a learning rate in step t + 1.

### MLP – learning algorithm

#### Batch algorithm (gradient descent):

The algorithm computes a sequence of weight vectors  $\vec{w}^{(0)}, \vec{w}^{(1)}, \vec{w}^{(2)}, \dots$ 

- weights in  $\vec{w}^{(0)}$  are randomly initialized to values close to 0
- ▶ in the step t + 1 (here t = 0, 1, 2...), weights  $\vec{w}^{(t+1)}$  are computed as follows:

$$w_{ji}^{(t+1)} = w_{ji}^{(t)} + \Delta w_{ji}^{(t)}$$

where

$$\Delta w_{ji}^{(t)} = -\varepsilon(t) \cdot \frac{\partial \boldsymbol{\mathsf{E}}}{\partial \boldsymbol{w}_{ji}}(\vec{\boldsymbol{w}}^{(t)})$$

is a weight update of  $w_{ji}$  in step t + 1 and  $0 < \varepsilon(t) \le 1$  is a learning rate in step t + 1.

Note that  $\frac{\partial E}{\partial w_{ji}}(\vec{w}^{(t)})$  is a component of the gradient  $\nabla E$ , i.e. the weight update can be written as  $\vec{w}^{(t+1)} = \vec{w}^{(t)} - \varepsilon(t) \cdot \nabla E(\vec{w}^{(t)})$ .

For every  $w_{ji}$  we have

$$\frac{\partial E}{\partial w_{ji}} = \sum_{k=1}^{p} \frac{\partial E_k}{\partial w_{ji}}$$

For every  $w_{ji}$  we have

$$\frac{\partial E}{\partial w_{ji}} = \sum_{k=1}^{p} \frac{\partial E_k}{\partial w_{ji}}$$

where for every k = 1, ..., p holds

$$\frac{\partial \mathbf{E}_k}{\partial \mathbf{w}_{ji}} = \frac{\partial \mathbf{E}_k}{\partial \mathbf{y}_j} \cdot \sigma'_j(\xi_j) \cdot \mathbf{y}_i$$

For every  $w_{ji}$  we have

$$\frac{\partial E}{\partial w_{ji}} = \sum_{k=1}^{p} \frac{\partial E_k}{\partial w_{ji}}$$

where for every  $k = 1, \ldots, p$  holds

$$\frac{\partial \mathbf{E}_k}{\partial \mathbf{w}_{ji}} = \frac{\partial \mathbf{E}_k}{\partial \mathbf{y}_j} \cdot \sigma'_j(\xi_j) \cdot \mathbf{y}_i$$

and for every  $j \in Z \setminus X$  we get

$$\frac{\partial E_k}{\partial y_j} = y_j - d_{kj} \qquad \text{for } j \in Y$$

For every  $w_{ji}$  we have

$$\frac{\partial E}{\partial w_{ji}} = \sum_{k=1}^{p} \frac{\partial E_k}{\partial w_{ji}}$$

where for every  $k = 1, \ldots, p$  holds

$$\frac{\partial \boldsymbol{E}_k}{\partial \boldsymbol{w}_{ji}} = \frac{\partial \boldsymbol{E}_k}{\partial \boldsymbol{y}_j} \cdot \sigma'_j(\boldsymbol{\xi}_j) \cdot \boldsymbol{y}_i$$

and for every  $j \in Z \setminus X$  we get

$$\frac{\partial E_k}{\partial y_j} = y_j - d_{kj} \qquad \text{for } j \in Y$$
$$\frac{\partial E_k}{\partial y_j} = \sum_{r \in j^{\rightarrow}} \frac{\partial E_k}{\partial y_r} \cdot \sigma'_r(\xi_r) \cdot w_{rj} \qquad \text{for } j \in Z \smallsetminus (Y \cup X)$$

(Here all  $y_j$  are in fact  $y_j(\vec{w}, \vec{x}_k)$ ).

• If 
$$\sigma_j(\xi) = \frac{1}{1+e^{-\lambda_j\xi}}$$
 for all  $j \in Z$ , then  
 $\sigma'_j(\xi_j) = \lambda_j y_j (1 - y_j)$ 

• If 
$$\sigma_j(\xi) = \frac{1}{1+e^{-\lambda_j\xi}}$$
 for all  $j \in Z$ , then  
 $\sigma'_j(\xi_j) = \lambda_j y_j (1 - y_j)$ 

and thus for all  $j \in Z \setminus X$ :

$$\frac{\partial E_k}{\partial y_j} = y_j - d_{kj} \qquad \text{for } j \in Y$$
$$\frac{\partial E_k}{\partial y_j} = \sum_{r \in j^{\rightarrow}} \frac{\partial E_k}{\partial y_r} \cdot \lambda_r y_r (1 - y_r) \cdot w_{rj} \quad \text{for } j \in Z \smallsetminus (Y \cup X)$$

• If 
$$\sigma_j(\xi) = \frac{1}{1+e^{-\lambda_j\xi}}$$
 for all  $j \in Z$ , then  
 $\sigma'_j(\xi_j) = \lambda_j y_j (1 - y_j)$ 

and thus for all  $j \in Z \setminus X$ :

 $\sim -$ 

$$\frac{\partial E_k}{\partial y_j} = y_j - d_{kj} \qquad \text{for } j \in Y$$
$$\frac{\partial E_k}{\partial y_j} = \sum_{r \in j^{\rightarrow}} \frac{\partial E_k}{\partial y_r} \cdot \lambda_r y_r (1 - y_r) \cdot w_{rj} \quad \text{for } j \in Z \smallsetminus (Y \cup X)$$

• If  $\sigma_j(\xi) = a \cdot \tanh(b \cdot \xi_j)$  for all  $j \in Z$ , then

$$\sigma'_j(\xi_j) = \frac{b}{a}(a - y_j)(a + y_j)$$

Compute  $\frac{\partial E}{\partial w_{ji}} = \sum_{k=1}^{p} \frac{\partial E_k}{\partial w_{ji}}$  as follows:

Compute  $\frac{\partial E}{\partial w_{ji}} = \sum_{k=1}^{p} \frac{\partial E_k}{\partial w_{ji}}$  as follows:

Initialize  $\mathcal{E}_{ji} := 0$ 

(By the end of the computation:  $\mathcal{E}_{ji} = \frac{\partial E}{\partial w_{ii}}$ )

Compute  $\frac{\partial E}{\partial w_{ji}} = \sum_{k=1}^{p} \frac{\partial E_k}{\partial w_{ji}}$  as follows: Initialize  $\mathcal{E}_{ji} := 0$ (By the end of the computation:  $\mathcal{E}_{ji} = \frac{\partial E}{\partial w_{ji}}$ )

For every  $k = 1, \ldots, p$  do:

Compute  $\frac{\partial E}{\partial w_{ji}} = \sum_{k=1}^{p} \frac{\partial E_k}{\partial w_{ji}}$  as follows: Initialize  $\mathcal{E}_{ji} := 0$ (By the end of the computation:  $\mathcal{E}_{ji} = \frac{\partial E}{\partial w_{ij}}$ )

For every  $k = 1, \ldots, p$  do:

**1. forward pass:** compute  $y_j = y_j(\vec{w}, \vec{x}_k)$  for all  $j \in Z$ 

Compute  $\frac{\partial E}{\partial w_{ji}} = \sum_{k=1}^{p} \frac{\partial E_k}{\partial w_{ji}}$  as follows: Initialize  $\mathcal{E}_{ji} := 0$ (By the end of the computation:  $\mathcal{E}_{ji} = \frac{\partial E}{\partial w_{ij}}$ )

For every  $k = 1, \ldots, p$  do:

- **1. forward pass:** compute  $y_j = y_j(\vec{w}, \vec{x}_k)$  for all  $j \in Z$
- **2. backward pass:** compute  $\frac{\partial E_k}{\partial y_j}$  for all  $j \in Z$  using *backpropagation* (see the next slide!)

Compute  $\frac{\partial E}{\partial w_{ji}} = \sum_{k=1}^{p} \frac{\partial E_k}{\partial w_{ji}}$  as follows: Initialize  $\mathcal{E}_{ji} := 0$ (By the end of the computation:  $\mathcal{E}_{ji} = \frac{\partial E}{\partial w_{ij}}$ )

For every  $k = 1, \ldots, p$  do:

- **1. forward pass:** compute  $y_j = y_j(\vec{w}, \vec{x}_k)$  for all  $j \in Z$
- **2. backward pass:** compute  $\frac{\partial E_k}{\partial y_j}$  for all  $j \in Z$  using *backpropagation* (see the next slide!)

**3.** compute  $\frac{\partial E_k}{\partial w_{ii}}$  for all  $w_{ji}$  using

$$\frac{\partial E_k}{\partial w_{ji}} := \frac{\partial E_k}{\partial y_j} \cdot \sigma'_j(\xi_j) \cdot y_i$$

Compute  $\frac{\partial E}{\partial w_{ji}} = \sum_{k=1}^{p} \frac{\partial E_k}{\partial w_{ji}}$  as follows: Initialize  $\mathcal{E}_{ji} := 0$ (By the end of the computation:  $\mathcal{E}_{ji} = \frac{\partial E}{\partial w_{ij}}$ )

For every  $k = 1, \ldots, p$  do:

- **1. forward pass:** compute  $y_j = y_j(\vec{w}, \vec{x}_k)$  for all  $j \in Z$
- **2. backward pass:** compute  $\frac{\partial E_k}{\partial y_j}$  for all  $j \in Z$  using *backpropagation* (see the next slide!)

**3.** compute 
$$\frac{\partial E_k}{\partial w_{ji}}$$
 for all  $w_{ji}$  using

$$\frac{\partial E_k}{\partial w_{ji}} := \frac{\partial E_k}{\partial y_j} \cdot \sigma'_j(\xi_j) \cdot y_i$$

**4.** 
$$\mathcal{E}_{ji} := \mathcal{E}_{ji} + \frac{\partial E_k}{\partial w_{ji}}$$

The resulting  $\mathcal{E}_{ji}$  equals  $\frac{\partial E}{\partial w_{ji}}$ .

# **MLP** – backpropagation

Compute 
$$\frac{\partial E_k}{\partial y_i}$$
 for all  $j \in Z$  as follows:

# **MLP** – backpropagation

Compute 
$$\frac{\partial E_k}{\partial y_j}$$
 for all  $j \in Z$  as follows:  
• if  $j \in Y$ , then  $\frac{\partial E_k}{\partial y_j} = y_j - d_{kj}$ 

Compute  $\frac{\partial E_k}{\partial y_i}$  for all  $j \in Z$  as follows:

• if 
$$j \in Y$$
, then  $\frac{\partial E_k}{\partial y_j} = y_j - d_{kj}$ 

if j ∈ Z \ Y ∪ X, then assuming that j is in the ℓ-th layer and assuming that ∂E<sub>k</sub>/∂y<sub>r</sub> has already been computed for all neurons in the ℓ + 1-st layer, compute

$$\frac{\partial E_k}{\partial y_j} = \sum_{r \in j^{\rightarrow}} \frac{\partial E_k}{\partial y_r} \cdot \sigma'_r(\xi_r) \cdot w_{rj}$$

(This works because all neurons of  $r \in j^{\rightarrow}$  belong to the  $\ell + 1$ -st layer.)

# Complexity of the batch algorithm

Computation of  $\frac{\partial E}{\partial w_{ji}}(\vec{w}^{(t-1)})$  stops in time linear in the size of the network plus the size of the training set.

(assuming unit cost of operations including computation of  $\sigma'_r(\xi_r)$  for given  $\xi_r$ )

Computation of  $\frac{\partial E}{\partial w_{ji}}(\vec{w}^{(t-1)})$  stops in time linear in the size of the network plus the size of the training set.

(assuming unit cost of operations including computation of  $\sigma'_r(\xi_r)$  for given  $\xi_r$ )

**Proof sketch:** The algorithm does the following *p* times:

Computation of  $\frac{\partial E}{\partial w_{ji}}(\vec{w}^{(t-1)})$  stops in time linear in the size of the network plus the size of the training set. (assuming unit cost of operations including computation of  $\sigma'_{\ell}(\xi_{t})$  for given  $\xi_{t}$ )

**Proof sketch:** The algorithm does the following *p* times:

**1.** forward pass, i.e. computes  $y_j(\vec{w}, \vec{x}_k)$ 

Computation of  $\frac{\partial E}{\partial w_{ji}}(\vec{w}^{(t-1)})$  stops in time linear in the size of the network plus the size of the training set. (assuming unit cost of operations including computation of  $\sigma'_{\ell}(\xi_{t})$  for given  $\xi_{t}$ )

**Proof sketch:** The algorithm does the following *p* times:

- **1.** forward pass, i.e. computes  $y_j(\vec{w}, \vec{x}_k)$
- **2.** backpropagation, i.e. computes  $\frac{\partial E_k}{\partial y_i}$

Computation of  $\frac{\partial E}{\partial w_{ji}}(\vec{w}^{(t-1)})$  stops in time linear in the size of the network plus the size of the training set.

(assuming unit cost of operations including computation of  $\sigma'_r(\xi_r)$  for given  $\xi_r$ )

**Proof sketch:** The algorithm does the following *p* times:

- **1.** forward pass, i.e. computes  $y_j(\vec{w}, \vec{x}_k)$
- **2.** backpropagation, i.e. computes  $\frac{\partial E_k}{\partial y_i}$
- **3.** computes  $\frac{\partial E_k}{\partial w_{ji}}$  and adds it to  $\mathcal{E}_{ji}$  (a constant time operation in the unit cost framework)

Computation of  $\frac{\partial E}{\partial w_{ji}}(\vec{w}^{(t-1)})$  stops in time linear in the size of the network plus the size of the training set.

(assuming unit cost of operations including computation of  $\sigma'_r(\xi_r)$  for given  $\xi_r$ )

**Proof sketch:** The algorithm does the following *p* times:

- **1.** forward pass, i.e. computes  $y_j(\vec{w}, \vec{x}_k)$
- **2.** backpropagation, i.e. computes  $\frac{\partial E_k}{\partial y_i}$
- **3.** computes  $\frac{\partial E_k}{\partial w_{ji}}$  and adds it to  $\mathcal{E}_{ji}$  (a constant time operation in the unit cost framework)

The steps 1. - 3. take linear time.

Computation of  $\frac{\partial E}{\partial w_{ji}}(\vec{w}^{(t-1)})$  stops in time linear in the size of the network plus the size of the training set.

(assuming unit cost of operations including computation of  $\sigma'_r(\xi_r)$  for given  $\xi_r$ )

**Proof sketch:** The algorithm does the following *p* times:

- **1.** forward pass, i.e. computes  $y_j(\vec{w}, \vec{x}_k)$
- **2.** backpropagation, i.e. computes  $\frac{\partial E_k}{\partial y_i}$
- **3.** computes  $\frac{\partial E_k}{\partial w_{ji}}$  and adds it to  $\mathcal{E}_{ji}$  (a constant time operation in the unit cost framework)

The steps 1. - 3. take linear time.

Note that the speed of convergence of the gradient descent cannot be estimated ...

#### Illustration of the gradient descent – XOR

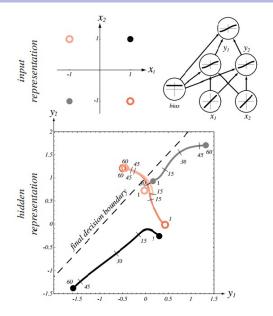

Source: Pattern Classification (2nd Edition); Richard O. Duda, Peter E. Hart, David G. Stork

## MLP – learning algorithm

#### Online algorithm:

The algorithm computes a sequence of weight vectors  $\vec{w}^{(0)}, \vec{w}^{(1)}, \vec{w}^{(2)}, \dots$ 

- weights in  $\vec{w}^{(0)}$  are randomly initialized to values close to 0
- ▶ in the step t + 1 (here t = 0, 1, 2...), weights  $\vec{w}^{(t+1)}$  are computed as follows:

$$w_{ji}^{(t+1)} = w_{ji}^{(t)} + \Delta w_{ji}^{(t)}$$

where

$$\Delta w_{ji}^{(t)} = -\varepsilon(t) \cdot \frac{\partial \boldsymbol{E_k}}{\partial w_{ji}}(w_{ji}^{(t)})$$

is the weight update of  $w_{ji}$  in the step t + 1 and  $0 < \varepsilon(t) \le 1$  is the *learning rate* in the step t + 1.

There are other variants determined by selection of the training examples used for the error computation (more on this later).

#### SGD

- weights in  $\vec{w}^{(0)}$  are randomly initialized to values close to 0
- In the step t + 1 (here t = 0, 1, 2...), weights w<sup>(t+1)</sup> are computed as follows:
  - Choose (randomly) a set of training examples  $T \subseteq \{1, ..., p\}$
  - Compute

$$\vec{w}^{(t+1)} = \vec{w}^{(t)} + \Delta \vec{w}^{(t)}$$

where

$$\Delta \vec{w}^{(t)} = -\varepsilon(t) \cdot \sum_{k \in T} \nabla E_k(\vec{w}^{(t)})$$

- $0 < \varepsilon(t) \le 1$  is a *learning rate* in step t + 1
- ►  $\nabla E_k(\vec{w}^{(t)})$  is the gradient of the error of the example *k*

Note that the random choice of the minibatch is typically implemented by randomly shuffling all data and then choosing minibatches sequentially.

# MLP training – practical issues

# Architecture – Multilayer Perceptron (MLP)

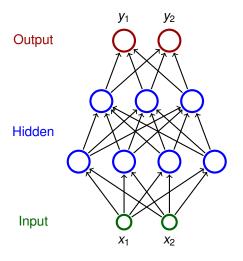

- Neurons partitioned into layers; one input layer, one output layer, possibly several hidden layers
- layers numbered from 0; the input layer has number 0
  - E.g. three-layer network has two hidden layers and one output layer
- Neurons in the *i*-th layer are connected with all neurons in the *i* + 1-st layer
- Architecture of a MLP is typically described by numbers of neurons in individual layers (e.g. 2-4-3-2)

#### MLP – architecture

#### Notation:

- Denote
  - X a set of input neurons
  - Y a set of output neurons
  - ► Z a set of *all* neurons  $(X, Y \subseteq Z)$
- individual neurons denoted by indices i, j etc.
  - ξ<sub>j</sub> is the inner potential of the neuron j after the computation stops
  - ▶ y<sub>j</sub> is the output of the neuron j after the computation stops

(define  $y_0 = 1$  is the value of the formal unit input)

*w<sub>ji</sub>* is the weight of the connection from *i* to *j* 

(in particular,  $w_{j0}$  is the weight of the connection from the formal unit

input, i.e.  $w_{j0} = -b_j$  where  $b_j$  is the bias of the neuron j)

- *j*← is a set of all *i* such that *j* is adjacent from *i* (i.e. there is an arc **to** *j* from *i*)
- *j*<sup>→</sup> is a set of all *i* such that *j* is adjacent to *i* (i.e. there is an arc **from** *j* to *i*)

#### Learning:

• Given a training set  $\mathcal{T}$  of the form

$$\left\{ \left( \vec{x}_k, \vec{d}_k \right) \mid k = 1, \dots, p \right\}$$

Here, every  $\vec{x}_k \in \mathbb{R}^{|X|}$  is an *input vector* end every  $\vec{d}_k \in \mathbb{R}^{|Y|}$  is the desired network output. For every  $j \in Y$ , denote by  $d_{kj}$  the desired output of the neuron j for a given network input  $\vec{x}_k$  (the vector  $\vec{d}_k$  can be written as  $(d_{kj})_{i \in Y}$ ).

• Error function:  $E(\vec{w}) = \sum_{k=1}^{p} E_k(\vec{w})$ 

#### SGD

- weights in  $\vec{w}^{(0)}$  are randomly initialized to values close to 0
- In the step t + 1 (here t = 0, 1, 2...), weights w<sup>(t+1)</sup> are computed as follows:
  - ► Choose (randomly) a set of training examples  $T \subseteq \{1, ..., p\}$
  - Compute

$$\vec{w}^{(t+1)} = \vec{w}^{(t)} + \Delta \vec{w}^{(t)}$$

where

$$\Delta \vec{w}^{(t)} = -\varepsilon(t) \cdot \sum_{k \in T} \nabla E_k(\vec{w}^{(t)})$$

- $0 < \varepsilon(t) \le 1$  is a *learning rate* in step t + 1
- ►  $\nabla E_k(\vec{w}^{(t)})$  is the gradient of the error of the example *k*

Note that the random choice of the minibatch is typically implemented by randomly shuffling all data and then choosing minibatches sequentially.

#### MLP – mse gradient

For every  $w_{ji}$  we have

$$\frac{\partial E}{\partial w_{ji}} = \frac{1}{p} \sum_{k=1}^{p} \frac{\partial E_k}{\partial w_{ji}}$$

#### MLP – mse gradient

For every  $w_{ji}$  we have

$$\frac{\partial E}{\partial w_{ji}} = \frac{1}{p} \sum_{k=1}^{p} \frac{\partial E_k}{\partial w_{ji}}$$

where for every  $k = 1, \ldots, p$  holds

$$\frac{\partial \boldsymbol{E}_k}{\partial \boldsymbol{w}_{ji}} = \frac{\partial \boldsymbol{E}_k}{\partial \boldsymbol{y}_j} \cdot \sigma'_j(\boldsymbol{\xi}_j) \cdot \boldsymbol{y}_i$$

and for every  $j \in Z \setminus X$  we get (for squared error)

$$\frac{\partial E_k}{\partial y_j} = y_j - d_{kj} \qquad \text{for } j \in Y$$
$$\frac{\partial E_k}{\partial y_j} = \sum_{r \in j^{\rightarrow}} \frac{\partial E_k}{\partial y_r} \cdot \sigma'_r(\xi_r) \cdot w_{rj} \qquad \text{for } j \in Z \smallsetminus (Y \cup X)$$

(Here all  $y_j$  are in fact  $y_j(\vec{w}, \vec{x}_k)$ ).

# (Some) error functions

squared error:

$$E(\vec{w}) = \sum_{k=1}^{p} E_k(\vec{w})$$

where 
$$E_k(\vec{w}) = \frac{1}{2} \sum_{j \in Y} (y_j(\vec{w}, \vec{x}_k) - d_{kj})^2$$

mean squared error (mse):

$$E(\vec{w}) = \frac{1}{\rho} \sum_{k=1}^{\rho} E_k(\vec{w})$$

(categorical) cross entropy:

$$E(\vec{w}) = -\frac{1}{p} \sum_{k=1}^{p} \sum_{j \in Y} d_{kj} \ln(y_j)$$

#### Practical issues of gradient descent

#### Training efficiency:

- What size of a minibatch?
- How to choose the learning rate  $\varepsilon(t)$  and control SGD ?
- How to pre-process the inputs?
- How to initialize weights?
- How to choose desired output values of the network?

## Practical issues of gradient descent

#### Training efficiency:

- What size of a minibatch?
- How to choose the learning rate ε(t) and control SGD ?
- How to pre-process the inputs?
- How to initialize weights?
- How to choose desired output values of the network?
- Quality of the resulting model:
  - When to stop training?
  - Regularization techniques.
  - How large network?

For simplicity, I will illustrate the reasoning on MLP + mse. Later we will see other topologies and error functions with different but always somewhat related issues.

## **Issues in gradient descent**

- Small networks: Lots of local minima where the descent gets stuck.
- The model identifiability problem: Swapping incoming weights of neurons *i* and *j* leaves the same network topology – weight space symmetry.
- Recent studies show that for sufficiently large networks all local minima have low values of the error function.

#### **Issues in gradient descent**

- Small networks: Lots of local minima where the descent gets stuck.
- The model identifiability problem: Swapping incoming weights of neurons *i* and *j* leaves the same network topology – weight space symmetry.
- Recent studies show that for sufficiently large networks all local minima have low values of the error function.

Saddle points One can show (by a combinatorial argument) that larger networks have exponentially more saddle points than local minima.

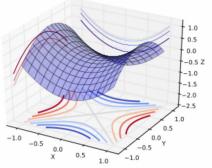

#### Issues in gradient descent - too slow descent

#### flat regions

E.g. if the inner potentials are too large (in abs. value), then their derivative is extremely small.

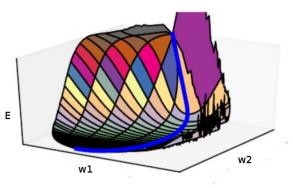

#### Issues in gradient descent – too fast descent

 steep cliffs: the gradient is extremely large, descent skips important weight vectors

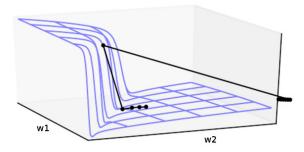

# Issues in gradient descent – local vs global structure

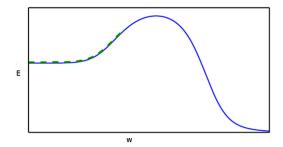

What if we initialize on the left?

# **Gradient Descent in Large Networks**

#### Theorem

Assume (roughly),

activation functions: "smooth" ReLU (softplus)

 $\sigma(z) = \log(1 + \exp(z))$ 

In general: Smooth, non-polynomial, analytic, Lipschitzs.

- inputs x
  <sub>k</sub> of Euclidean norm equal to 1, desired values d<sub>k</sub> satisfying |d<sub>k</sub>| ∈ O(1),
- the number of hidden neurons per layer sufficiently large (polynomial in certain numerical characteristics of inputs roughly measuring their similarity, and exponential in the depth of the network),
- the learning rate constant and sufficiently small.

The gradient descent converges (with high probability) to a global minimum with zero error at linear rate.

Later we get to a special type of networks called ResNet where the above result demands only polynomially many neurons per layer (w.r.t. depth).

#### Issues in computing the gradient

vanishing and exploding gradients

$$\frac{\partial E_k}{\partial y_j} = y_j - d_{kj} \qquad \text{for } j \in Y$$
$$\frac{\partial E_k}{\partial y_j} = \sum_{r \in j^{\rightarrow}} \frac{\partial E_k}{\partial y_r} \cdot \sigma'_r(\xi_r) \cdot w_{rj} \qquad \text{for } j \in Z \smallsetminus (Y \cup X)$$

## Issues in computing the gradient

vanishing and exploding gradients

$$\frac{\partial E_k}{\partial y_j} = y_j - d_{kj} \qquad \text{for } j \in Y$$
$$\frac{\partial E_k}{\partial y_j} = \sum_{r \in j^{\rightarrow}} \frac{\partial E_k}{\partial y_r} \cdot \sigma'_r(\xi_r) \cdot w_{rj} \qquad \text{for } j \in Z \smallsetminus (Y \cup X)$$

inexact gradient computation:

- Minibatch gradient is only an estimate of the true gradient.
- Note that the variance of the estimate is (roughly) σ/ √m where m is the size of the minibatch and σ is the variance of the gradient estimate for a single training example. (E.g. minibatch size 10 000 means 100 times more computation than the size 100 but gives only 10 times less variance.)

Larger batches provide a more accurate estimate of the gradient, but with less than linear returns.

- Larger batches provide a more accurate estimate of the gradient, but with less than linear returns.
- Multicore architectures are usually underutilized by extremely small batches.

- Larger batches provide a more accurate estimate of the gradient, but with less than linear returns.
- Multicore architectures are usually underutilized by extremely small batches.
- If all examples in the batch are to be processed in parallel (as is the typical case), then the amount of memory scales with the batch size. For many hardware setups this is the limiting factor in batch size.

- Larger batches provide a more accurate estimate of the gradient, but with less than linear returns.
- Multicore architectures are usually underutilized by extremely small batches.
- If all examples in the batch are to be processed in parallel (as is the typical case), then the amount of memory scales with the batch size. For many hardware setups this is the limiting factor in batch size.
- It is common (especially when using GPUs) for power of 2 batch sizes to offer better runtime. Typical power of 2 batch sizes range from 32 to 256, with 16 sometimes being attempted for large models.

- Larger batches provide a more accurate estimate of the gradient, but with less than linear returns.
- Multicore architectures are usually underutilized by extremely small batches.
- If all examples in the batch are to be processed in parallel (as is the typical case), then the amount of memory scales with the batch size. For many hardware setups this is the limiting factor in batch size.
- It is common (especially when using GPUs) for power of 2 batch sizes to offer better runtime. Typical power of 2 batch sizes range from 32 to 256, with 16 sometimes being attempted for large models.
- Small batches can offer a regularizing effect, perhaps due to the noise they add to the learning process.

It has been observed in practice that when using a larger batch there is a degradation in the quality of the model, as measured by its ability to generalize.

#### Momentum

Issue in the gradient descent:

►  $\nabla E(\vec{w}^{(t)})$  constantly changes direction (but the error steadily decreases).

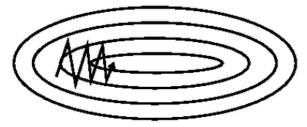

#### Momentum

Issue in the gradient descent:

►  $\nabla E(\vec{w}^{(t)})$  constantly changes direction (but the error steadily decreases).

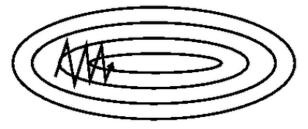

**Solution:** In every step add the change made in the previous step (weighted by a factor  $\alpha$ ):

$$\Delta \vec{w}^{(t)} = -\varepsilon(t) \cdot \sum_{k \in T} \nabla E_k(\vec{w}^{(t)}) + \alpha \cdot \Delta w_{ji}^{(t-1)}$$

where  $0 < \alpha < 1$ .

#### **Momentum – illustration**

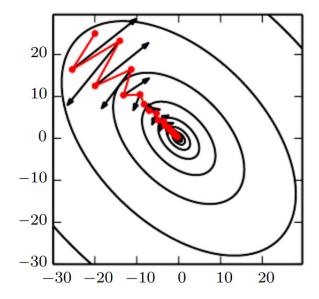

# SGD with momentum

- weights in  $\vec{w}^{(0)}$  are randomly initialized to values close to 0
- In the step t + 1 (here t = 0, 1, 2...), weights w<sup>(t+1)</sup> are computed as follows:
  - Choose (randomly) a set of training examples  $T \subseteq \{1, ..., p\}$
  - Compute

$$\vec{w}^{(t+1)} = \vec{w}^{(t)} + \Delta \vec{w}^{(t)}$$

where

$$\Delta \vec{w}^{(t)} = -\varepsilon(t) \cdot \sum_{k \in T} \nabla E_k(\vec{w}^{(t)}) + \alpha \Delta \vec{w}^{(t-1)}$$

- $0 < \varepsilon(t) \le 1$  is a *learning rate* in step t + 1
- $0 < \alpha < 1$  measures the "influence" of the momentum
- ►  $\nabla E_k(\vec{w}^{(t)})$  is the gradient of the error of the example *k*

Note that the random choice of the minibatch is typically implemented by randomly shuffling all data and then choosing minibatches sequentially.

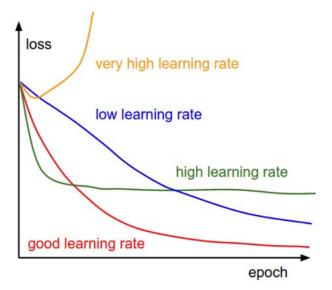

- Use settings from a successful solution of a similar problem as a baseline.
- Search for the learning rate using the learning monitoring:
  - Search through values from small (e.g. 0.001) to (0.1), possibly multiplying by 2.
  - Train for several epochs, observe the learning curves (see cross-validation later).

▶ Power scheduling: Set  $\epsilon(t) = \epsilon_0/(1 + t/s)$  where  $\epsilon_0$  is an initial learning rate and *s* a number of steps

(after *s* steps the learning rate is  $\epsilon_0/2$ , after 2*s* it is  $\epsilon_0/3$  etc.)

- Power scheduling: Set *c*(*t*) = *c*<sub>0</sub>/(1 + *t*/*s*) where *c*<sub>0</sub> is an initial learning rate and *s* a number of steps (after *s* steps the learning rate is *c*<sub>0</sub>/2, after 2*s* it is *c*<sub>0</sub>/3 etc.)
- Exponential scheduling: Set \(\epsilon(t) = \epsilon\_0 \cdot 0.1^{t/s}\).
   (the learning rate decays faster than in the power scheduling)

- Power scheduling: Set ε(t) = ε<sub>0</sub>/(1 + t/s) where ε<sub>0</sub> is an initial learning rate and s a number of steps (after s steps the learning rate is ε<sub>0</sub>/2, after 2s it is ε<sub>0</sub>/3 etc.)
- ► Exponential scheduling: Set e(t) = e<sub>0</sub> · 0.1<sup>t/s</sup>. (the learning rate decays faster than in the power scheduling)
- Piecewise constant scheduling: A constant learning rate for a number of steps/epochs, then a smaller learning rate, and so on.

- Power scheduling: Set ε(t) = ε<sub>0</sub>/(1 + t/s) where ε<sub>0</sub> is an initial learning rate and s a number of steps (after s steps the learning rate is ε<sub>0</sub>/2, after 2s it is ε<sub>0</sub>/3 etc.)
- Exponential scheduling: Set \(\epsilon(t) = \varepsilon\_0 \cdot 0.1^{t/s}\).
   (the learning rate decays faster than in the power scheduling)
- Piecewise constant scheduling: A constant learning rate for a number of steps/epochs, then a smaller learning rate, and so on.
- ▶ 1 cycle scheduling: Start by increasing the initial learning rate from  $\epsilon_0$  linearly to  $\epsilon_1$  (approx.  $\epsilon_1 = 10\epsilon_0$ ) halfway through training. Then decrease from  $\epsilon_1$  linearly to  $\epsilon_0$ . Finish by dropping the learning rate by several orders of magnitude (still linearly).

According to a 2018 paper by Leslie Smith this may converge much faster (100 epochs vs 800 epochs on CIFAR10 dataset).

For comparison of some methods see: AN EMPIRICAL STUDY OF LEARNING RATES IN DEEP NEURAL

So far we have considered fixed schedules for learning rates.

It is better to have

- larger rates for weights with smaller updates,
- smaller rates for weights with larger updates.

AdaGrad uses individually adapting learning rate for each weight.

# SGD with AdaGrad

- weights in  $\vec{w}^{(0)}$  are randomly initialized to values close to 0
- ▶ in the step t + 1 (here t = 0, 1, 2...), compute  $\vec{w}^{(t+1)}$ :
  - Choose (randomly) a minibatch  $T \subseteq \{1, ..., p\}$
  - Compute

$$w_{ji}^{(t+1)} = w_{ji}^{(t)} + \Delta w_{ji}^{(t)}$$

# SGD with AdaGrad

- weights in  $\vec{w}^{(0)}$  are randomly initialized to values close to 0
- ▶ in the step t + 1 (here t = 0, 1, 2...), compute  $\vec{w}^{(t+1)}$ :
  - Choose (randomly) a minibatch  $T \subseteq \{1, ..., p\}$
  - Compute

$$w_{ji}^{(t+1)} = w_{ji}^{(t)} + \Delta w_{ji}^{(t)}$$

where

$$\Delta w_{ji}^{(t)} = -\frac{\eta}{\sqrt{r_{ji}^{(t)} + \delta}} \cdot \sum_{k \in T} \frac{\partial E_k}{\partial w_{ji}} (\vec{w}^{(t)})$$

and

$$r_{ji}^{(t)} = r_{ji}^{(t-1)} + \left(\sum_{k\in T} \frac{\partial E_k}{\partial w_{ji}} (\vec{w}^{(t)})\right)^2$$

- η is a constant expressing the influence of the learning rate, typically 0.01.
- $\delta > 0$  is a smoothing term (typically 1e-8) avoiding division by 0.

The main disadvantage of AdaGrad is the accumulation of the gradient throughout the whole learning process.

In case the learning needs to get over several "hills" before settling in a deep "valley", the weight updates get far too small before getting to it.

RMSProp uses an exponentially decaying average to discard history from the extreme past so that it can converge rapidly after finding a convex bowl, as if it were an instance of the AdaGrad algorithm initialized within that bowl.

## SGD with RMSProp

- weights in  $\vec{w}^{(0)}$  are randomly initialized to values close to 0
- in the step t + 1 (here t = 0, 1, 2...), compute  $\vec{w}^{(t+1)}$ :
  - Choose (randomly) a minibatch  $T \subseteq \{1, ..., p\}$
  - Compute

$$w_{ji}^{(t+1)} = w_{ji}^{(t)} + \Delta w_{ji}^{(t)}$$

## SGD with RMSProp

- weights in  $\vec{w}^{(0)}$  are randomly initialized to values close to 0
- in the step t + 1 (here t = 0, 1, 2...), compute  $\vec{w}^{(t+1)}$ :
  - Choose (randomly) a minibatch  $T \subseteq \{1, ..., p\}$
  - Compute

$$w_{ji}^{(t+1)} = w_{ji}^{(t)} + \Delta w_{ji}^{(t)}$$

where

$$\Delta w_{ji}^{(t)} = -\frac{\eta}{\sqrt{r_{ji}^{(t)} + \delta}} \cdot \sum_{k \in T} \frac{\partial E_k}{\partial w_{ji}} (\vec{w}^{(t)})$$

and

$$r_{ji}^{(t)} = \rho r_{ji}^{(t-1)} + (1-\rho) \left( \sum_{k \in T} \frac{\partial E_k}{\partial w_{ji}} (\vec{w}^{(t)}) \right)^2$$

- η is a constant expressing the influence of the learning rate (Hinton suggests ρ = 0.9 and η = 0.001).
- ▶  $\delta$  > 0 is a smoothing term (typically 1e-8) avoiding division by 0.

# Other optimization methods

There are more methods such as AdaDelta, Adam (roughly RMSProp combined with momentum), etc.

A natural question: Which algorithm should one choose?

# Other optimization methods

There are more methods such as AdaDelta, Adam (roughly RMSProp combined with momentum), etc.

A natural question: Which algorithm should one choose?

Unfortunately, there is currently no consensus on this point.

According to a recent study, the family of algorithms with adaptive learning rates (represented by RMSProp and AdaDelta) performed fairly robustly, no single best algorithm has emerged.

# Other optimization methods

There are more methods such as AdaDelta, Adam (roughly RMSProp combined with momentum), etc.

A natural question: Which algorithm should one choose?

Unfortunately, there is currently no consensus on this point.

According to a recent study, the family of algorithms with adaptive learning rates (represented by RMSProp and AdaDelta) performed fairly robustly, no single best algorithm has emerged.

Currently, the most popular optimization algorithms actively in use include SGD, SGD with momentum, RMSProp, RMSProp with momentum, AdaDelta and Adam.

The choice of which algorithm to use, at this point, seems to depend largely on the user's familiarity with the algorithm.

# Choice of (hidden) activations

Generic requirements imposed on activation functions:

1. differentiability

(to do gradient descent)

2. non-linearity

(linear multi-layer networks are equivalent to single-layer)

3. monotonicity

(local extrema of activation functions induce local extrema of the error function)

4. "linearity"

(i.e. preserve as much linearity as possible; linear models are easiest to fit; find the "minimum" non-linearity needed to solve a given task)

The choice of activation functions is closely related to input preprocessing and the initial choice of weights. I will illustrate the reasoning on sigmoidal functions; say few words about other activation functions later.

#### **Activation functions – tanh**

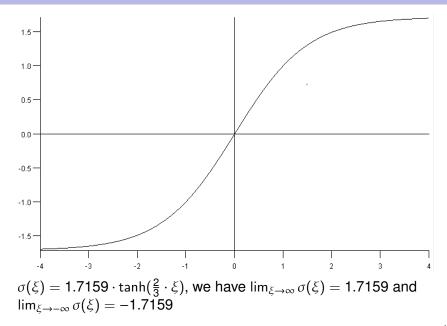

#### **Activation functions – tanh**

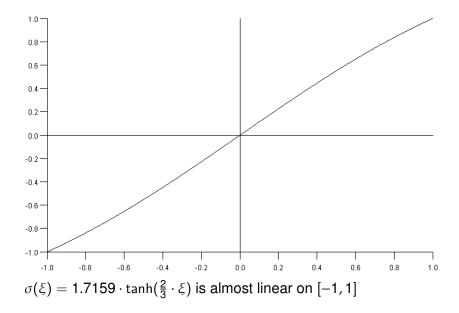

#### **Activation functions – tanh**

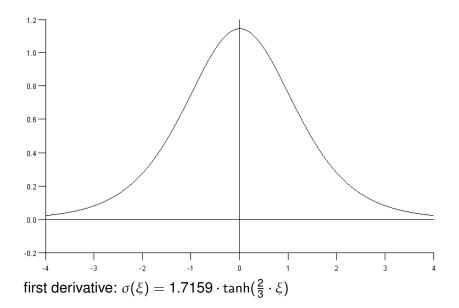

## Input preprocessing

Some inputs may be much larger than others.

E.g..: Height vs weight of a person, maximum speed of a car (in km/h) vs its price (in CZK), etc.

## Input preprocessing

Some inputs may be much larger than others.

E.g..: Height vs weight of a person, maximum speed of a car (in km/h) vs its price (in CZK), etc.

Large inputs have greater influence on the training than the small ones. In addition, too large inputs may slow down learning (saturation of activation functions).

### Input preprocessing

Some inputs may be much larger than others.

E.g..: Height vs weight of a person, maximum speed of a car (in km/h) vs its price (in CZK), etc.

- Large inputs have greater influence on the training than the small ones. In addition, too large inputs may slow down learning (saturation of activation functions).
- Typical standardization:
  - average = 0 (subtract the mean)
  - variance = 1 (divide by the standard deviation)

Here the mean and standard deviation may be estimated from data (the training set).

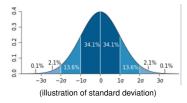

Assume weights chosen uniformly in random from an interval [-w, w] where w depends on the number of inputs of a given neuron.

- Assume weights chosen uniformly in random from an interval [-w, w] where w depends on the number of inputs of a given neuron.
- Consider the activation function  $\sigma(\xi) = 1.7159 \cdot \tanh(\frac{2}{3} \cdot \xi)$  for all neurons.
  - $\sigma$  is almost linear on [-1, 1],
  - σ saturates out of the interval [-4, 4] (i.e. it is close to its limit values and its derivative is close to 0.

- Assume weights chosen uniformly in random from an interval [-w, w] where w depends on the number of inputs of a given neuron.
- Consider the activation function  $\sigma(\xi) = 1.7159 \cdot \tanh(\frac{2}{3} \cdot \xi)$  for all neurons.
  - $\sigma$  is almost linear on [-1, 1],
  - σ saturates out of the interval [-4, 4] (i.e. it is close to its limit values and its derivative is close to 0.

Thus

- for too small w we may get (almost) linear model.
- for too large w (i.e. much larger than 1) the activations may get saturated and the learning will be very slow.

Hence, we want to choose w so that the inner potentials of neurons will be roughly in the interval [-1, 1].

Standardization gives mean = 0 and variance = 1 of the input data.

- Standardization gives mean = 0 and variance = 1 of the input data.
- Consider a neuron *j* from the first layer with *n* inputs. Assume that its weights are chosen uniformly from [-w, w].

- Standardization gives mean = 0 and variance = 1 of the input data.
- Consider a neuron *j* from the first layer with *n* inputs. Assume that its weights are chosen uniformly from [-w, w].
- The rule: choose w so that the standard deviation of ξ<sub>j</sub> (denote by o<sub>j</sub>) is close to the border of the interval on which σ<sub>j</sub> is linear. In our case: o<sub>j</sub> ≈ 1.

- Standardization gives mean = 0 and variance = 1 of the input data.
- Consider a neuron *j* from the first layer with *n* inputs. Assume that its weights are chosen uniformly from [-w, w].
- The rule: choose w so that the standard deviation of ξ<sub>j</sub> (denote by o<sub>j</sub>) is close to the border of the interval on which σ<sub>j</sub> is linear. In our case: o<sub>j</sub> ≈ 1.
- Our assumptions imply:  $o_j = \sqrt{\frac{n}{3}} \cdot w$ .

Thus we put  $w = \frac{\sqrt{3}}{\sqrt{n}}$ .

- Standardization gives mean = 0 and variance = 1 of the input data.
- Consider a neuron *j* from the first layer with *n* inputs. Assume that its weights are chosen uniformly from [-w, w].
- The rule: choose w so that the standard deviation of ξ<sub>j</sub> (denote by o<sub>j</sub>) is close to the border of the interval on which σ<sub>j</sub> is linear. In our case: o<sub>j</sub> ≈ 1.
- Our assumptions imply:  $o_j = \sqrt{\frac{n}{3}} \cdot w$ .

Thus we put  $w = \frac{\sqrt{3}}{\sqrt{n}}$ .

The same works for higher layers, n corresponds to the number of neurons in the layer one level lower.

# **Glorot & Bengio initialization**

The previous heuristics for weight initialization ignores variance of the gradient (i.e. it is concerned only with the "size" of activations in the forward pass).

# **Glorot & Bengio initialization**

The previous heuristics for weight initialization ignores variance of the gradient (i.e. it is concerned only with the "size" of activations in the forward pass).

Glorot & Bengio (2010) presented a **normalized initialization** by choosing *w* uniformly from the interval:

$$\left(-\sqrt{\frac{6}{m+n}},\sqrt{\frac{6}{m+n}}\right) = \left(-\sqrt{\frac{3}{(m+n)/2}},\sqrt{\frac{3}{(m+n)/2}}\right)$$

Here *n* is the number of inputs to the layer, *m* is the number of outputs of the layer (i.e. the number of neurons in the layer).

## **Glorot & Bengio initialization**

The previous heuristics for weight initialization ignores variance of the gradient (i.e. it is concerned only with the "size" of activations in the forward pass).

Glorot & Bengio (2010) presented a **normalized initialization** by choosing *w* uniformly from the interval:

$$\left(-\sqrt{\frac{6}{m+n}},\sqrt{\frac{6}{m+n}}\right) = \left(-\sqrt{\frac{3}{(m+n)/2}},\sqrt{\frac{3}{(m+n)/2}}\right)$$

Here *n* is the number of inputs to the layer, *m* is the number of outputs of the layer (i.e. the number of neurons in the layer).

This is designed to compromise between the goal of initializing all layers to have the same activation variance and the goal of initializing all layers to have the same gradient variance.

The formula is derived using the assumption that the network consists only of a chain of matrix multiplications, with no non-linearities. Real neural networks obviously violate this assumption, but many strategies designed for the linear model perform reasonably well on its non-linear counterparts.

## Modern activation functions

For hidden neurons sigmoidal functions are often substituted with piece-wise linear activations functions. Most prominent is ReLU:

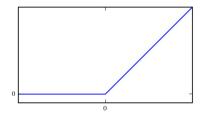

 $\sigma(\xi) = \max\{\mathbf{0}, \xi\}$ 

- THE default activation function recommended for use with most feedforward neural networks.
- As close to linear function as possible; very simple; does not saturate for large potentials.
- Dead for negative potentials.

## More modern activation functions

- Leaky ReLU (greenboard):
  - Generalizes ReLU, not dead for negative potentials.
  - Experimentally not much better than ReLU.

#### More modern activation functions

- Leaky ReLU (greenboard):
  - Generalizes ReLU, not dead for negative potentials.
  - Experimentally not much better than ReLU.
- ELU: "Smoothed" ReLU:

$$\sigma(\xi) = \begin{cases} \alpha(\exp(\xi) - 1) & \text{ for } \xi < 0\\ \xi & \text{ for } \xi \ge 0 \end{cases}$$

Here  $\alpha$  is a parameter, ELU converges to  $-\alpha$  as  $\xi \to -\infty$ . As opposed to ReLU: Smooth, always non-zero gradient (but saturates), slower to compute.

#### More modern activation functions

- Leaky ReLU (greenboard):
  - Generalizes ReLU, not dead for negative potentials.
  - Experimentally not much better than ReLU.
- ELU: "Smoothed" ReLU:

$$\sigma(\xi) = \begin{cases} \alpha(\exp(\xi) - 1) & \text{ for } \xi < 0\\ \xi & \text{ for } \xi \ge 0 \end{cases}$$

Here  $\alpha$  is a parameter, ELU converges to  $-\alpha$  as  $\xi \to -\infty$ . As opposed to ReLU: Smooth, always non-zero gradient (but saturates), slower to compute.

SELU: Scaled variant of ELU: :

$$\sigma(\xi) = \lambda \begin{cases} \alpha(\exp(\xi) - 1) & \text{ for } \xi < 0\\ \xi & \text{ for } \xi \ge 0 \end{cases}$$

Self-normalizing, i.e. output of each layer will tend to preserve a mean (close to) 0 and a standard deviation (close to) 1 for  $\lambda \approx 1.050$  and  $\alpha \approx 1.673$ , properly initialized weights (see below) and normalized inputs (zero mean, standard deviation 1).

### **Initializing with Normal Distribution**

Denote by *n* the number of inputs to the initialized layer, and *m* the number of neurons in the layer.

 Glorot & Bengio (2010): Choose weights randomly from the normal distribution with mean 0 and variance 2/(n+m)

Suitable for activation functions: None, tanh, logistic, softmax

## **Initializing with Normal Distribution**

Denote by *n* the number of inputs to the initialized layer, and *m* the number of neurons in the layer.

 Glorot & Bengio (2010): Choose weights randomly from the normal distribution with mean 0 and variance 2/(n+m)

Suitable for activation functions: None, tanh, logistic, softmax

 He (2015): Choose weights randomly from the normal distribution with mean 0 and variance 2/n Designed for ReLU, leaky ReLU

## **Initializing with Normal Distribution**

Denote by *n* the number of inputs to the initialized layer, and *m* the number of neurons in the layer.

 Glorot & Bengio (2010): Choose weights randomly from the normal distribution with mean 0 and variance 2/(n+m)

Suitable for activation functions: None, tanh, logistic, softmax

- He (2015): Choose weights randomly from the normal distribution with mean 0 and variance 2/n Designed for ReLU, leaky ReLU
- LeCun (1990): Choose weights randomly from the normal distribution with mean 0 and variance 1/n Suitable for SELU

#### How to choose activation of hidden neurons

- Default is ReLU.
- According to Aurélien Géron:

#### SELU > ELU > leakyReLU > ReLU > tanh > logistic

For discussion see: Hands-On Machine Learning with Scikit-Learn, Keras, and TensorFlow: Concepts, Tools, and Techniques to Build Intelligent Systems, Aurélien Géron

#### **Output neurons**

The choice of activation functions for output units depends on the concrete applications.

For regression (function approximation) the output is typically linear.

#### **Output neurons**

The choice of activation functions for output units depends on the concrete applications.

For regression (function approximation) the output is typically linear.

For classification, the current activation functions of choice are

- logistic sigmoid binary classification
- Softmax: Given an output neuron  $j \in Y$

$$\mathbf{y}_j = \sigma_j(\xi_j) = \frac{\mathbf{e}^{\xi_j}}{\sum_{i \in \mathbf{Y}} \mathbf{e}^{\xi_i}}$$

for multi-class classification.

#### **Output neurons**

The choice of activation functions for output units depends on the concrete applications.

For regression (function approximation) the output is typically linear.

For classification, the current activation functions of choice are

- logistic sigmoid binary classification
- Softmax: Given an output neuron  $j \in Y$

$$\mathbf{y}_j = \sigma_j(\xi_j) = \frac{\mathbf{e}^{\xi_j}}{\sum_{i \in \mathbf{Y}} \mathbf{e}^{\xi_i}}$$

for multi-class classification.

The error function used with softmax (assuming that the target values  $d_{ki}$  are from {0, 1}) is typically **cross-entropy**:

$$-\frac{1}{p}\sum_{k=1}^{p}\sum_{j\in Y}d_{kj}\ln(y_j)$$

... which somewhat corresponds to the maximum likelihood principle.

## Sigmoidal outputs with cross-entropy – in detail

Consider

- Binary classification, two classes {0, 1}
- One output neuron j, its activation logistic sigmoid

$$\sigma_j(\xi_j) = \frac{1}{1 + e^{-\xi_j}}$$

The output of the network is  $y = \sigma_j(\xi_j)$ .

## Sigmoidal outputs with cross-entropy – in detail

Consider

- Binary classification, two classes {0, 1}
- One output neuron j, its activation logistic sigmoid

$$\sigma_j(\xi_j) = \frac{1}{1 + e^{-\xi_j}}$$

The output of the network is  $y = \sigma_j(\xi_j)$ .

For a training set

$$\mathcal{T} = \left\{ \begin{pmatrix} \vec{x}_k, d_k \end{pmatrix} \mid k = 1, \dots, p \right\}$$

(here  $\vec{x}_k \in \mathbb{R}^{|X|}$  and  $d_k \in \mathbb{R}$ ), the cross-entropy looks like this:

$$E^{cross} = -\frac{1}{p} \sum_{k=1}^{p} \left[ d_k \ln(y_k) + (1 - d_k) \ln(1 - y_k) \right]$$

where  $y_k$  is the output of the network for the *k*-th training input  $\vec{x}_k$ , and  $d_k$  is the *k*-th desired output.

#### Generalization

**Intuition:** Generalization = ability to cope with new unseen instances.

Data are mostly noisy, so it is not good idea to fit exactly.

In case of function approximation, the network should not return exact results as in the training set.

#### Generalization

**Intuition:** Generalization = ability to cope with new unseen instances.

Data are mostly noisy, so it is not good idea to fit exactly.

In case of function approximation, the network should not return exact results as in the training set.

More formally: It is typically assumed that the training set has been generated as follows:

$$d_{kj} = g_j(\vec{x}_k) + \Theta_{kj}$$

where  $g_j$  is the "underlying" function corresponding to the output neuron  $j \in Y$  and  $\Theta_{kj}$  is random noise.

The network should fit  $g_i$  not the noise.

Methods improving generalization are called **regularization methods**.

Regularization is a big issue in neural networks, as they typically use a huge amount of parameters and thus are very susceptible to overfitting. Regularization is a big issue in neural networks, as they typically use a huge amount of parameters and thus are very susceptible to overfitting.

# von Neumann: "With four parameters I can fit an elephant, and with five I can make him wiggle his trunk."

... and I ask you prof. Neumann:

What can you fit with 40GB of parameters??

Early stopping means that we stop learning before it reaches a minimum of the error *E*.

When to stop?

Early stopping means that we stop learning before it reaches a minimum of the error *E*.

When to stop?

In many applications the error function is not the main thing we want to optimize.

E.g. in the case of a trading system, we typically want to maximize our profit not to minimize (strange) error functions designed to be easily differentiable.

Also, as noted before, minimizing E completely is not good for generalization.

For start: We may employ standard approach of training on one set and stopping on another one.

# **Early stopping**

Divide your dataset into several subsets:

- training set (e.g. 60%) train the network here
- validation set (e.g. 20%) use to stop the training
- (possibly) test set (e.g. 20%) use to compare trained models

What to use as a stopping rule?

# Early stopping

Divide your dataset into several subsets:

- training set (e.g. 60%) train the network here
- validation set (e.g. 20%) use to stop the training
- (possibly) test set (e.g. 20%) use to compare trained models

What to use as a stopping rule?

You may observe E (or any other function of interest) on the validation set, if it does not improve for last k steps, stop.

Alternatively, you may observe the gradient, if it is small for some time, stop.

(recent studies shown that this traditional rule is not too good: it may happen that the gradient is larger close to minimum values; on the other hand, E does not have to be evaluated which saves time.

To compare models you may use ML techniques such as various types of cross-validation etc.

Similar problem as in the case of the training duration:

- Too small network is not able to capture intrinsic properties of the training set.
- Large networks overfit faster.

Solution: Optimal number of neurons :-)

Similar problem as in the case of the training duration:

- Too small network is not able to capture intrinsic properties of the training set.
- Large networks overfit faster.

Solution: Optimal number of neurons :-)

- there are some (useless) theoretical bounds
- there are algorithms dynamically adding/removing neurons (not much use nowadays)
- In practice:
  - ► start using a rule of thumb: the number of neurons ≈ ten times less than the number of training instances.
  - experiment, experiment, experiment.

Consider a two layer network. Hidden neurons are supposed to represent "patterns" in the inputs.

Example: Network 64-2-3 for letter classification:

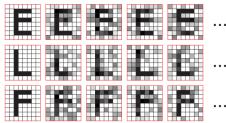

#### sample training patterns

|  |  |       |   | I |
|--|--|-------|---|---|
|  |  |       |   | I |
|  |  | <br>4 | - | Ļ |
|  |  |       |   | 4 |
|  |  | <br>_ |   | ł |
|  |  |       |   | t |

learned input-to-hidden weights

Techniques for reducing generalization error by combining several models.

The reason that ensemble methods work is that different models will usually not make all the same errors on the test set.

**Idea:** Train several different models separately, then have all of the models vote on the output for test examples.

Techniques for reducing generalization error by combining several models.

The reason that ensemble methods work is that different models will usually not make all the same errors on the test set.

**Idea:** Train several different models separately, then have all of the models vote on the output for test examples.

#### Bagging:

- Generate k training sets T<sub>1</sub>, ..., T<sub>k</sub> by sampling from T uniformly with replacement.
   If the number of samples is |T|, then on average |T<sub>i</sub>| = (1 − 1/e)|T|.
- For each *i*, train a model  $M_i$  on  $T_i$ .
- Combine outputs of the models: for regression by averaging, for classification by (majority) voting.

#### Dropout

The algorithm: In every step of the gradient descent

 choose randomly a set N of neurons, each neuron is included in N independently with probability 1/2,

(in practice, different probabilities are used as well).

 do forward and backward propagations only using the selected neurons

(i.e. leave weights of the other neurons unchanged)

#### **Dropout**

The algorithm: In every step of the gradient descent

choose randomly a set N of neurons, each neuron is included in N independently with probability 1/2,

(in practice, different probabilities are used as well).

 do forward and backward propagations only using the selected neurons

(i.e. leave weights of the other neurons unchanged)

Dropout resembles bagging: Large ensemble of neural networks is trained "at once" on parts of the data.

Dropout is not exactly the same as bagging: The models share parameters, with each model inheriting a different subset of parameters from the parent neural network. This parameter sharing makes it possible to represent an exponential number of models with a tractable amount of memory.

In the case of bagging, each model is trained to convergence on its respective training set. This would be infeasible for large networks/training sets.

#### Weight decay and L2 regularization

Generalization can be improved by removing "unimportant" weights.

Penalising large weights gives stronger indication about their importance.

#### Weight decay and L2 regularization

Generalization can be improved by removing "unimportant" weights.

Penalising large weights gives stronger indication about their importance.

In every step we decrease weights (multiplicatively) as follows:

$$w_{ji}^{(t+1)} = (1 - \zeta)(w_{ji}^{(t)} + \Delta w_{ji}^{(t)})$$

Intuition: Unimportant weights will be pushed to 0, important weights will survive the decay.

#### Weight decay and L2 regularization

Generalization can be improved by removing "unimportant" weights.

Penalising large weights gives stronger indication about their importance.

In every step we decrease weights (multiplicatively) as follows:

$$w_{ji}^{(t+1)} = (1 - \zeta)(w_{ji}^{(t)} + \Delta w_{ji}^{(t)})$$

Intuition: Unimportant weights will be pushed to 0, important weights will survive the decay.

Weight decay is equivalent to the gradient descent with a constant learning rate  $\varepsilon$  and the following error function:

$$E'(\vec{w}) = E(\vec{w}) + \frac{2\zeta}{\varepsilon}(\vec{w}\cdot\vec{w})$$

Here  $\frac{2\zeta}{\varepsilon}(\vec{w} \cdot \vec{w})$  is the L2 regularization that penalizes large weights.

There are many more practical tips, optimization methods, regularization methods, etc.

For a very nice survey see

http://www.deeplearningbook.org/

... and also all other infinitely many urls concerned with deep learning.

# Some applications

# **ALVINN (history)**

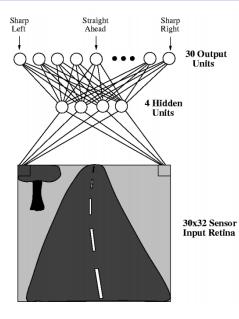

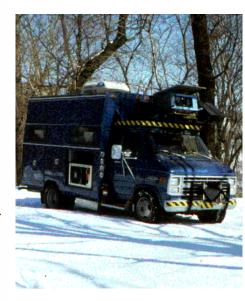

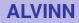

#### Architecture:

- ▶ MLP, 960 4 30 (also 960 5 30)
- inputs correspond to pixels

#### Architecture:

- ▶ MLP, 960 4 30 (also 960 5 30)
- inputs correspond to pixels

#### Activity:

- activation functions: logistic sigmoid
- Steering wheel position determined by "center of mass" of neuron values.

#### **ALVINN**

Learning: Trained during (live) drive.

- Front window view captured by a camera, 25 images per second.
- Training samples of the form  $(\vec{x}_k, \vec{d}_k)$  where
  - $\vec{x}_k$  = image of the road
  - $\vec{d}_k$  = corresponding position of the steering wheel
- position of the steering wheel "blurred" by Gaussian distribution:

$$d_{ki} = e^{-D_i^2/10}$$

where  $D_i$  is the distance of the *i*-th output from the one which corresponds to the correct position of the wheel.

(The authors claim that this was better than the binary output.)

Naive approach: take images directly from the camera and adapt accordingly.

Naive approach: take images directly from the camera and adapt accordingly.

Problems:

- If the driver is gentle enough, the car never learns how to get out of dangerous situations. A solution may be
  - turn off learning for a moment, then suddenly switch on, and let the net catch on,
  - let the driver drive as if being insane (dangerous, possibly expensive).
- The real view out of the front window is repetitive and boring, the net would overfit on few examples.

#### **ALVINN – Selection of training examples**

Problem with a "good" driver is solved as follows:

#### **ALVINN – Selection of training examples**

Problem with a "good" driver is solved as follows:

15 distorted copies of each image:

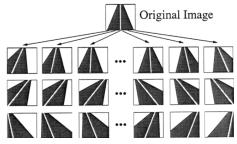

desired output generated for each copy

#### **ALVINN – Selection of training examples**

Problem with a "good" driver is solved as follows:

15 distorted copies of each image:

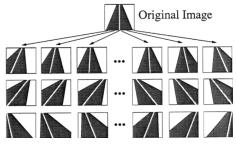

desired output generated for each copy

"Boring" images solved as follows:

- a buffer of 200 images (including 15 copies of the original), in every step the system trains on the buffer
- after several updates a new image is captured, 15 copies are made and they will substitute 15 images in the buffer (5 chosen randomly, 10 with the **smallest** error).

# **ALVINN - learning**

- pure backpropagation
- constant learning rate
- momentum, slowly increasing.

Results:

- Trained for 5 minutes, speed 4 miles per hour.
- ALVINN was able to drive well on a new road it has never seen (in different weather conditions).

# **ALVINN - learning**

- pure backpropagation
- constant learning rate
- momentum, slowly increasing.

Results:

- Trained for 5 minutes, speed 4 miles per hour.
- ALVINN was able to drive well on a new road it has never seen (in different weather conditions).
- The maximum speed was limited by the hydraulic controller of the steering wheel, not the learning algorithm.

#### **ALVINN - weight development**

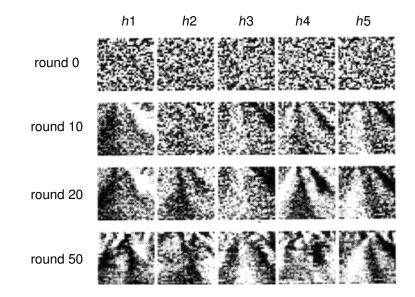

Here  $h1, \ldots, h5$  are hidden neurons.

### **MNIST – handwritten digits recognition**

- Database of labelled images of handwritten digits: 60 000 training examples, 10 000 testing.
- Dimensions: 28 x 28, digits are centered to the "center of gravity" of pixel values and normalized to fixed size.
- More at http: //yann.lecun.com/exdb/mnist/
- 3681796691 6757863485 21791/2845 4819018894 7618641560 7592658197 2222234480 0238073857 0146460243 7128169861

Fig. 4. Size-normalized examples from the MNIST database.

The database is used as a standard benchmark in lots of publications.

### **MNIST – handwritten digits recognition**

- Database of labelled images of handwritten digits: 60 000 training examples, 10 000 testing.
- Dimensions: 28 x 28, digits are centered to the "center of gravity" of pixel values and normalized to fixed size.
- More at http: //yann.lecun.com/exdb/mnist/
- 3681796691 6757863485 21797/2845 4819018894 7618641560 7592658197 2222234480 0238073857 0146460243 7128169861

Fig. 4. Size-normalized examples from the MNIST database.

The database is used as a standard benchmark in lots of publications.

Allows comparison of various methods.

One of the best "old" results is the following:

```
6-layer NN 784-2500-2000-1500-1000-500-10 (on GPU)
(Ciresan et al. 2010)
```

**Abstract:** Good old on-line back-propagation for plain multi-layer perceptrons yields a very low 0.35 error rate on the famous MNIST handwritten digits benchmark. All we need to achieve this best result so far are many hidden layers, many neurons per layer, numerous deformed training images, and graphics cards to greatly speed up learning.

A famous application of a learning convolutional network LeNet-1 in 1998.

#### **MNIST – LeNet1**

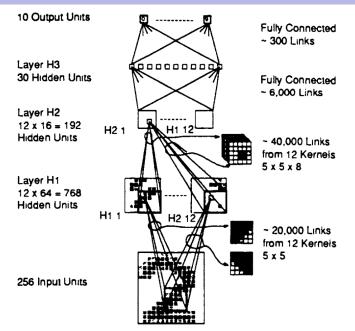

Interpretation of output:

- the output neuron with the highest value identifies the digit.
- the same, but if the two largest neuron values are too close together, the input is rejected (i.e. no answer).

#### Learning:

Inputs:

training on 7291 samples, tested on 2007 samples

#### **Results:**

- error on test set without rejection: 5%
- error on test set with rejection: 1% (12% rejected)
- compare with dense MLP with 40 hidden neurons: error 1% (19.4% rejected)

The rest of the lecture is based on the online book Neural Networks and Deep Learning by Michael Nielsen. http://neuralnetworksanddeeplearning.com/index.html

- Convolutional networks are currently the best networks for image classification.
- Their common ancestor is LeNet-5 (and other LeNets) from nineties.

Y. LeCun, L. Bottou, Y. Bengio, and P. Haffner. Gradient-based learning applied to document recognition. Proceedings of the IEEE, 1998

#### **AlexNet**

In 2012 this network made a breakthrough in ILVSCR competition, taking the classification error from around 28% to 16%:

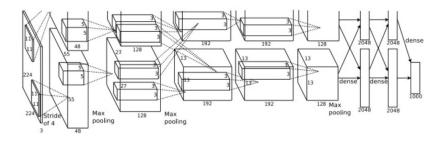

A convolutional network, trained on two GPUs.

### **Convolutional networks - local receptive fields**

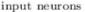

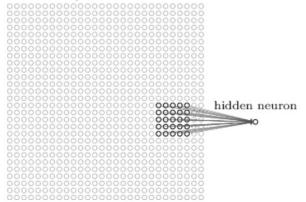

Every neuron is connected with a field of  $k \times k$  (in this case  $5 \times 5$ ) neurons in the lower layer (this filed is *receptive field*).

Neuron is "standard": Computes a weighted sum of its inputs, applies an activation function.

#### **Convolutional networks - stride length**

Then we slide the local receptive field over by one pixel to the right (i.e., by one neuron), to connect to a second hidden neuron:

| 1 | nput | neurons |
|---|------|---------|
|   |      |         |

00000

| 000000000000000000000000000000000000000 |  |
|-----------------------------------------|--|
| 00000                                   |  |
| 00000                                   |  |
|                                         |  |
| 000000000000000000000000000000000000000 |  |
|                                         |  |
|                                         |  |
|                                         |  |
|                                         |  |
|                                         |  |
|                                         |  |
|                                         |  |
|                                         |  |
|                                         |  |
|                                         |  |
|                                         |  |
|                                         |  |
|                                         |  |
|                                         |  |
|                                         |  |
|                                         |  |
|                                         |  |
|                                         |  |
|                                         |  |
|                                         |  |
|                                         |  |
|                                         |  |
|                                         |  |
|                                         |  |

#### input neurons

| 000 |
|-----|
|     |
|     |
|     |
|     |
|     |
|     |
|     |

first hidden laver

#### first hidden layer

The "size" of the slide is called *stride length*.

The group of all such neurons is *feature map*. all these neurons *share weights and biases*!

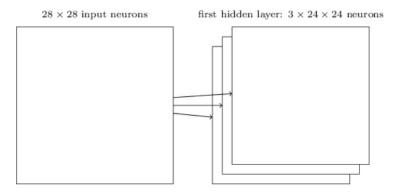

Each feature map represents a property of the input that is supposed to be spatially invariant.

Typically, we consider several feature maps in a single layer.

## Pooling

#### hidden neurons (output from feature map)

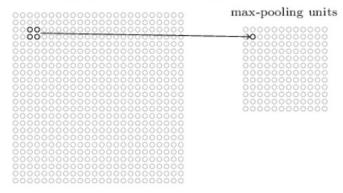

Neurons in the pooling layer compute functions of their receptive fields:

- Max-pooling : maximum of inputs
- L2-pooling : square root of the sum of squres
- Average-pooling : mean

••••

#### **Trained feature maps**

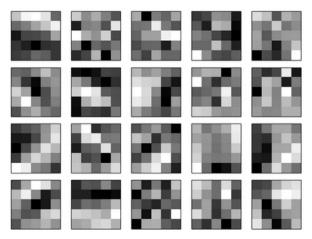

(20 feature maps, receptive fields  $5 \times 5$ )

#### **Trained feature maps**

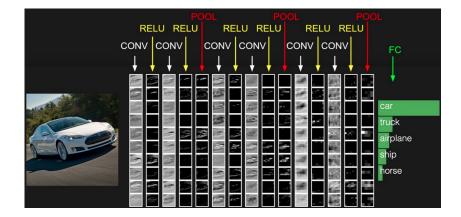

### Simple convolutional network

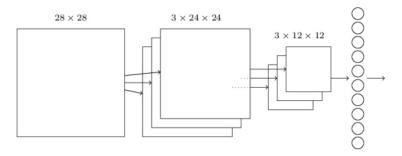

 $28 \times 28$  input image, 3 feature maps, each feature map has its own max-pooling (field  $5 \times 5$ , stride = 1), 10 output neurons.

Each neuron in the output layer gets input from each neuron in the pooling layer.

Trained using backprop, which can be easily adapted to convolutional networks.

#### **Convolutional network**

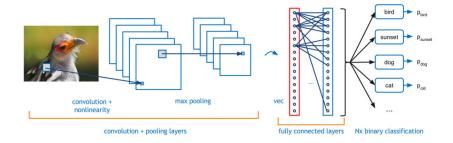

#### Simple convolutional network vs MNIST

two convolutional-pooling layers, one 20, second 40 feature maps, two dense (MLP) layers (1000-1000), outputs (10)

- Activation functions of the feature maps and dense layers: ReLU
- max-pooling
- output layer: soft-max
- Error function: negative log-likelihood (= cross-entropy)
- Training: SGD, mini-batch size 10
- learning rate 0.03
- L2 regularization with "weight"  $\lambda = 0.1 + \text{dropout}$  with prob. 1/2
- training for 40 epochs (i.e. every training example is considered 40 times)
- Expanded dataset: displacement by one pixel to an arbitrary direction.
- Committee voting of 5 networks.

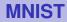

Out of 10 000 images in the test set, only these 33 have been incorrectly classified:

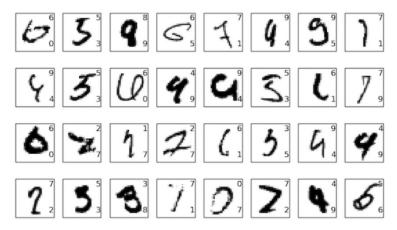

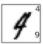

#### More complex convolutional networks

Convolutional networks have been used for classification of images from the ImageNet database (16 million color images, 20 thousand classes)

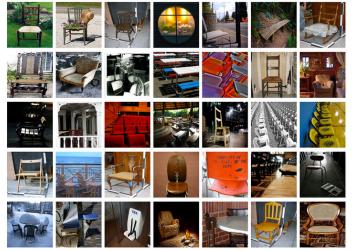

# ImageNet Large-Scale Visual Recognition Challenge (ILSVRC)

- Competition in classification over a subset of images from ImageNet.
- Started in 2010, assisted in breakthrough in image recognition.
- Training set 1.2 million images, 1000 classes. Validation set: 50 000, test set: 150 000.
- Many images contain more than one object  $\Rightarrow$  model is allowed to choose five classes, the correct label must be among the five. (top-5 criterion).

## **AlexNet**

ImageNet classification with deep convolutional neural networks, by Alex Krizhevsky, Ilya Sutskever, and Geoffrey E. Hinton (2012).

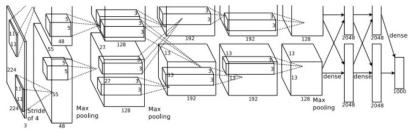

Trained on two GPUs (NVIDIA GeForce GTX 580)

Výsledky:

- accuracy 84.7% in top-5 (second best algorithm at the time 73.8%)
- 63.3% "perfect" (top-1) classification

The same set as in 2012, top-5 criterion.

GoogLeNet: deep convolutional network, 22 layers

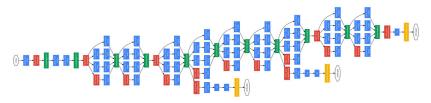

Results:

Accuracy 93.33% top-5

#### **ILSVRC 2015**

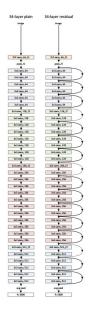

- Deep convolutional network
- Various numbers of layers, the winner has 152 layers
- Skip connections implementing residual learning
- Error 3.57% in top-5.

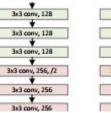

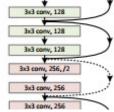

Trimps-Soushen (The Third Research Institute of Ministry of Public Security)

There is no new innovative technology or novelty by Trimps-Soushen.

Ensemble of the pretrained models from Inception-v3, Inception-v4, Inception-ResNet-v2, Pre-Activation ResNet-200, and Wide ResNet (WRN-68–2).

Each of the models are strong at classifying some categories, but also weak at classifying some categories.

Test error: 2.99%

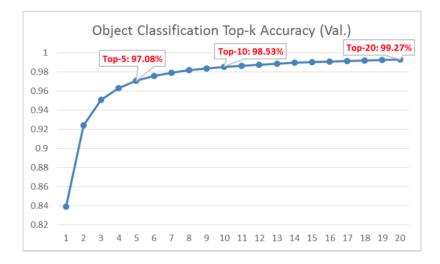

https://towardsdatascience.com/review-trimps-soushen-winner-in-ilsvrc-2016-image-classification-dfbc423111dd

## **Top-20 typical errors**

#### Out of 1458 misclassified images in Top-20:

| Error Categories        | Numbers | Percentages(%) |
|-------------------------|---------|----------------|
| Label May Wrong         | 221     | 15.16          |
| Multiple Objects (>5)   | 118     | 8.09           |
| Non-Obvious Main Object | 355     | 24.35          |
| Confusing Label         | 206     | 14.13          |
| Fine-grained Label      | 258     | 17.70          |
| Obvious Wrong           | 234     | 16.05          |
| Partial Object          | 66      | 4.53           |

https://towardsdatascience.com/review-trimps-soushen-winner-in-ilsvrc-2016-image-classification-dfbc423111dd

Predict: 1 *pencil box* 2 *diaper* 3 *bib* 4 *purse* 5 *running shoe* 

Ground Truth: *sleeping bag* 

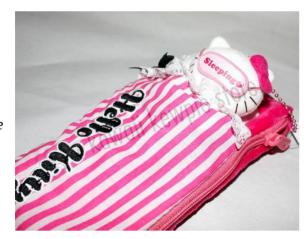

https://towardsdatascience.com/review-trimps-soushen-winner-in-ilsvrc-2016-image-classification-dfbc423111dd

Predict: 1 *dock submarine boathouse breakwater lifeboat* 

Ground Truth: paper towel

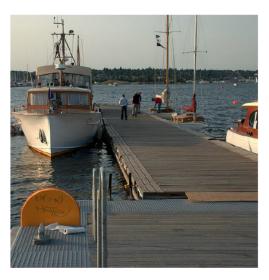

Predict: 1 *bolete earthstar gyromitra hen of the woods mushroom* 

Ground Truth: *stinkhorn* 

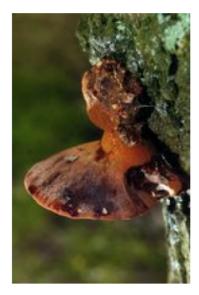

Predict: **1** apron 2 plastic bag 3 sleeping bag 4 umbrella 5 bulletproof vest

Ground Truth: poncho

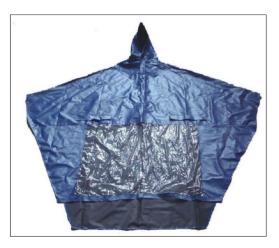

#### Superhuman convolutional nets?!

Andrej Karpathy: ...the task of labeling images with 5 out of 1000 categories guickly turned out to be extremely challenging, even for some friends in the lab who have been working on ILSVRC and its classes for a while. First we thought we would put it up on [Amazon Mechanical Turk]. Then we thought we could recruit paid undergrads. Then I organized a labeling party of intense labeling effort only among the (expert labelers) in our lab. Then I developed a modified interface that used GoogLeNet predictions to prune the number of categories from 1000 to only about 100. It was still too hard - people kept missing categories and getting up to ranges of 13-15% error rates. In the end I realized that to get anywhere competitively close to GoogLeNet, it was most efficient if I sat down and went through the painfully long training process and the subsequent careful annotation process myself... The labeling happened at a rate of about 1 per minute, but this decreased over time... Some images are easily recognized, while some images (such as those of fine-grained breeds of dogs, birds, or monkeys) can require multiple minutes of concentrated effort. I became very good at identifying breeds of dogs... Based on the sample of images I worked on, the GoogLeNet classification error turned out to be 6.8%... My own error in the end turned out to be 5.1%, approximately 1.7% better.

#### Does it really work?

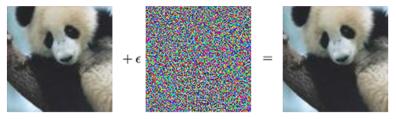

**"panda"** 57.7% confidence **"gibbon"** 99.3% confidence

#### Convolutional networks - theory

#### **Convolutional network**

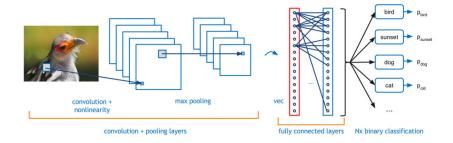

## **Convolutional layers**

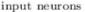

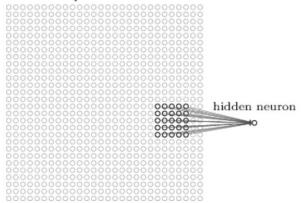

Every neuron is connected with a (typically small) *receptive field* of neurons in the lower layer.

Neuron is "standard": Computes a weighted sum of its inputs, applies an activation function.

#### **Convolutional layers**

#### input neurons

| 000000000000000000000000000000000000000 | 000000 | 0000000  |          |
|-----------------------------------------|--------|----------|----------|
| 000000000000000000000000000000000000000 | 100000 |          | 0000     |
|                                         | 200000 | 00000000 | 12121212 |
| 00000000000                             | 100000 |          |          |
|                                         | 000000 |          |          |
|                                         |        |          |          |
|                                         |        |          |          |
|                                         |        |          |          |
|                                         |        |          |          |
|                                         |        |          |          |
|                                         |        |          |          |
|                                         |        |          |          |
|                                         |        |          |          |
|                                         |        |          |          |
|                                         |        |          |          |
|                                         |        |          |          |
|                                         |        |          |          |
|                                         |        |          |          |
|                                         |        |          |          |
|                                         |        |          |          |
|                                         |        |          |          |
|                                         |        |          |          |
|                                         |        |          |          |
|                                         |        |          |          |
|                                         |        |          |          |
|                                         |        |          |          |
|                                         |        |          |          |
|                                         |        |          |          |
|                                         |        |          |          |

#### input neurons

| 000000000000000000000000000000000000000 | 000000000000000000000000000000000000000 |
|-----------------------------------------|-----------------------------------------|
| 000000000000000000000000000000000000000 | 0000000000000                           |
| 000000000000000000000000000000000000000 |                                         |
| 000000000000000000000000000000000000000 |                                         |
| 000000000000000000000000000000000000000 |                                         |
|                                         |                                         |
|                                         |                                         |
|                                         |                                         |
|                                         |                                         |
|                                         |                                         |
|                                         |                                         |
|                                         |                                         |
|                                         |                                         |
|                                         |                                         |
|                                         |                                         |
|                                         |                                         |
|                                         |                                         |
|                                         |                                         |
|                                         |                                         |
|                                         |                                         |
|                                         |                                         |
|                                         |                                         |
|                                         |                                         |
|                                         |                                         |
|                                         |                                         |
|                                         |                                         |
|                                         |                                         |

#### first hidden layer

| 0 |  |  |  |  |  |  |  |  |  |  |  |  |
|---|--|--|--|--|--|--|--|--|--|--|--|--|
|   |  |  |  |  |  |  |  |  |  |  |  |  |
|   |  |  |  |  |  |  |  |  |  |  |  |  |
|   |  |  |  |  |  |  |  |  |  |  |  |  |
|   |  |  |  |  |  |  |  |  |  |  |  |  |
|   |  |  |  |  |  |  |  |  |  |  |  |  |
|   |  |  |  |  |  |  |  |  |  |  |  |  |
|   |  |  |  |  |  |  |  |  |  |  |  |  |
|   |  |  |  |  |  |  |  |  |  |  |  |  |
|   |  |  |  |  |  |  |  |  |  |  |  |  |
|   |  |  |  |  |  |  |  |  |  |  |  |  |
|   |  |  |  |  |  |  |  |  |  |  |  |  |
|   |  |  |  |  |  |  |  |  |  |  |  |  |
|   |  |  |  |  |  |  |  |  |  |  |  |  |
|   |  |  |  |  |  |  |  |  |  |  |  |  |
|   |  |  |  |  |  |  |  |  |  |  |  |  |
|   |  |  |  |  |  |  |  |  |  |  |  |  |
|   |  |  |  |  |  |  |  |  |  |  |  |  |
|   |  |  |  |  |  |  |  |  |  |  |  |  |

#### first hidden layer

# Neurons grouped into *feature maps* sharing weights.

## **Convolutional layers**

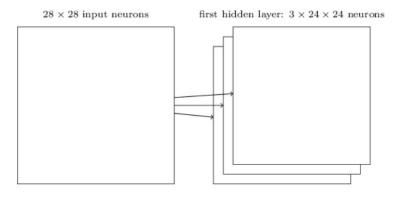

Each feature map represents a property of the input that is supposed to be spatially invariant.

Typically, we consider several feature maps in a single layer.

# **Pooling layers**

#### hidden neurons (output from feature map)

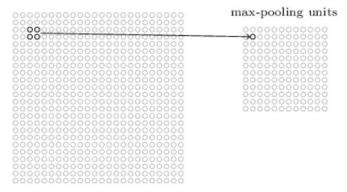

Neurons in the pooling layer compute simple functions of their receptive fields (the fields are typically disjoint):

- Max-pooling : maximum of inputs
- L2-pooling : square root of the sum of squres
- Average-pooling : mean

••••

Neurons organized in layers,  $L_0, L_1, \ldots, L_n$ , connections (typically) only from  $L_m$  to  $L_{m+1}$ .

Neurons organized in layers,  $L_0, L_1, \ldots, L_n$ , connections (typically) only from  $L_m$  to  $L_{m+1}$ .

Several types of layers:

▶ input layer L<sub>0</sub>

Neurons organized in layers,  $L_0, L_1, \ldots, L_n$ , connections (typically) only from  $L_m$  to  $L_{m+1}$ .

Several types of layers:

- input layer L<sub>0</sub>
- **dense** layer  $L_m$ : Each neuron of  $L_m$  connected with each neuron of  $L_{m-1}$ .

Neurons organized in layers,  $L_0, L_1, \ldots, L_n$ , connections (typically) only from  $L_m$  to  $L_{m+1}$ .

Several types of layers:

- input layer L<sub>0</sub>
- **dense** layer  $L_m$ : Each neuron of  $L_m$  connected with each neuron of  $L_{m-1}$ .
- convolutional & pooling layer L<sub>m</sub>: Contains two sub-layers:
  - convolutional layer: Neurons organized into disjoint feature maps, all neurons of a given feature map share weights (but have different inputs)
  - pooling layer: Each (convolutional) feature map F has a corresponding pooling map P. Neurons of P
    - have inputs only from F (typically few of them),
    - compute a simple aggregate function (such as max),
    - have disjoint inputs.

#### Denote

- X a set of input neurons
- Y a set of output neurons
- Z a set of all neurons  $(X, Y \subseteq Z)$
- individual neurons denoted by indices i, j etc.
  - $\xi_j$  is the inner potential of the neuron *j* after the computation stops

▶ *y<sub>j</sub>* is the output of the neuron *j* after the computation stops

(define  $y_0 = 1$  is the value of the formal unit input)

▶ *w<sub>ji</sub>* is the weight of the connection **from** *i* **to** *j* 

(in particular,  $w_{j0}$  is the weight of the connection from the formal unit input, i.e.  $w_{j0} = -b_j$  where  $b_j$  is the bias of the neuron *j*)

- *j*← is a set of all *i* such that *j* is adjacent from *i* (i.e. there is an arc **to** *j* from *i*)
- *j*→ is a set of all *i* such that *j* is adjacent to *i* (i.e. there is an arc **from** *j* to *i*)
- [*ji*] is a set of all connections (i.e. pairs of neurons) sharing the weight w<sub>ji</sub>.

#### **Convolutional networks – activity**

neurons of dense and convolutional layers:

inner potential of neuron j:

$$\xi_j = \sum_{i \in j_{\leftarrow}} w_{ji} y_i$$

• activation function  $\sigma_j$  for neuron *j* (arbitrary differentiable):

 $\mathbf{y}_j = \sigma_j(\xi_j)$ 

#### **Convolutional networks – activity**

neurons of dense and convolutional layers:

inner potential of neuron j:

$$\xi_j = \sum_{i \in j_{\leftarrow}} w_{ji} y_i$$

• activation function  $\sigma_j$  for neuron *j* (arbitrary differentiable):

 $\mathbf{y}_j = \sigma_j(\xi_j)$ 

Neurons of pooling layers: Apply the "pooling" function:

max-pooling:

$$y_j = \max_{i \in j_{\leftarrow}} y_i$$

avg-pooling:

$$y_j = \frac{\sum_{i \in j_{\leftarrow}} y_i}{|j_{\leftarrow}|}$$

A convolutional network is evaluated layer-wise (as MLP), for each  $j \in Y$  we have that  $y_j(\vec{w}, \vec{x})$  is the value of the output neuron j after evaluating the network with weights  $\vec{w}$  and input  $\vec{x}$ .

#### **Convolutional networks – learning**

#### Learning:

• Given a training set  ${\mathcal T}$  of the form

$$\left\{ \left( \vec{x}_k, \vec{d}_k \right) \mid k = 1, \dots, p \right\}$$

Here, every  $\vec{x}_k \in \mathbb{R}^{|X|}$  is an *input vector* end every  $\vec{d}_k \in \mathbb{R}^{|Y|}$  is the desired network output. For every  $j \in Y$ , denote by  $d_{kj}$  the desired output of the neuron j for a given network input  $\vec{x}_k$  (the vector  $\vec{d}_k$  can be written as  $(d_{kj})_{j \in Y}$ ).

Error function – mean squared error (for example):

$$E(\vec{w}) = \frac{1}{p} \sum_{k=1}^{p} E_k(\vec{w})$$

where

$$E_k(\vec{w}) = \frac{1}{2} \sum_{j \in Y} (y_j(\vec{w}, \vec{x}_k) - d_{kj})^2$$

#### **Convolutional networks – SGD**

The algorithm computes a sequence of weight vectors  $\vec{w}^{(0)}, \vec{w}^{(1)}, \vec{w}^{(2)}, \dots$ 

- weights in  $\vec{w}^{(0)}$  are randomly initialized to values close to 0
- ▶ in the step t + 1 (here t = 0, 1, 2...), weights  $\vec{w}^{(t+1)}$  are computed as follows:
  - Choose (randomly) a set of training examples  $T \subseteq \{1, ..., p\}$
  - Compute

$$\vec{w}^{(t+1)} = \vec{w}^{(t)} + \Delta \vec{w}^{(t)}$$

where

$$\Delta \vec{w}^{(t)} = -\varepsilon(t) \cdot \frac{1}{|T|} \sum_{k \in T} \nabla E_k(\vec{w}^{(t)})$$

Here T is a *minibatch* (of a fixed size),

•  $0 < \varepsilon(t) \le 1$  is a *learning rate* in step t + 1

►  $\nabla E_k(\vec{w}^{(t)})$  is the gradient of the error of the example *k* Note that the random choice of the minibatch is typically implemented by randomly shuffling all data and then choosing minibatches sequentially. **Epoch** consists of one round through all data.

Recall that  $\nabla E_k(\vec{w}^{(t)})$  is a vector of all partial derivatives of the form  $\frac{\partial E_k}{\partial w_{ii}}$ .

How to compute  $\frac{\partial E_k}{\partial w_{ji}}$  ?

Recall that  $\nabla E_k(\vec{w}^{(t)})$  is a vector of all partial derivatives of the form  $\frac{\partial E_k}{\partial w_i}$ .

How to compute  $\frac{\partial E_k}{\partial w_{ji}}$  ?

First, switch from derivatives w.r.t.  $w_{ji}$  to derivatives w.r.t.  $y_j$ :

Recall that for every w<sub>ji</sub> where j is in a dense layer, i.e. does not share weights:

$$\frac{\partial E_k}{\partial \mathbf{w}_{ji}} = \frac{\partial E_k}{\partial \mathbf{y}_j} \cdot \sigma'_j(\xi_j) \cdot \mathbf{y}_i$$

Recall that  $\nabla E_k(\vec{w}^{(t)})$  is a vector of all partial derivatives of the form  $\frac{\partial E_k}{\partial w_{ii}}$ .

How to compute  $\frac{\partial E_k}{\partial w_{ji}}$  ?

First, switch from derivatives w.r.t.  $w_{ji}$  to derivatives w.r.t.  $y_j$ :

Recall that for every w<sub>ji</sub> where j is in a dense layer, i.e. does not share weights:

$$\frac{\partial E_k}{\partial w_{ji}} = \frac{\partial E_k}{\partial y_j} \cdot \sigma'_j(\xi_j) \cdot y_i$$

▶ Now for every *w<sub>ji</sub>* where *j* is in a convolutional layer:

$$\frac{\partial E_k}{\partial \mathbf{w}_{ji}} = \sum_{r\ell \in [ji]} \frac{\partial E_k}{\partial \mathbf{y}_r} \cdot \sigma'_r(\xi_r) \cdot \mathbf{y}_\ell$$

Neurons of pooling layers do not have weights.

Now compute derivatives w.r.t.  $y_j$ :

for every 
$$j \in Y$$
:  
 $\frac{\partial E_k}{\partial y_j} = y_j - d_{kj}$ 

This holds for the squared error, for other error functions the derivative w.r.t. outputs will be different.

Now compute derivatives w.r.t.  $y_j$ :

• for every 
$$j \in Y$$
:

$$\frac{\partial E_k}{\partial y_j} = y_j - d_{kj}$$

This holds for the squared error, for other error functions the derivative w.r.t. outputs will be different.

for every j ∈ Z \ Y such that j<sup>→</sup> is either a dense layer, or a convolutional layer:

$$\frac{\partial E_k}{\partial y_j} = \sum_{r \in j^{\rightarrow}} \frac{\partial E_k}{\partial y_r} \cdot \sigma'_r(\xi_r) \cdot \mathbf{w}_{rj}$$

Now compute derivatives w.r.t. y<sub>j</sub>:

• for every 
$$j \in Y$$
:

$$\frac{\partial E_k}{\partial y_j} = y_j - d_{kj}$$

This holds for the squared error, for other error functions the derivative w.r.t. outputs will be different.

for every j ∈ Z \ Y such that j<sup>→</sup> is either a dense layer, or a convolutional layer:

$$\frac{\partial E_k}{\partial y_j} = \sum_{r \in j^{\rightarrow}} \frac{\partial E_k}{\partial y_r} \cdot \sigma'_r(\xi_r) \cdot \mathbf{w}_{rj}$$

for every j ∈ Z \ Y such that j<sup>→</sup> is max-pooling: Then j<sup>→</sup> = {i} for a single "max" neuron and we have

$$\frac{\partial E_k}{\partial y_j} = \begin{cases} \frac{\partial E_k}{\partial y_i} & \text{if } j = arg \ max_{r \in i_{\leftarrow}} y_r \\ 0 & \text{otherwise} \end{cases}$$

I.e. gradient can be propagated from the output layer downwards as in MLP.

- Conv. nets. are nowadays the most used networks in image processing (and also in other areas where input has some local, "spatially" invariant properties)
- Typically trained using backpropagation.
- Due to the weight sharing allow (very) deep architectures.
- Typically extended with more adjustments and tricks in their topologies.

#### **Recurrent Neural Networks - LSTM**

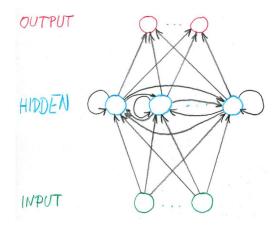

• Input:  $\vec{x} = (x_1, \dots, x_M)$ 

• Hidden:  $\vec{h} = (h_1, \dots, h_H)$ 

• Output:  
$$\vec{y} = (y_1, \dots, y_N)$$

#### **RNN** example

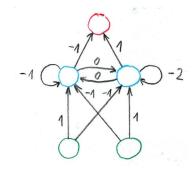

Activation function:

$$\sigma(\xi) = \begin{cases} 1 & \xi \ge 0 \\ 0 & \xi < 0 \end{cases}$$

## **RNN** example

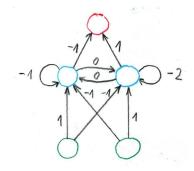

Activation function:

$$\sigma(\xi) = \begin{cases} 1 & \xi \ge 0 \\ 0 & \xi < 0 \end{cases}$$

## **RNN example**

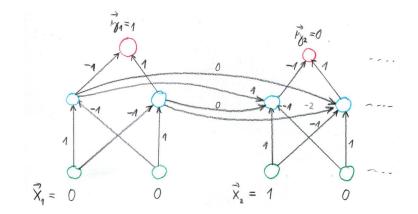

- *M* inputs:  $\vec{x} = (x_1, \dots, x_M)$
- *H* hidden neurons:  $\vec{h} = (h_1, \dots, h_H)$
- N output neurons:  $\vec{y} = (y_1, \dots, y_N)$
- Weights:
  - $U_{kk'}$  from input  $x_{k'}$  to hidden  $h_k$
  - W<sub>kk'</sub> from hidden h<sub>k'</sub> to hidden h<sub>k</sub>
  - V<sub>kk</sub>, from hidden h<sub>k</sub>, to output y<sub>k</sub>

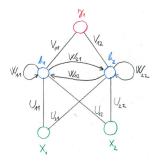

## **RNN** – formally

► Input sequence: 
$$\mathbf{x} = \vec{x}_1, \dots, \vec{x}_T$$
  
 $\vec{x}_t = (x_{t1}, \dots, x_{tM})$ 

#### **RNN** – formally

► Input sequence: 
$$\mathbf{x} = \vec{x}_1, \dots, \vec{x}_T$$
  
 $\vec{x}_t = (x_{t1}, \dots, x_{tM})$ 

• Hidden sequence:  $\mathbf{h} = \vec{h}_0, \vec{h}_1, \dots, \vec{h}_T$ 

$$\vec{h}_t = (h_{t1}, \dots, h_{tH})$$
  
We have  $\vec{h}_0 = (0, \dots, 0)$  and  
 $\vec{h}_{tk} = \sigma \left( \sum_{k'=1}^M U_{kk'} x_{tk'} + \sum_{k'=1}^H W_{kk'} h_{(t-1)k'} \right)$ 

#### **RNN** – formally

► Input sequence: 
$$\mathbf{x} = \vec{x}_1, \dots, \vec{x}_T$$
  
 $\vec{x}_t = (x_{t1}, \dots, x_{tM})$ 

• Hidden sequence:  $\mathbf{h} = \vec{h}_0, \vec{h}_1, \dots, \vec{h}_T$ 

$$\vec{h}_t = (h_{t1}, \ldots, h_{tH})$$

We have  $ec{h_0} = (0, \dots, 0)$  and

$$\vec{h}_{tk} = \sigma \left( \sum_{k'=1}^{M} U_{kk'} x_{tk'} + \sum_{k'=1}^{H} W_{kk'} h_{(t-1)k'} \right)$$

• Output sequence:  $\mathbf{y} = \vec{y}_1, \dots, \vec{y}_T$ 

$$ec{\mathbf{y}_t} = (\mathbf{y}_{t1}, \dots, \mathbf{y}_{tN})$$
  
where  $\mathbf{y}_{tk} = \sigma \left( \sum_{k'=1}^{H} \mathbf{V}_{kk'} \mathbf{h}_{tk'} \right)$ .

#### RNN – in matrix form

• Input sequence:  $\mathbf{x} = \vec{x}_1, \dots, \vec{x}_T$ 

#### RNN – in matrix form

- lnput sequence:  $\mathbf{x} = \vec{x}_1, \dots, \vec{x}_T$
- Hidden sequence:  $\mathbf{h} = \vec{h}_0, \vec{h}_1, \dots, \vec{h}_T$  where

$$\vec{h}_0 = (0,\ldots,0)$$

and

$$\vec{h}_t = \sigma(U\vec{x}_t + W\vec{h}_{t-1})$$

#### RNN – in matrix form

- lnput sequence:  $\mathbf{x} = \vec{x}_1, \dots, \vec{x}_T$
- Hidden sequence:  $\mathbf{h} = \vec{h}_0, \vec{h}_1, \dots, \vec{h}_T$  where

$$\vec{h}_0 = (0,\ldots,0)$$

and

$$\vec{h}_t = \sigma(U\vec{x}_t + W\vec{h}_{t-1})$$

• Output sequence:  $\mathbf{y} = \vec{y}_1, \dots, \vec{y}_T$  where

 $\mathbf{y}_t = \sigma(\mathbf{V}\mathbf{h}_t)$ 

- $\vec{h}_t$  is the memory of the network, captures what happened in all previous steps (with decaying quality).
- RNN shares weights U, V, W along the sequence. Note the similarity to convolutional networks where the weights were shared spatially over images, here they are shared temporally over sequences.
- RNN can deal with sequences of variable length.
   Compare with MLP which accepts only fixed-dimension vectors on input.

#### **Training set**

$$\mathcal{T} = \left\{ (\mathbf{x}_1, \mathbf{d}_1), \dots, (\mathbf{x}_p, \mathbf{y}_p) \right\}$$

here

• each  $\mathbf{x}_{\ell} = \vec{x}_{\ell 1}, \dots, \vec{x}_{\ell T_{\ell}}$  is an input sequence,

• each  $\mathbf{d}_{\ell} = \vec{d}_{\ell 1}, \dots, \vec{d}_{\ell T_{\ell}}$  is an expected output sequence. Here each  $\vec{x}_{\ell t} = (x_{\ell t 1}, \dots, x_{\ell t M})$  is an input vector and each  $\vec{d}_{\ell t} = (d_{\ell t 1}, \dots, d_{\ell t N})$  is an expected output vector. In what follows I will consider a training set with a **single** element  $(\mathbf{x}, \mathbf{d})$ . I.e. drop the index  $\ell$  and have

• 
$$\mathbf{x} = \vec{x}_1, \dots, \vec{x}_T$$
 where  $\vec{x}_t = (x_{t1}, \dots, x_{tM})$   
•  $\mathbf{d} = \vec{d}_1, \dots, \vec{d}_T$  where  $\vec{d}_t = (d_{t1}, \dots, d_{tN})$ 

The squared error of  $(\mathbf{x}, \mathbf{d})$  is defined by

$$E_{(\mathbf{x},\mathbf{d})} = \sum_{t=1}^{T} \sum_{k=1}^{N} \frac{1}{2} (y_{tk} - d_{tk})^2$$

Recall that we have a sequence of network outputs  $\mathbf{y} = \vec{y}_1, \dots, \vec{y}_T$  and thus  $y_{tk}$  is the *k*-th component of  $\vec{y}_t$ 

Consider a single training example (**x**, **d**).

The algorithm computes a sequence of weight matrices as follows:

Consider a single training example  $(\mathbf{x}, \mathbf{d})$ .

The algorithm computes a sequence of weight matrices as follows:

Initialize all weights randomly close to 0.

Consider a single training example  $(\mathbf{x}, \mathbf{d})$ .

The algorithm computes a sequence of weight matrices as follows:

- Initialize all weights randomly close to 0.
- In the step ℓ + 1 (here ℓ = 0, 1, 2, ...) compute "new" weights U<sup>(ℓ+1)</sup>, V<sup>(ℓ+1)</sup>, W<sup>(ℓ+1)</sup> from the "old" weights U<sup>(ℓ)</sup>, V<sup>(ℓ)</sup>, W<sup>(ℓ)</sup> as follows:

$$U_{kk'}^{(\ell+1)} = U_{kk'}^{(\ell)} - \varepsilon(\ell) \cdot \frac{\delta E_{(\mathbf{x},\mathbf{d})}}{\delta U_{kk'}}$$
$$V_{kk'}^{(\ell+1)} = V_{kk'}^{(\ell)} - \varepsilon(\ell) \cdot \frac{\delta E_{(\mathbf{x},\mathbf{d})}}{\delta V_{kk'}}$$
$$W_{kk'}^{(\ell+1)} = W_{kk'}^{(\ell)} - \varepsilon(\ell) \cdot \frac{\delta E_{(\mathbf{x},\mathbf{d})}}{\delta W_{kk'}}$$

Consider a single training example  $(\mathbf{x}, \mathbf{d})$ .

The algorithm computes a sequence of weight matrices as follows:

- Initialize all weights randomly close to 0.
- In the step ℓ + 1 (here ℓ = 0, 1, 2, ...) compute "new" weights U<sup>(ℓ+1)</sup>, V<sup>(ℓ+1)</sup>, W<sup>(ℓ+1)</sup> from the "old" weights U<sup>(ℓ)</sup>, V<sup>(ℓ)</sup>, W<sup>(ℓ)</sup> as follows:

$$U_{kk'}^{(\ell+1)} = U_{kk'}^{(\ell)} - \varepsilon(\ell) \cdot \frac{\delta E_{(\mathbf{x},\mathbf{d})}}{\delta U_{kk'}}$$
$$V_{kk'}^{(\ell+1)} = V_{kk'}^{(\ell)} - \varepsilon(\ell) \cdot \frac{\delta E_{(\mathbf{x},\mathbf{d})}}{\delta V_{kk'}}$$
$$W_{kk'}^{(\ell+1)} = W_{kk'}^{(\ell)} - \varepsilon(\ell) \cdot \frac{\delta E_{(\mathbf{x},\mathbf{d})}}{\delta W_{kk'}}$$

The above is THE learning algorithm that modifies weights!

## **Backpropagation**

#### Computes the derivatives of *E*, no weights are modified!

### **Backpropagation**

#### Computes the derivatives of *E*, no weights are modified!

$$\frac{\delta E_{(\mathbf{x},\mathbf{d})}}{\delta U_{kk'}} = \sum_{t=1}^{T} \frac{\delta E_{(\mathbf{x},\mathbf{d})}}{\delta h_{tk}} \cdot \sigma' \cdot \mathbf{x}_{tk'} \qquad \qquad k' = 1, \dots, M$$
$$\frac{\delta E_{(\mathbf{x},\mathbf{d})}}{\delta V_{kk'}} = \sum_{t=1}^{T} \frac{\delta E_{(\mathbf{x},\mathbf{d})}}{\delta y_{tk}} \cdot \sigma' \cdot h_{tk'} \qquad \qquad k' = 1, \dots, H$$
$$\frac{\delta E_{(\mathbf{x},\mathbf{d})}}{\delta W_{kk'}} = \sum_{t=1}^{T} \frac{\delta E_{(\mathbf{x},\mathbf{d})}}{\delta h_{tk}} \cdot \sigma' \cdot h_{(t-1)k'} \qquad \qquad k' = 1, \dots, H$$

### **Backpropagation**

#### Computes the derivatives of *E*, no weights are modified!

$$\frac{\delta E_{(\mathbf{x},\mathbf{d})}}{\delta U_{kk'}} = \sum_{t=1}^{T} \frac{\delta E_{(\mathbf{x},\mathbf{d})}}{\delta h_{tk}} \cdot \sigma' \cdot x_{tk'} \qquad \qquad k' = 1, \dots, M$$
$$\frac{\delta E_{(\mathbf{x},\mathbf{d})}}{\delta V_{kk'}} = \sum_{t=1}^{T} \frac{\delta E_{(\mathbf{x},\mathbf{d})}}{\delta y_{tk}} \cdot \sigma' \cdot h_{tk'} \qquad \qquad k' = 1, \dots, H$$
$$\frac{\delta E_{(\mathbf{x},\mathbf{d})}}{\delta W_{kk'}} = \sum_{t=1}^{T} \frac{\delta E_{(\mathbf{x},\mathbf{d})}}{\delta h_{tk}} \cdot \sigma' \cdot h_{(t-1)k'} \qquad \qquad k' = 1, \dots, H$$

Backpropagation:

$$\frac{\delta E_{(\mathbf{x},\mathbf{d})}}{\delta y_{tk}} = y_{tk} - d_{tk} \quad (\text{assuming squared error})$$
$$\frac{\delta E_{(\mathbf{x},\mathbf{d})}}{\delta h_{tk}} = \sum_{k'=1}^{N} \frac{\delta E_{(\mathbf{x},\mathbf{d})}}{\delta y_{tk'}} \cdot \sigma' \cdot V_{k'k} + \sum_{k'=1}^{H} \frac{\delta E_{(\mathbf{x},\mathbf{d})}}{\delta h_{(t+1)k'}} \cdot \sigma' \cdot W_{k'k}$$

$$\frac{\delta \boldsymbol{E}_{(\mathbf{x},\mathbf{d})}}{\delta h_{tk}} = \sum_{k'=1}^{N} \frac{\delta \boldsymbol{E}_{(\mathbf{x},\mathbf{d})}}{\delta y_{tk'}} \cdot \sigma' \cdot \boldsymbol{V}_{k'k} + \sum_{k'=1}^{H} \frac{\delta \boldsymbol{E}_{(\mathbf{x},\mathbf{d})}}{\delta h_{(t+1)k'}} \cdot \sigma' \cdot \boldsymbol{W}_{k'k}$$

► Unless  $\sum_{k'=1}^{H} \sigma' \cdot W_{k'k} \approx 1$ , the gradient either vanishes, or explodes.

- For a large T (long-term dependency), the gradient "deeper" in the past tends to be too small (large).
- A solution: LSTM

#### **LSTM**

$$\begin{split} \vec{h}_t &= \vec{o}_t \circ \sigma_h(\vec{C}_t) \\ \vec{C}_t &= \vec{f}_t \circ \vec{C}_{t-1} + \vec{i}_t \circ \tilde{C}_t \\ \tilde{C}_t &= \sigma_h(W_C \cdot \vec{h}_{t-1} + U_C \cdot \vec{x}_t) \end{split}$$

output memory new memory contents

$$\vec{o}_t = \sigma_g(W_o \cdot \vec{h}_{t-1} + U_o \cdot \vec{x}_t) \qquad \text{output gate}$$
  
$$\vec{f}_t = \sigma_g(W_f \cdot \vec{h}_{t-1} + U_f \cdot \vec{x}_t) \qquad \text{forget gate}$$
  
$$\vec{i}_t = \sigma_g(W_i \cdot \vec{h}_{t-1} + U_i \cdot \vec{x}_t) \qquad \text{input gate}$$

- is the component-wise product of vectors
- is the matrix-vector product
- σ<sub>h</sub> hyperbolic tangents (applied component-wise)
- σ<sub>g</sub> logistic sigmoid (aplied component-wise)

## **RNN vs LSTM**

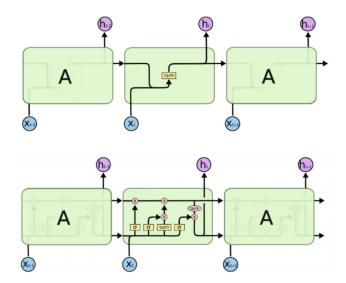

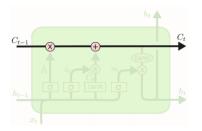

$$\vec{h}_{t} = \vec{o}_{t} \circ \sigma_{h}(\vec{C}_{t})$$

$$\Rightarrow \vec{C}_{t} = \vec{f}_{t} \circ \vec{C}_{t-1} + \vec{i}_{t} \circ \tilde{C}_{t}$$

$$\tilde{C}_{t} = \sigma_{h}(W_{C} \cdot \vec{h}_{t-1} + U_{C} \cdot \vec{x}_{t})$$

$$\vec{o}_{t} = \sigma_{g}(W_{o} \cdot \vec{h}_{t-1} + U_{o} \cdot \vec{x}_{t})$$

$$\vec{f}_{t} = \sigma_{g}(W_{f} \cdot \vec{h}_{t-1} + U_{f} \cdot \vec{x}_{t})$$

$$\vec{i}_{t} = \sigma_{g}(W_{i} \cdot \vec{h}_{t-1} + U_{i} \cdot \vec{x}_{t})$$

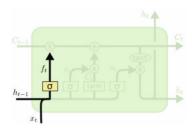

$$\vec{h}_{t} = \vec{o}_{t} \circ \sigma_{h}(\vec{C}_{t})$$
$$\vec{C}_{t} = \vec{f}_{t} \circ \vec{C}_{t-1} + \vec{i}_{t} \circ \tilde{C}_{t}$$
$$\tilde{C}_{t} = \sigma_{h}(W_{C} \cdot \vec{h}_{t-1} + U_{C} \cdot \vec{x}_{t})$$
$$\vec{o}_{t} = \sigma_{g}(W_{o} \cdot \vec{h}_{t-1} + U_{o} \cdot \vec{x}_{t})$$

 $\Rightarrow \vec{f}_t = \sigma_g(W_f \cdot \vec{h}_{t-1} + U_f \cdot \vec{x}_t)$  $\Rightarrow \vec{f}_t = \sigma_g(W_f \cdot \vec{h}_{t-1} + U_f \cdot \vec{x}_t)$  $\vec{i}_t = \sigma_g(W_i \cdot \vec{h}_{t-1} + U_i \cdot \vec{x}_t)$ 

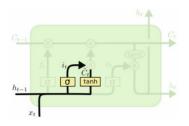

$$\vec{h}_{t} = \vec{o}_{t} \circ \sigma_{h}(\vec{C}_{t})$$
$$\vec{C}_{t} = \vec{f}_{t} \circ \vec{C}_{t-1} + \vec{i}_{t} \circ \tilde{C}_{t}$$
$$\Rightarrow \tilde{C}_{t} = \sigma_{h}(W_{C} \cdot \vec{h}_{t-1} + U_{C} \cdot \vec{x}_{t})$$
$$\vec{o}_{t} = \sigma_{g}(W_{o} \cdot \vec{h}_{t-1} + U_{o} \cdot \vec{x}_{t})$$
$$\vec{f}_{t} = \sigma_{g}(W_{f} \cdot \vec{h}_{t-1} + U_{f} \cdot \vec{x}_{t})$$
$$\Rightarrow \vec{i}_{t} = \sigma_{g}(W_{i} \cdot \vec{h}_{t-1} + U_{i} \cdot \vec{x}_{t})$$

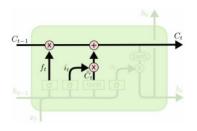

$$\vec{h}_{t} = \vec{o}_{t} \circ \sigma_{h}(\vec{C}_{t})$$

$$\Rightarrow \vec{C}_{t} = \vec{f}_{t} \circ \vec{C}_{t-1} + \vec{i}_{t} \circ \tilde{C}_{t}$$

$$\Rightarrow \tilde{C}_{t} = \sigma_{h}(W_{C} \cdot \vec{h}_{t-1} + U_{C} \cdot \vec{x}_{t})$$

$$\vec{o}_{t} = \sigma_{g}(W_{o} \cdot \vec{h}_{t-1} + U_{o} \cdot \vec{x}_{t})$$

$$\Rightarrow \vec{f}_{t} = \sigma_{g}(W_{f} \cdot \vec{h}_{t-1} + U_{f} \cdot \vec{x}_{t})$$

$$\Rightarrow \vec{i}_{t} = \sigma_{g}(W_{i} \cdot \vec{h}_{t-1} + U_{i} \cdot \vec{x}_{t})$$

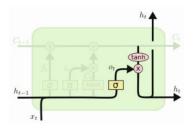

$$\Rightarrow \vec{h}_{t} = \vec{o}_{t} \circ \sigma_{h}(\vec{C}_{t})$$
$$\vec{C}_{t} = \vec{f}_{t} \circ \vec{C}_{t-1} + \vec{i}_{t} \circ \tilde{C}_{t}$$
$$\tilde{C}_{t} = \sigma_{h}(W_{C} \cdot \vec{h}_{t-1} + U_{C} \cdot \vec{x}_{t})$$

$$\Rightarrow \vec{o}_t = \sigma_g(W_o \cdot \vec{h}_{t-1} + U_o \cdot \vec{x}_t)$$
$$\vec{f}_t = \sigma_g(W_f \cdot \vec{h}_{t-1} + U_f \cdot \vec{x}_t)$$
$$\vec{i}_t = \sigma_g(W_i \cdot \vec{h}_{t-1} + U_i \cdot \vec{x}_t)$$

- LSTM (almost) solves the vanishing gradient problem w.r.t. the "internal" state of the network.
- Learns to control its own memory (via forget gate).
- Revolution in machine translation and text processing.

## **Convolutions & LSTM in action – cancer research**

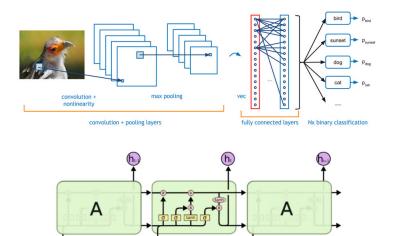

 $(X_{t-1})$ 

**The problem:** Predict 5-year survival probability from an image of a small region of tumour tissue (1 mm diameter).

**The problem:** Predict 5-year survival probability from an image of a small region of tumour tissue (1 mm diameter).

**Input:** Digitized haematoxylin-eosin-stained tumour tissue microarray samples. **Output:** Estimated survival probability.

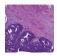

**The problem:** Predict 5-year survival probability from an image of a small region of tumour tissue (1 mm diameter).

**Input:** Digitized haematoxylin-eosin-stained tumour tissue microarray samples. **Output:** Estimated survival probability.

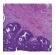

#### Data:

- Training set: 420 patients of Helsinki University Centre Hospital, diagnosed with colorectal cancer, underwent primary surgery.
- Test set: 182 patients
- Follow-up time and outcome known for each patient.

**The problem:** Predict 5-year survival probability from an image of a small region of tumour tissue (1 mm diameter).

**Input:** Digitized haematoxylin-eosin-stained tumour tissue microarray samples. **Output:** Estimated survival probability.

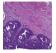

#### Data:

- Training set: 420 patients of Helsinki University Centre Hospital, diagnosed with colorectal cancer, underwent primary surgery.
- Test set: 182 patients
- Follow-up time and outcome known for each patient.

Human expert comparison:

- Histological grade assessed at the time of diagnosis.
- Visual Risk Score: Three pathologists classified to high/low-risk categories (by majority vote).

Source: D. Bychkov et al. Deep learning based tissue analysis predicts outcome in colorectal cancer. Scientific Reports, Nature, 2018.

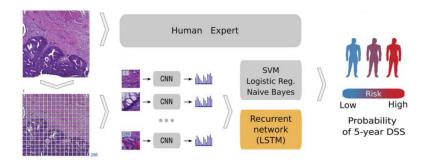

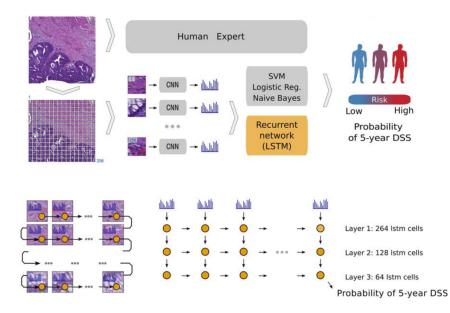

## **Data & workflow**

- Input images: 3500 px × 3500 px
  - Cut into tiles: 224 px  $\times$  224 px  $\Rightarrow$  256 tiles
- Each tile pased to a convolutional network (CNN)
  - Ouptut of CNN: 4096 dimensional vector.
- A "string" of 256 vectors (each of the dimension 4096) pased into a LSTM.
- LSTM outputs the probability of 5-year survival.

## **Data & workflow**

- Input images: 3500 px × 3500 px
  - Cut into tiles: 224 px  $\times$  224 px  $\Rightarrow$  256 tiles
- Each tile pased to a convolutional network (CNN)
  - Ouptut of CNN: 4096 dimensional vector.
- A "string" of 256 vectors (each of the dimension 4096) pased into a LSTM.
- LSTM outputs the probability of 5-year survival.

The authors also tried to substitute the LSTM on top of CNN with

- logistic regression
- naive Bayes
- support vector machines

### **CNN architecture – VGG-16**

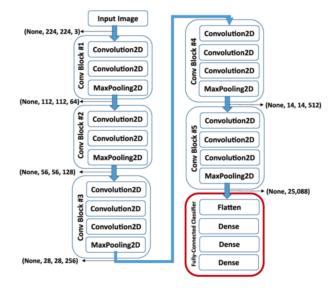

(Pre)trained on ImageNet (cats, dogs, chairs, etc.)

#### LSTM has three layers (264, 128, 64 cells)

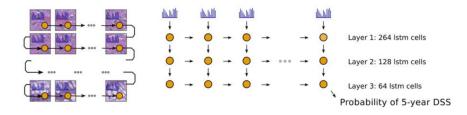

# LSTM – training

- L1 regularization (0.005) at each hidden layer of LSTM i.e. 0.005 times the sum of absolute values of weights added to the error
- L2 regularization (0.005) at each hidden layer of LSTM i.e. 0.005 times the sum of squared values of weights added to the error
- Dropout 5% at the input and the last hidden layers of LSTM
- Datasets:
  - Training: 220 samples,
  - Validation 60 samples,
  - Test 140 samples.

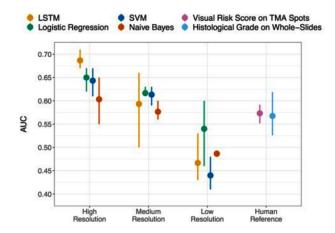

Source: D. Bychkov et al. Deep learning based tissue analysis predicts outcome in colorectal cancer. Scientific Reports, Nature, 2018.

## Feed-forward networks summary

Architectures:

- Multi-layer perceptron (MLP):
  - dense connections between layers
- Convolutional networks (CNN):
  - local receptors, feature maps
  - pooling
- Recurrent networks (RNN, LSTM):
  - self-loops but still feed-forward through time

Training:

gradient descent algorithm + heuristics

## Generative models

#### Architecture:

- Neural network with cycles and symmetric connections, neurons divided into two disjoint sets:
  - V visible
  - H hidden

Connections:  $V \times S$  (complete bipartite graph)

- N is a set of all neurons.
- Denote by ξ<sub>j</sub> the inner potential and by y<sub>j</sub> the output (i.e. state) of neuron j.
   State of the machine: y ∈ {0,1}<sup>|N|</sup>.
- Denote by w<sub>ji</sub> ∈ ℝ the weight of the connection from i to j (and thus also from j to i).
- Consider bias:  $w_{j0}$  is the weight between *j* and a neuron 0 whose value  $y_0$  is always 1.

## **RBM** – activity

Activity: States of neurons initially set to values of  $\{0, 1\}$ , i.e.  $y_i^{(0)} \in \{0, 1\}$  for  $j \in N$ .

### **RBM** – activity

Activity: States of neurons initially set to values of  $\{0, 1\}$ , i.e.  $y_i^{(0)} \in \{0, 1\}$  for  $j \in N$ .

In the step t + 1 do the following:

t even: randomly choose new values of all hidden neurons, for every j ∈ H

$$\mathbf{P}\left[y_{j}^{(t+1)} = 1\right] = 1 / \left(1 + \exp\left(-w_{j0} - \sum_{i \in V} w_{ji}y_{i}^{(t)}\right)\right)$$

t odd: randomly choose new values of all visible neurons, for every j ∈ V

$$\mathbf{P}\left[y_{j}^{(t+1)} = 1\right] = 1 / \left(1 + \exp\left(-w_{j0} - \sum_{i \in H} w_{ji}y_{i}^{(t)}\right)\right)$$

## Equilibrium

#### Theorem

For every  $\gamma^* \in \{0, 1\}^{|N|}$  we have that

$$\lim_{t\to\infty} \mathbf{P}\left[\vec{y}^{(t)} = \gamma^*\right] = \frac{1}{Z} e^{-E(\gamma^*)}$$

#### where

$$Z = \sum_{\gamma \in \{0,1\}^{|N|}} e^{-E(\gamma)}$$

#### and

$$E(\gamma) = -\sum_{i \in V, j \in H} w_{ji} y_j^{\gamma} y_i^{\gamma} - \sum_{i \in V} w_{i0} y_i^{\gamma} - \sum_{j \in H} w_{j0} y_j^{\gamma}$$

Here  $y_i^{\gamma}$  is the value of the neuron i in the state  $\gamma$ .

## **RBM – Probability distribution**

RBM defines the following probability distribution on  $\{0, 1\}^{|N|}$  (recall that *N* is the set of all neurons):

$$p_N(\gamma^*) := \lim_{t \to \infty} \mathbf{P} \Big[ \vec{y}^{(t)} = \gamma^* \Big] \quad \text{ for every } \gamma^* \in \{0, 1\}^{|N|}$$

We obtain a distribution on states of visible neurons by marginalization:

$$p_V(lpha) = \sum_{eta \in \{0,1\}^{|H|}} p_N(lphaeta) \quad ext{ for every } lpha \in \{0,1\}^{|V|}$$

Here  $\alpha\beta \in \{0, 1\}^{|N|}$  is a vector of values of all states obtained by concatenating values  $\alpha$  of visible neurons and values  $\beta$  of hidden neurons.

#### Learning:

Let  $p_d$  be a probability distribution on states of visible neurons, i.e. on  $\{0, 1\}^{|V|}$ .

Our goal is to find a configuration of the network W such that  $p_V \approx p_d$ .

A suitable measure of difference between probability distributions  $p_V$  and  $p_d$  is relative entropy weighted by probabilities of states (Kullback-Leibler divergence):

$$\mathcal{E}(W) = \sum_{\alpha \in \{0,1\}^{|V|}} p_d(\alpha) \ln \frac{p_d(\alpha)}{p_V(\alpha)}$$

 $\ensuremath{\mathcal{E}}$  is minimized using the gradient descent algorithm.

## **RBM** – learning

Minimize  $\mathcal{E}(\vec{w})$  using gradient descent, i.e. compute a sequence of weight matrices:  $W^{(0)}, W^{(1)}, \dots$ 

## **RBM** – learning

Minimize  $\mathcal{E}(\vec{w})$  using gradient descent, i.e. compute a sequence of weight matrices:  $W^{(0)}, W^{(1)}, \dots$ 

• initialise  $W^{(0)}$  randomly, close to 0

## **RBM** – learning

Minimize  $\mathcal{E}(\vec{w})$  using gradient descent, i.e. compute a sequence of weight matrices:  $W^{(0)}, W^{(1)}, \dots$ 

- ▶ initialise W<sup>(0)</sup> randomly, close to 0
- in step t + 1 compute  $W^{(t+1)}$  as follows:

$$W_{ji}^{(t+1)} = W_{ji}^{(t)} + \Delta W_{ji}^{(t)}$$

where

$$\Delta W_{ji}^{(t)} = -\varepsilon(t) \cdot \frac{\partial \mathcal{E}}{\partial w_{ji}}(W^{(t)})$$

is the update of the weight  $w_{ji}$  in the step t + 1 and  $0 < \varepsilon(t) \le 1$  is the learning rate in the step t + 1.

It remains to compute  $\frac{\partial \mathcal{E}}{\partial w_{ji}}(W)$  (skipped).

## **Deep MLP**

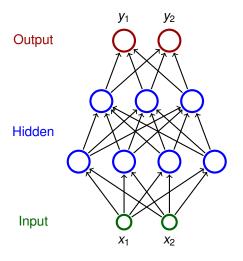

- Neurons partitioned into layers; one input layer, one output layer, possibly several hidden layers
- layers numbered from 0; the input layer has number 0
  - E.g. three-layer network has two hidden layers and one output layer
- Neurons in the *i*-th layer are connected with all neurons in the *i* + 1-st layer
- Architecture of a MLP is typically described by numbers of neurons in individual layers (e.g. 2-4-3-2)

## Why deep networks

... if one hidden layer is able to represent an arbitrary (reasonable) function?

... if one hidden layer is able to represent an arbitrary (reasonable) function?

- One hidden layer may be very inefficient, i.e. huge amount of neurons may be needed. One can show that
  - the number of hidden neurons may be exponential w.r.t. the dimension of the input,
  - networks with multiple layers may be exponentially more succinct as opposed to single hidden layer.

... if one hidden layer is able to represent an arbitrary (reasonable) function?

- One hidden layer may be very inefficient, i.e. huge amount of neurons may be needed. One can show that
  - the number of hidden neurons may be exponential w.r.t. the dimension of the input,
  - networks with multiple layers may be exponentially more succinct as opposed to single hidden layer.
- ... ok, so let's try to teach deep networks ... using backpropagation?

#### Problems:

- Gradient may vanish/explode when backpropagated through many layers.
- Deep networks (with many neurons) overfit very easily.

Assume k layers. Denote

•  $W_i$  the weight matrix between layers i - 1 and i

Assume k layers. Denote

- $W_i$  the weight matrix between layers i 1 and i
- *F<sub>i</sub>* function computed by the "lower" part of the MLP consisting of layers 0, 1, ..., *i*

 $F_1$  is a function which consists of the input and the first hidden layer (which is now considered as the output layer).

Assume k layers. Denote

- $W_i$  the weight matrix between layers i 1 and i
- *F<sub>i</sub>* function computed by the "lower" part of the MLP consisting of layers 0, 1, ..., *i*

 $F_1$  is a function which consists of the input and the first hidden layer (which is now considered as the output layer).

**Crucial observation:** For every *i*, the layers i - 1 and *i* together with the matrix  $W_i$  can be considered as a RBM.

Denote such a RBM as  $B_i$ .

For now, consider only input vectors  $\vec{x}_1, \ldots, \vec{x}_p$  where  $\vec{x}_k \in \{0, 1\}^n$  for all  $k = 1, \ldots, p$ .

unsupervised pretraining: Gradually, for every i = 1,...,k, train RBM B<sub>i</sub> on randomly selected inputs from the training set:

 $F_{i-1}(\vec{x}_1), \ldots, F_{i-1}(\vec{x}_p)$ 

using the training algorithm for RBM (here  $F_0(\vec{x}_i) = \vec{x}_i$ ). (Thus  $B_i$  learns from training samples **transformed by the already** pretrained layers 0, ..., i - 1)

We obtain a *deep belief network*  $\mathcal{D}$  representing a distribution given by  $\vec{x}_1, \ldots, \vec{x}_p$ . (Recall that in such a distribution the probability of a given  $\vec{x}$  is equal to the relative frequency of  $\vec{x}$  in  $\vec{x}_1, \ldots, \vec{x}_p$ .)

## **Deep belief network**

The network  $\boldsymbol{\mathcal{D}}$  can be used to sample from the distribution as follows:

Simulate the topmost RBM for some steps (ideally to thermal equilibrium), this gives values of neurons in the two topmost layers.

## **Deep belief network**

The network  $\boldsymbol{\mathcal{D}}$  can be used to sample from the distribution as follows:

- Simulate the topmost RBM for some steps (ideally to thermal equilibrium), this gives values of neurons in the two topmost layers.
- Propagate the values downwards by always simulating one step of the corresponding RBM. That is,
  - ▶ you have already computed values of neurons in layers k and k - 1.
  - ► To compute values of neurons in the layer k 2, simulate one step of RBM B<sub>k-1</sub>, that is sample values of neurons in the layer k – 2 using RBM dynamics of B<sub>k-1</sub> with values of the layer k – 1 fixed.
  - Similarly, compute values of k 3 by simulating  $B_{k-2}$  ... etc.
  - … finally obtain values of input neurons.

## **Deep belief network**

The network  $\boldsymbol{\mathcal{D}}$  can be used to sample from the distribution as follows:

- Simulate the topmost RBM for some steps (ideally to thermal equilibrium), this gives values of neurons in the two topmost layers.
- Propagate the values downwards by always simulating one step of the corresponding RBM. That is,
  - ▶ you have already computed values of neurons in layers k and k - 1.
  - ► To compute values of neurons in the layer k 2, simulate one step of RBM B<sub>k-1</sub>, that is sample values of neurons in the layer k – 2 using RBM dynamics of B<sub>k-1</sub> with values of the layer k – 1 fixed.
  - Similarly, compute values of k 3 by simulating  $B_{k-2}$  ... etc.
  - ... finally obtain values of input neurons.
- Probability with which a concrete input  $\vec{x}$  is sampled by the above procedure is the probability of  $\vec{x}$  in the distribution represented by  $\mathcal{D}$ .

## **Deep MLP – training with pretraining**

Now consider supervised learning with a training set:  $\mathcal{T} = \{ (\vec{x}_k, \vec{d}_k) \mid k = 1, ..., p \}.$ Still assume that  $\vec{x}_k \in \{0, 1\}^n$ .

unsupervised pretraining: Gradually, for every i = 1,..., k, train RBM B<sub>i</sub> on randomly selected inputs from the training set:

 $F_{i-1}(\vec{x}_1), \ldots, F_{i-1}(\vec{x}_p)$ 

using the training algorithm for RBM (here  $F_0(\vec{x}_i) = \vec{x}_i$ ).

(Thus  $B_i$  learns from training samples transformed by the already pretrained layers  $0, \ldots, i-1$ )

Obtain  $\mathcal{D}$ .

Add one (or more) layer to the top of D and consider the result to be MLP.

(i.e. forget the RBM dynamics and start considering the network as MLP with sigmoidal activations).

supervised fine-tuning: Train in supervised mode (on the training set *T*) using e.g. gradient descent + backprop.

An autoencoder consists of two parts:

- $\phi : \mathbb{R}^n \to \mathbb{R}^m$  the encoder
- $\psi : \mathbb{R}^m \to \mathbb{R}^n$  the decoder

The goal is to find  $\phi$ ,  $\psi$  so that  $\psi \circ \phi$  is (almost) identity.

The value  $\vec{h} = \phi(\vec{x})$  is called the *latent representation* of  $\vec{x}$ .

#### Assume

$$\mathcal{T} = \{\vec{x}_1, \ldots, \vec{x}_p\}$$

where  $\vec{x}_i \in \mathbb{R}^n$  for all  $i \in \{1, \ldots, n\}$ .

Minimize the reconstruction error

$$E = \sum_{i=1}^{p} (\vec{x}_i - \psi(\phi(\vec{x}_i)))^2$$

### Autoencoders – neural networks

Both  $\phi$  and  $\psi$  can be represented using MLP  $\mathcal{M}_{\phi}$  and  $\mathcal{M}_{\psi}$ , respectively.

 $\mathcal{M}_{\varphi}$  and  $\mathcal{M}_{\psi}$  can be connected into a single network.

output in a X MLP MW h MLP. Mrs inful X

- Compression from  $\vec{x}$  to  $\vec{h}$ .
- Dimensionality reduction the latent representation  $\vec{h}$  has a smaller dimension.
- Pretraining (next slides)
- Generative versions (roughly) generate *h* from a known distribution, let *M*<sub>ψ</sub> generate realistic inputs *x*

# Autoencoder – compression – historical implementation

**Architecture:** MLP 64 - 16 - 64

Activity: activation function: hyperbolic tangens with limits -1 and 1

# Autoencoder – compression – historical implementation

**Architecture:** MLP 64 - 16 - 64

Activity: activation function: hyperbolic tangens with limits -1 and 1

Data:

- Images 256 × 256, 8 bits per pixel.
- Samples: input and output is a frame 8 × 8, randomly selected in the image.
- Inputs normalized to [-1, 1].

# Autoencoder – compression – historical implementation

**Architecture:** MLP 64 - 16 - 64

Activity: activation function: hyperbolic tangens with limits -1 and 1

Data:

- Images 256 × 256, 8 bits per pixel.
- Samples: input and output is a frame 8 × 8, randomly selected in the image.
- ▶ Inputs normalized to [-1,1].

The goal was to compress images to smaller data size.

## Autoencoder – compression – historical implementation

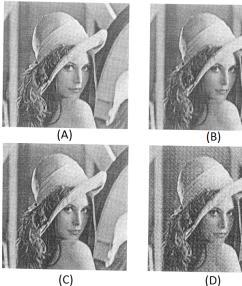

A frame  $8 \times 8$  passes through the image  $256 \times 256$  (no overlap)

- (A) original
- (B) compression
- (C) compression + rounding to 6 bits (1.5 bit per pixel)
- (D) compression + rounding to 4 bits (1 bit per pixel)

(C)

## **Dimensionality reduction – compression**

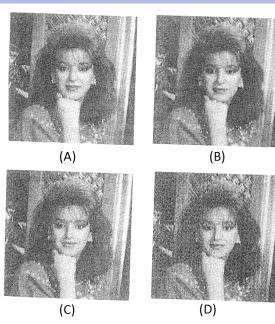

New image (trained on the previous one):

- (A) original
- (B) compression
- (C) compression + rounding to 6 bits (1.5 bit per pixel)
- (D) compression + rounding to 4 bits (1 bit per pixel)

## **Application – dimensionality reduction**

- Dimensionality reduction: A mapping R from R<sup>n</sup> to R<sup>m</sup> where
  - ▶ *m* < *n*,
  - ► for every example  $\vec{x}$  we have that  $\vec{x}$  can be "reconstructed" from  $R(\vec{x})$ .

## **Application – dimensionality reduction**

- Dimensionality reduction: A mapping R from R<sup>n</sup> to R<sup>m</sup> where
  - ▶ *m* < *n*,
  - ► for every example  $\vec{x}$  we have that  $\vec{x}$  can be "reconstructed" from  $R(\vec{x})$ .
- Standard method: PCA (there are many linear as well as non-linear variants)

|    |     |     |     | -     |     |     |     |     |     |   |     |     |
|----|-----|-----|-----|-------|-----|-----|-----|-----|-----|---|-----|-----|
| S  | 11- | 113 | 25  | 10    | The | 13  | 20  | 2×  | 197 |   |     |     |
| 10 |     | 1   |     | T     | B   | 6.4 | 25  | 西   | 24  |   |     |     |
| 20 | 25  | 80  |     | 1     | a e | 25  | 9.R | J.  | 200 | 1 |     |     |
| 25 | 20  | 25  | 20  | 20    | -   | T   | 10  | 25  | 00  |   | Θ   | E.  |
| 00 | T   | 26  | 5   | 25    | 25  | Ť   | 1   | 20  | S   |   | E.  | 3   |
| 10 | 00  | 36  | 57  | 20    | 25  | -2- | -   | 30  | 20  |   |     | ET. |
| -  | 20  | 71- | 30  | 1     | 670 | 26  |     | AF  | 35  |   |     | E   |
| 96 |     | 1   |     | 2     | 100 | 00  | -   | P.C | 1   |   | ej. | 8   |
| 3  | 0.0 | 96  | 10  | Con a | a.  | ()  | 000 | 3   | 60  |   | 2   | A   |
| 00 | PE  | 100 | 1   | 30    | 20  | E B |     | 6P  | 20  |   | 5.5 | al. |
|    | 0   |     | (E) | 12    | 19  | a   | 6   | E.  | 12  |   | 3   | 100 |

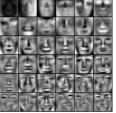

### **Reconstruction – PCA**

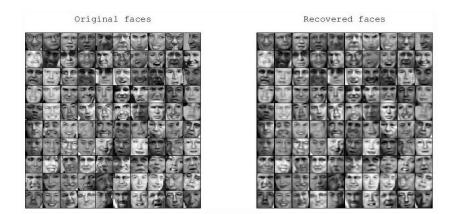

1024 pixels compressed to 100 dimensions (i.e. 100 numbers).

### **PCA vs Autoencoders**

345678 2 q 234567 8 Q 345 2 Q

Real data 30-d deep autoencoder 30-d logistic PCA 30-d PCA

- An autoencoder is (pre)trained on input data x<sub>i</sub> without desired outputs (unsupervised) typically much larger datasets of unlabelled data
- the encoder M<sub>φ</sub> computes a latent representation for every input vector, it is supposed to extract important features (controversial)
- A new part of the model *M*<sub>top</sub> is added on top of *M*<sub>φ</sub> (e.g. a MLP taking the output of *M*<sub>φ</sub> as an input).
- Subsequently, labels are added and the whole model (composed of M<sub>\u03c6</sub> and M<sub>top</sub>) is trained on labelled data.

## **Autoencoders – Pretraining**

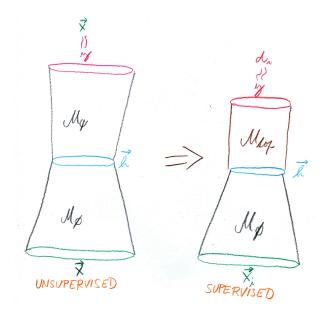

Hinton, G. E., Osindero, S. and Teh, Y. (2006) A fast learning algorithm for deep belief nets. Neural Computation, 18, pp 1527-1554.

Hinton, G. E. and Salakhutdinov, R. R. (2006) Reducing the dimensionality of data with neural networks. Science, Vol. 313. no. 5786, pp. 504 - 507, 28 July 2006.

This basically started all the deep learning craze ...

## **Deep MLP – dimensionality reduction**

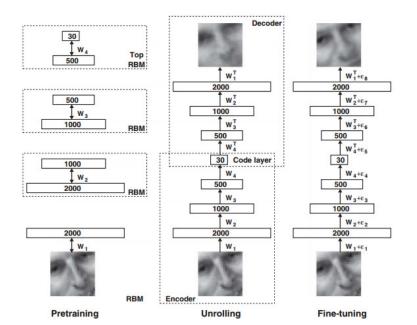

## Images – pretraining

Data: 165 600 black-white images, 25 × 25, mean intensity 0, variance 1.

Images obtained from Olivetti Faces database of images  $64 \times 64$  using standard transformations.

- 103 500 training set, 20 700 validation, 41 400 test
- Network: 2000-100-500-30, training using layered RBM.

Notes:

Training of the lowest layer (2000 neurons): Values of pixels distorted using Gaussian noise, low learning rate: 0.001, 200 iterations

Training all hidden layers: Values of neurons are binary.

Training of output layer: Values computed directly using the sigmoid activation functions + noise. That is, values of output neurons are from the interval [0, 1].

- Stochastic activation substituted with deterministic. That is the value of hidden neurons is not chosen randomly but directly computed by application of sigmoid on the inner potential (this gives the mean activation).
- Backpropagation.
- Error function: cross-entropy

$$-\sum_i p_i \ln \hat{p}_i - \sum_i (1-p_i) \ln(1-\hat{p}_i)$$

here  $p_i$  is the intensity of *i*-th pixel of the input and  $\hat{p}_i$  of the reconstruction.

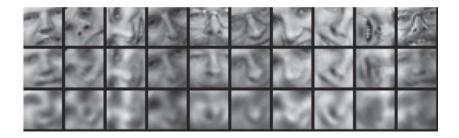

- 1. Original
- 2. Reconstruction using deep networks (reduction to 30-dim)
- 3. Reconstruction using PCA (reduction to 30-dim)

#### **Generative adversarial networks**

Generative adversarial Nets, Goodfellow et al, NIPS 2014

An unsupervised generative model.

Two networks:

- Generator: A network computing a function G : ℝ<sup>k</sup> → ℝ<sup>n</sup> which takes a *random* input z with a distribution p<sub>z</sub> (e.g. multivariate normal distribution) and returns G(z) which should follow the target probability distribution. E.g. G(z) could be realistically looking faces.
- Discriminator: A network computing a function
   D: ℝ<sup>n</sup> → [0, 1] that given x ∈ ℝ<sup>n</sup> gives a probability D(x) that x is not "generated" by G.
   E.g. x can be an image, D(x) is a probability that it is a true face of an

existing person.

What error function will "motivate" *G* to generate realistically and *D* to discriminate appropriately?

#### Generative adversarial networks – error function

Let  $\mathcal{T} = \{\vec{x}_1, \dots, \vec{x}_p\}$  be a training multiset (or a minibatch).

**Intuition**: *G* should produce outputs similar to elements of  $\mathcal{T}$ . *D* should recognize that its input is not from  $\mathcal{T}$ .

Let  $\mathcal{T} = \{\vec{x}_1, \dots, \vec{x}_p\}$  be a training multiset (or a minibatch).

**Intuition**: *G* should produce outputs similar to elements of  $\mathcal{T}$ . *D* should recognize that its input is not from  $\mathcal{T}$ .

Generate a multiset of noise samples:  $\mathcal{F} = \{\vec{z}_1, \dots, \vec{z}_p\}$  from the distribution  $p_z$ .

$$\mathsf{E}_{\mathcal{T},\mathcal{F}}(G,D) = -\frac{1}{p}\sum_{i=1}^{p} \left( \ln D(\vec{x}_1) + \ln(1 - D(G(\vec{z}_1))) \right)$$

This is just the binary cross entropy error of D which classifies the input as either real, or fake.

The problem can be seen as a game: The discriminator wants to minimize E, the generator wants to maximize E!

# The learning algorithm

Denote by  $W_G$  and  $W_D$  the weights of G and D, respectively.

In every iteration of the training, modify weights of the discriminator and the generator as follows:

# The learning algorithm

Denote by  $W_G$  and  $W_D$  the weights of G and D, respectively.

In every iteration of the training, modify weights of the discriminator and the generator as follows:

For k steps (here k is a hyperparameter) update the discriminator as follows:

- Sample a minibatch  $T = \{\vec{x}_1, \dots, \vec{x}_m\}$  from the training set  $\mathcal{T}$ .
- Sample a minibatch  $F = \{\vec{z}_1, \dots, \vec{z}_m\}$  from the distribution  $p_z$ .
- Update W<sub>D</sub> using the gradient descent w.r.t. E:

 $W_D := W_D - \alpha \cdot \nabla_{W_D} E_{T,F}(G,D)$ 

#### The learning algorithm

Denote by  $W_G$  and  $W_D$  the weights of G and D, respectively.

In every iteration of the training, modify weights of the discriminator and the generator as follows:

For k steps (here k is a hyperparameter) update the discriminator as follows:

- Sample a minibatch  $T = \{\vec{x}_1, \dots, \vec{x}_m\}$  from the training set  $\mathcal{T}$ .
- Sample a minibatch  $F = \{\vec{z}_1, \dots, \vec{z}_m\}$  from the distribution  $p_z$ .
- Update W<sub>D</sub> using the gradient descent w.r.t. E:

 $W_D := W_D - \alpha \cdot \nabla_{W_D} E_{T,F}(G,D)$ 

Now update the generator:

- Sample a minibatch  $F = \{\vec{z}_1, \dots, \vec{z}_m\}$  from the distribution  $p_z$ .
- Update the generator by gradient descent:

$$W_{G} := W_{G} - \alpha \cdot \nabla_{W_{G}} \left( \frac{1}{\rho} \sum_{i=1}^{\rho} \ln(1 - D(G(\vec{z}_{1}))) \right)$$

(The updates may also use momentum, adaptive learning rate etc.)

## **GAN MNIST**

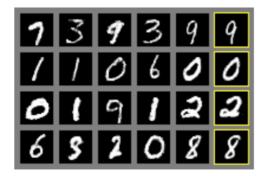

#### **GAN** faces

... from the original paper.

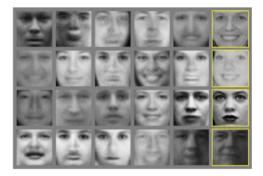

#### **GAN refined**

... after some refinements.

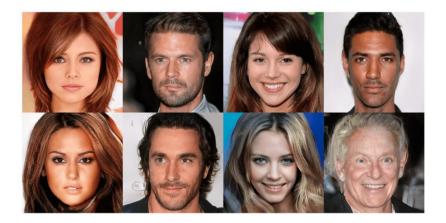

... none of these people ever lived.

# Kohonen's Map

Assume we are given a probability density function  $p(\vec{x})$  on input vectors  $\vec{x} \in \mathbb{R}^n$ .

I.e. assume that the inputs are randomly generated according to  $p(\vec{x})$ .

Our goal is to approximate p(x) using finitely many centres w<sub>i</sub> ∈ ℝ<sup>n</sup> where i = 1,..., h.

Roughly speaking: We want more centres in areas of higher density and less in areas of low density.

Assume we are given a probability density function p(x) on input vectors x ∈ ℝ<sup>n</sup>.

I.e. assume that the inputs are randomly generated according to  $p(\vec{x})$ .

• Our goal is to approximate  $p(\vec{x})$  using finitely many **centres**  $\vec{w}_i \in \mathbb{R}^n$  where i = 1, ..., h.

Roughly speaking: We want more centres in areas of higher density and less in areas of low density.

Formally: To every input x we assign its *closest* centre w<sub>c(x)</sub>:

$$c(ec{x}) = \arg\min_{i=1,\dots,h}\left\{\left\|ec{x} - ec{w}_i\right\|
ight\}$$

and then minimize the error

$$E = \int \left\| \vec{x} - \vec{w}_{c(\vec{x})} \right\|^2 p(\vec{x}) d\vec{x}$$

Caution!  $c(\vec{x})$  depends on  $\vec{x}$ .

In practice,  $p(\vec{x})$  is obtained by *sampling uniformly* from a given training (multi)set:

$$\mathcal{T} = \{\vec{x}_j \in \mathbb{R}^n \mid j = 1, \dots, \ell\}$$

In practice,  $p(\vec{x})$  is obtained by *sampling uniformly* from a given training (multi)set:

$$\mathcal{T} = \{\vec{x}_j \in \mathbb{R}^n \mid j = 1, \dots, \ell\}$$

The error then corresponds to

$$E = \frac{1}{\ell} \sum_{j=1}^{\ell} \left\| \vec{x}_j - \vec{w}_{c(\vec{x}_j)} \right\|^2$$

(keep in mind that  $c(\vec{x}_j) = \arg \min_{i=1,\dots,h} \{ \|\vec{x}_j - \vec{w}_i\| \}$ .)

In practice,  $p(\vec{x})$  is obtained by *sampling uniformly* from a given training (multi)set:

$$\mathcal{T} = \{\vec{x}_j \in \mathbb{R}^n \mid j = 1, \dots, \ell\}$$

The error then corresponds to

$$E = \frac{1}{\ell} \sum_{j=1}^{\ell} \left\| \vec{x}_j - \vec{w}_{c(\vec{x}_j)} \right\|^2$$

(keep in mind that  $c(\vec{x}_j) = \arg \min_{i=1,\dots,h} \{ \|\vec{x}_j - \vec{w}_i\| \}$ .)

If  ${\mathcal T}$  has been randomly selected according to  $p(\vec{x})$  and  $\ell$  is large eough, then

$$\frac{1}{\ell} \sum_{j=1}^{\ell} \left\| \vec{x}_{j} - \vec{w}_{c(\vec{x}_{j})} \right\|^{2} \approx \int \left\| \vec{x} - \vec{w}_{c(\vec{x})} \right\|^{2} p(\vec{x}) d\vec{x}$$

#### Example – image compression

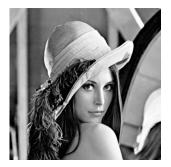

- Every pixel has 256 shades of grey,
- each pair of neighbouring pixels is a two-dimensional vector from {0,...,255} × {0,...,255},
- our compression finds a small set of centres that will encode shades of grey of pairs of pixels,
- image is then encoded by simple substitution of pairs of pixels with their centres.

# Example – image compression

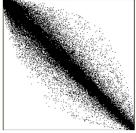

pair distribution

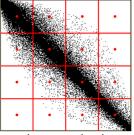

naive quantization

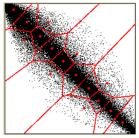

smart quantization

Assume a finite training set:  $\mathcal{T} = \{\vec{x}_j \in \mathbb{R}^n \mid j = 1, \dots, \ell\}$ 

The algorithm moves centres closer to the centres of mass of closest points.

Assume a finite training set:  $\mathcal{T} = \{\vec{x}_j \in \mathbb{R}^n \mid j = 1, \dots, \ell\}$ 

The algorithm moves centres closer to the centres of mass of closest points.

In the step *t* computes  $\vec{w}_1^{(t)}, \ldots, \vec{w}_h^{(t)}$  as follows:

Assume a finite training set:  $\mathcal{T} = \{\vec{x}_j \in \mathbb{R}^n \mid j = 1, \dots, \ell\}$ 

The algorithm moves centres closer to the centres of mass of closest points.

In the step *t* computes  $\vec{w}_1^{(t)}, \ldots, \vec{w}_h^{(t)}$  as follows:

For every k = 1,..., h compute a set T<sub>k</sub> of all vectors of T to which w
<sup>(t-1)</sup> is the closest centre:

$$\mathcal{T}_{k} = \left\{ \vec{x}_{j} \in \mathcal{T} \mid k = \arg \min_{i=1,\dots,h} \left\{ \left\| \vec{x}_{j} - \vec{w}_{i}^{(t-1)} \right\| \right\} \right\}$$

Assume a finite training set:  $\mathcal{T} = \{\vec{x}_j \in \mathbb{R}^n \mid j = 1, \dots, \ell\}$ 

The algorithm moves centres closer to the centres of mass of closest points.

In the step *t* computes  $\vec{w}_1^{(t)}, \ldots, \vec{w}_h^{(t)}$  as follows:

For every k = 1,..., h compute a set T<sub>k</sub> of all vectors of T to which w
<sup>(t-1)</sup> is the closest centre:

$$\mathcal{T}_{k} = \left\{ \vec{x}_{j} \in \mathcal{T} \mid k = \arg\min_{i=1,\dots,h} \left\{ \left\| \vec{x}_{j} - \vec{w}_{i}^{(t-1)} \right\| \right\} \right\}$$

• compute  $\vec{w}_k^{(t)}$  to be the centroid of  $\mathcal{T}_k$ :

$$ec{w}_k^{(t)} = rac{1}{|\mathcal{T}_k|} \sum_{ec{x} \in \mathcal{T}_k} ec{x}$$

We may stop the computation when, e.g. the error *E* is sufficiently small.

The k-means algorithm is not online.

The k-means algorithm is not online.

The following Kohonen's algorithm is online (i.e. the inputs may be generated one by one and the centres are adapted online):

The k-means algorithm is not online.

The following Kohonen's algorithm is online (i.e. the inputs may be generated one by one and the centres are adapted online):

In step *t*, consider the input  $\vec{x}_t$  and compute  $\vec{w}_k^{(t)}$  as follows:

The k-means algorithm is not online.

The following Kohonen's algorithm is online (i.e. the inputs may be generated one by one and the centres are adapted online):

In step *t*, consider the input  $\vec{x}_t$  and compute  $\vec{w}_k^{(t)}$  as follows:

If 
$$\vec{w}_k^{(t-1)}$$
 is the closest centre to  $\vec{x}_t$ , i.e.  
 $k = \arg\min_i \left\| \vec{x}_t - \vec{w}_i^{(t-1)} \right\|$  then  
 $\vec{w}_k^{(t)} = \vec{w}_k^{(t-1)} + \theta \cdot (\vec{x}_t - \vec{w}_k^{(t-1)})$   
else  $\vec{w}_k^{(t)} = \vec{w}_k^{(t-1)}$ 

The k-means algorithm is not online.

The following Kohonen's algorithm is online (i.e. the inputs may be generated one by one and the centres are adapted online):

In step *t*, consider the input  $\vec{x}_t$  and compute  $\vec{w}_k^{(t)}$  as follows:

If 
$$\vec{w}_k^{(t-1)}$$
 is the closest centre to  $\vec{x}_t$ , i.e  
 $k = \arg \min_i \left\| \vec{x}_t - \vec{w}_i^{(t-1)} \right\|$  then  
 $\vec{w}_k^{(t)} = \vec{w}_k^{(t-1)} + \theta \cdot (\vec{x}_t - \vec{w}_k^{(t-1)})$   
else  $\vec{w}_k^{(t)} = \vec{w}_k^{(t-1)}$ 

 $0 < \theta \le 1$  determines how much to move the centre towards the input.

Let us formulate this algorithm in the language of neural networks.

#### Kohonen's learning – neural network

Architecture: Single layer

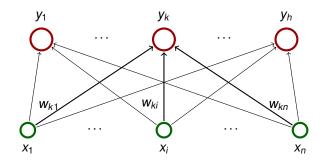

#### Kohonen's learning – neural network

Architecture: Single layer

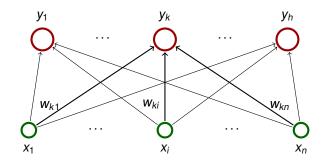

**Activity:** For an input  $\vec{x} \in \mathbb{R}^n$  and k = 1, ..., h:

$$y_k = \begin{cases} 1 & k = \arg\min_{i=1,\dots,h} \left\| \vec{x} - \vec{w}_i \right\| \\ 0 & \text{otherwise} \end{cases}$$

# In step *t*, consider the input $\vec{x}_t$ and compute $\vec{w}_k^{(t)}$ as follows:

In step *t*, consider the input  $\vec{x}_t$  and compute  $\vec{w}_k^{(t)}$  as follows:

If 
$$\vec{w}_{k}^{(t-1)}$$
 is the closest neuron to  $\vec{x}_{t}$ , i.e.  
 $k = \arg \min_{i} \left\| \vec{x}_{t} - \vec{w}_{i}^{(t-1)} \right\|$  then  
 $\vec{w}_{k}^{(t)} = \vec{w}_{k}^{(t-1)} + \theta \cdot (\vec{x}_{t} - \vec{w}_{k}^{(t-1)})$   
else  $\vec{w}_{k}^{(t)} = \vec{w}_{k}^{(t-1)}$ 

 $0 < \theta \leq 1$  determines how much to move the neuron towards the input.

 Works well if most input vectors evenly distributed in a convex area.

- Works well if most input vectors evenly distributed in a convex area.
- In case of two (or more) separated clusters, the density may not correspond to p(x) at all:
  - Ex. Two separated areas with the same density.
  - Assume that the centres are initially in one of the areas.

- Works well if most input vectors evenly distributed in a convex area.
- In case of two (or more) separated clusters, the density may not correspond to p(x) at all:
  - Ex. Two separated areas with the same density.
  - Assume that the centres are initially in one of the areas.
  - The second then "drags" only one of the centres (which always wins the competition).

- Works well if most input vectors evenly distributed in a convex area.
- In case of two (or more) separated clusters, the density may not correspond to p(x) at all:
  - Ex. Two separated areas with the same density.
  - Assume that the centres are initially in one of the areas.
  - The second then "drags" only one of the centres (which always wins the competition).
  - Result: One of the areas will be covered by a single centre even though it contains half of the mass of the input examples.

Solution: We tie centres together so that they have to move together.

Architecture: Single layer

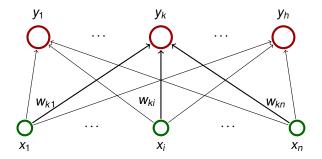

- Topological structure: neurons connected by edges so that they are nodes in an undirected graph.
- In most cases, this structure is either a one dimensional sequence or a two dimensional grid.

# Kohonen's map – illustration

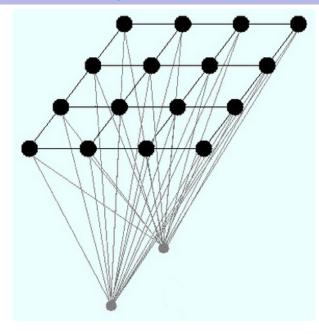

# Kohonen's map – bio motivation

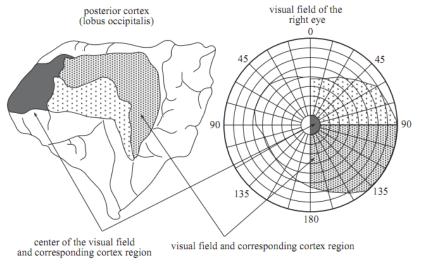

Fig. 15.2. Mapping of the visual field on the cortex

Source: Neural Networks - A Systematic Introduction, Raul Rojas, Springer, 1996

**Activity:** Given an input vector  $\vec{x} \in \mathbb{R}^n$  and k = 1, ..., h:

$$y_k = \begin{cases} 1 & k = \arg\min_{i=1,\dots,h} \left\| \vec{x} - \vec{w}_i \right\| \\ 0 & \text{jinak} \end{cases}$$

**Activity:** Given an input vector  $\vec{x} \in \mathbb{R}^n$  and k = 1, ..., h:

$$y_k = \begin{cases} 1 & k = \arg\min_{i=1,\dots,h} \left\| \vec{x} - \vec{w}_i \right\| \\ 0 & \text{jinak} \end{cases}$$

Learning: We use the topological structure.

- Denote by d(c, k) the length of the shortest path from neuron c to neuron k in the topological structure.
- For every neuron c and a given s ∈ N<sub>0</sub> define topological neighbourhood of the neuron c of size s :
  N<sub>s</sub>(c) = {k | d(c, k) ≤ s}

**Activity:** Given an input vector  $\vec{x} \in \mathbb{R}^n$  and k = 1, ..., h:

$$y_k = \begin{cases} 1 & k = \arg\min_{i=1,\dots,h} \left\| \vec{x} - \vec{w}_i \right\| \\ 0 & \text{jinak} \end{cases}$$

Learning: We use the topological structure.

- Denote by d(c, k) the length of the shortest path from neuron c to neuron k in the topological structure.
- For every neuron c and a given s ∈ N₀ define topological neighbourhood of the neuron c of size s :
  N<sub>s</sub>(c) = {k | d(c, k) ≤ s}

In step *t*, given training example  $\vec{x}_t$  adapt  $\vec{w}_k$  as follows:

$$\vec{w}_{k}^{(t)} = \begin{cases} \vec{w}_{k}^{(t-1)} + \theta \cdot \left(\vec{x}_{t} - \vec{w}_{k}^{(t-1)}\right) & k \in N_{s}(c(\vec{x}_{t})) \\ \vec{w}_{k}^{(t-1)} & \text{otherwise} \end{cases}$$

where  $c(\vec{x}_t) = \arg \min_{i=1,...,h} \|\vec{x}_t - \vec{w}_i^{(t-1)}\|$  and  $\theta \in \mathbb{R}$  and  $s \in \mathbb{N}_0$  are parameters that may change during training.

#### Kohonen's map – learning

#### More general version:

$$ec{w}_{k}^{(t)} = ec{w}_{k}^{(t-1)} + \Theta(c(ec{x}_{t}),k) \cdot (ec{x}_{t} - ec{w}_{k}^{(t-1)})$$

where  $c(\vec{x}_t) = \arg \min_{i=1,...,h} \left\| \vec{x}_t - \vec{w}_i^{(t-1)} \right\|$ . The previous case then corresponds to

$$\Theta(c(\vec{x}_t), k) = \begin{cases} \theta & k \in N_s(c(\vec{x}_t)) \\ 0 & \text{jinak} \end{cases}$$

A smoother version:

$$\Theta(c(\vec{x}_t), k) = heta_0 \cdot \exp\left(rac{-d(c(\vec{x}_t), k)^2}{\sigma^2}
ight)$$

where  $\theta_0 \in \mathbb{R}$  is a learning rate and  $\sigma \in \mathbb{R}$  is the width (both parameters may change during training).

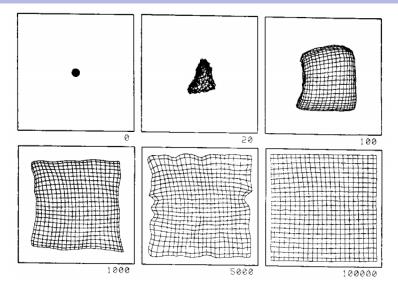

#### Inputs uniformly distributed in a rectangle.

Image source: Neural Networks - A Systematic Introduction, Raul Rojas, Springer, 1996

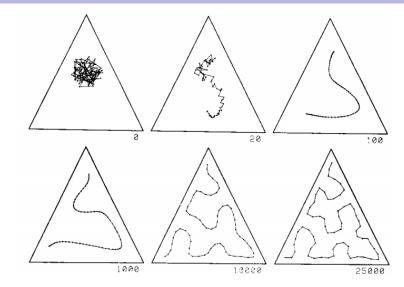

Inputs uniformly distributed in a triangle. Zdroj obrázku: Neural Networks - A

Systematic Introduction, Raul Rojas, Springer, 1996

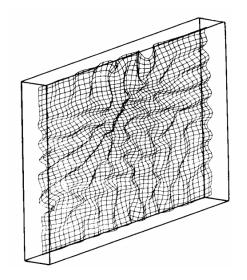

#### Inputs uniformly distributed in a cuboid.

Zdroj obrázku: Neural Networks - A Systematic Introduction, Raul Rojas, Springer, 1996

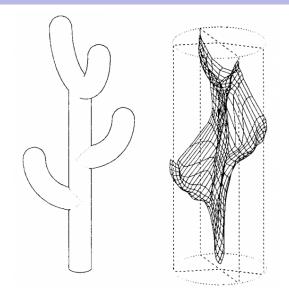

#### Inputs uniformly distributed in a cactus.

Zdroj obrázku: Neural Networks - A Systematic Introduction, Raul Rojas, Springer, 1996

#### **Example – defect**

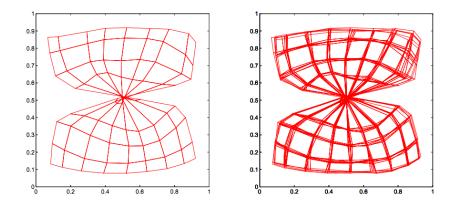

#### Topological defect - twisted network.

Zdroj obrázku: Neural Networks - A Systematic Introduction, Raul Rojas, Springer, 1996

#### Kohonen's map – theory

Convergence to "ordered" state has been proved only for one dimensional maps and special cases of the distribution p(x) (uniform), fixed neighbourhoods of size 1, and a fixed learning rate.

There are simple counterexamples disproving convergence in case these assumptions are not satisfied.

# Kohonen's map – theory

Convergence to "ordered" state has been proved only for one dimensional maps and special cases of the distribution p(x) (uniform), fixed neighbourhoods of size 1, and a fixed learning rate.

There are simple counterexamples disproving convergence in case these assumptions are not satisfied.

- In more than one dimension there are no guarantees at all, convergence depends on several factors:
  - initial distribution of neurons (centres)
  - size of the neighbourhood
  - learning rate
- What dimension to choose? Typically one or two dimensional map is used (as a coarse version of dimensionality reduction).

Assume randomly generated training examples of the form  $(\vec{x}_t, d_t)$  where  $\vec{x}_t \in \mathbb{R}^n$  is **feature vector** and  $d_t \in \{C_1, \ldots, C_q\}$  corresponds to one of the *q* **classes**.

Assume randomly generated training examples of the form  $(\vec{x}_t, d_t)$  where  $\vec{x}_t \in \mathbb{R}^n$  is **feature vector** and  $d_t \in \{C_1, \ldots, C_q\}$  corresponds to one of the *q* **classes**.

Our goal is to classify objects based on our knowledge of their features, i.e. to every  $\vec{x}_t$  assign a class so that the probability of error is minimized.

Assume randomly generated training examples of the form  $(\vec{x}_t, d_t)$  where  $\vec{x}_t \in \mathbb{R}^n$  is **feature vector** and  $d_t \in \{C_1, \ldots, C_q\}$  corresponds to one of the *q* **classes**.

Our goal is to classify objects based on our knowledge of their features, i.e. to every  $\vec{x}_t$  assign a class so that the probability of error is minimized.

Ex.: Conveyor belt with fruits, apples and oranges: Formally,  $(\vec{x}_t, d_t)$  where

Assume randomly generated training examples of the form  $(\vec{x}_t, d_t)$  where  $\vec{x}_t \in \mathbb{R}^n$  is **feature vector** and  $d_t \in \{C_1, \ldots, C_q\}$  corresponds to one of the *q* **classes**.

Our goal is to classify objects based on our knowledge of their features, i.e. to every  $\vec{x}_t$  assign a class so that the probability of error is minimized.

Ex.: Conveyor belt with fruits, apples and oranges: Formally,  $(\vec{x}_t, d_t)$  where

▶  $\vec{x}_t \in \mathbb{R}^2$ , here the first component is the weight and the second the diameter.

Assume randomly generated training examples of the form  $(\vec{x}_t, d_t)$  where  $\vec{x}_t \in \mathbb{R}^n$  is **feature vector** and  $d_t \in \{C_1, \ldots, C_q\}$  corresponds to one of the *q* **classes**.

Our goal is to classify objects based on our knowledge of their features, i.e. to every  $\vec{x}_t$  assign a class so that the probability of error is minimized.

Ex.: Conveyor belt with fruits, apples and oranges: Formally,  $(\vec{x}_t, d_t)$  where

- ▶  $\vec{x}_t \in \mathbb{R}^2$ , here the first component is the weight and the second the diameter.
- *d<sub>t</sub>* is either A or O depending on whether the given object is an apple or an orange.

Assume randomly generated training examples of the form  $(\vec{x}_t, d_t)$  where  $\vec{x}_t \in \mathbb{R}^n$  is **feature vector** and  $d_t \in \{C_1, \ldots, C_q\}$  corresponds to one of the *q* **classes**.

Our goal is to classify objects based on our knowledge of their features, i.e. to every  $\vec{x}_t$  assign a class so that the probability of error is minimized.

Ex.: Conveyor belt with fruits, apples and oranges: Formally,  $(\vec{x}_t, d_t)$  where

- ▶  $\vec{x}_t \in \mathbb{R}^2$ , here the first component is the weight and the second the diameter.
- *d<sub>t</sub>* is either A or O depending on whether the given object is an apple or an orange.

We allow apples and oranges with the same features.

The goal is to sort out the fruits based on their weight and diameter.

# Classification using Kohonen's map

We use Kohonen's map as follows:

**1.** Train the map on feature vectors  $\vec{x}_t$  where  $t = 1, ..., \ell$  (ignore the classes for now).

# Classification using Kohonen's map

We use Kohonen's map as follows:

- **1.** Train the map on feature vectors  $\vec{x}_t$  where  $t = 1, ..., \ell$  (ignore the classes for now).
- **2.** Label neurons with classes. The class  $v_c$  of a given neuron c is determined as follows:

For every neuron *c* and every class  $C_i$  count the number  $\#(c, C_i)$  of training examples  $\vec{x}_t$  with class  $C_i$  for which the neuron *c* returns 1 (i.e. is the closest to them).

To c, assign the class  $v_c$  satisfying

 $v_c = argmax_{C_i} \# (c, C_i)$ 

# Classification using Kohonen's map

We use Kohonen's map as follows:

- **1.** Train the map on feature vectors  $\vec{x}_t$  where  $t = 1, ..., \ell$  (ignore the classes for now).
- **2.** Label neurons with classes. The class  $v_c$  of a given neuron c is determined as follows:

For every neuron *c* and every class  $C_i$  count the number  $\#(c, C_i)$  of training examples  $\vec{x}_t$  with class  $C_i$  for which the neuron *c* returns 1 (i.e. is the closest to them).

To c, assign the class  $v_c$  satisfying

 $v_c = argmax_{C_i} \# (c, C_i)$ 

**3.** Fine tune the network using LVQ (next slide) The trained network is used as follows: Given a feature vector  $\vec{x}$ , evaluate the network with  $\vec{x}$  as the input. A single neuron *c* has the value 1, return  $v_c$  as the class of  $\vec{x}$ .

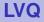

Iterate over training examples. For  $(\vec{x}_t, d_t)$  find the closes neuron *c* 

$$c = \arg\min_{i=1,\dots,h} \left\| \vec{x}_t - \vec{w}_i \right\|$$

Adjust weights of *c* as follows:

$$\vec{w}_{c}^{(t)} = \begin{cases} \vec{w}_{c}^{(t-1)} + \alpha(\vec{x}_{t} - \vec{w}_{c}^{(t-1)}) & d_{t} = v_{c} \\ \vec{w}_{c}^{(t-1)} - \alpha(\vec{x}_{t} - \vec{w}_{c}^{(t-1)}) & d_{t} \neq v_{c} \end{cases}$$

The parameter  $\alpha$  should be small right from the beginning (approx. 0.01 – 0.02) and go to 0 steadily.

Iterate over training examples. For  $(\vec{x}_t, d_t)$  find the closes neuron *c* 

$$c = \arg\min_{i=1,\dots,h} \left\| \vec{x}_t - \vec{w}_i \right\|$$

Adjust weights of *c* as follows:

$$\vec{w}_{c}^{(t)} = \begin{cases} \vec{w}_{c}^{(t-1)} + \alpha(\vec{x}_{t} - \vec{w}_{c}^{(t-1)}) & d_{t} = v_{c} \\ \vec{w}_{c}^{(t-1)} - \alpha(\vec{x}_{t} - \vec{w}_{c}^{(t-1)}) & d_{t} \neq v_{c} \end{cases}$$

The parameter  $\alpha$  should be small right from the beginning (approx. 0.01 – 0.02) and go to 0 steadily.

By Kohonen: The border between classes should be a good approximation of the Bayes decision boundary.

What is it??

# **Bayes classifier**

For simplicity, consider two classes  $C_0$  and  $C_1$  (e.g. A and O).

Let  $P(C_i | \vec{x})$  be the probability that the object belongs to  $C_i$  assuming that it has features  $\vec{x}$ .

(e.g. P(A | (a, b)) is the probability that a fruit with weight *a* and diameter *b* is an apple.)

Bayes classifier assigns to  $\vec{x}$  the class  $C_i$  which satisfies  $P(C_i | \vec{x}) \ge P(C_{1-i} | \vec{x})$ .

Denote by  $R_0$  the set of all  $\vec{x}$  satisfying  $P(C_0 | \vec{x}) \ge P(C_1 | \vec{x})$ and  $R_1 = \mathbb{R}^n \setminus R_0$ .

# **Bayes classifier**

For simplicity, consider two classes  $C_0$  and  $C_1$  (e.g. A and O).

Let  $P(C_i | \vec{x})$  be the probability that the object belongs to  $C_i$  assuming that it has features  $\vec{x}$ .

(e.g. P(A | (a, b)) is the probability that a fruit with weight *a* and diameter *b* is an apple.)

Bayes classifier assigns to  $\vec{x}$  the class  $C_i$  which satisfies  $P(C_i | \vec{x}) \ge P(C_{1-i} | \vec{x})$ .

Denote by  $R_0$  the set of all  $\vec{x}$  satisfying  $P(C_0 | \vec{x}) \ge P(C_1 | \vec{x})$ and  $R_1 = \mathbb{R}^n \setminus R_0$ .

Bayes classifier minimizes the error probability:

$$P(\vec{x} \in R_0 \land C_1) + P(\vec{x} \in R_1 \land C_0)$$

Bayes decision boundary is the boundary between the sets  $R_0$  and  $R_1$ .

#### **Bayes decision boundary vs LVQ**

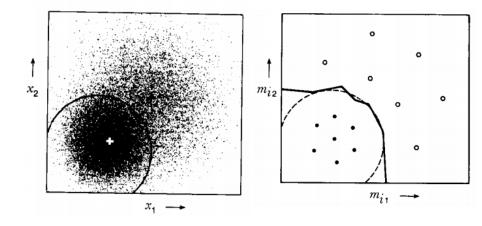

Zdroj obrázku: The Self-Organizing Map, Teuvo Kohonen, IEEE, 1990

Source: Patterns of ocean current variability on the West Florida Shelf using the self-organizing map. Y. Liu a R. H. Weisberg, JOURNAL OF GEOPHYSICAL RESEARCH, 2005

Investigates currents in the ocean around Florida.

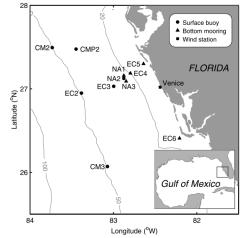

- 11 measuring stations, 3 depths (surface, bottom, in between).
- data: 2D velocity vectors of the current
- measured by every hour, for 25585 hours

- 11 measuring stations, 3 depths (surface, bottom, in between).
- data: 2D velocity vectors of the current
- measured by every hour, for 25585 hours

Thus we have 25585 data samples, 66 dimensions.

Kohonen's map:

- grid  $3 \times 4$
- neighbourhoods given by Gaussian functions

$$\Theta(\boldsymbol{c},\boldsymbol{k}) = \theta_0 \cdot \exp\left(\frac{-d(\boldsymbol{c},\boldsymbol{k})^2}{\sigma^2}\right)$$

shrinking width

(linearly decreasing learning rate)

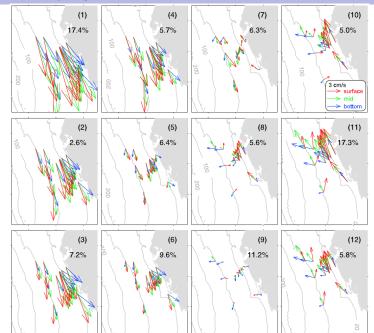

305

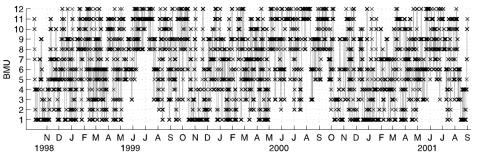

- crosses are winning neurons)
- influenced by local fluctuations
- observable trend:
  - winter: neurons 1-6 (south-east)
  - summer: neurons 10-12 (north-west)

Zdroj: Contextual Relations of Words in Grimm Tales, Analyzed by Self-Organizing Map. T. Kohonen, T. Honkela a V. Pulkki, ICANN, 1995

Our goal is to visualize syntactic and semantic categories of words in fairy tales (depending on context).

Zdroj: Contextual Relations of Words in Grimm Tales, Analyzed by Self-Organizing Map. T. Kohonen, T. Honkela a V. Pulkki, ICANN, 1995

Our goal is to visualize syntactic and semantic categories of words in fairy tales (depending on context).

Input: Grimm's fairy tales (understandably encoded using a stream of 270-dimensional vectors)

- triples of words (predecessor, key, successor)
- every component in the triple encoded using a randomly generated 90 dimensional real vector

Network: Kohonen's map, 42 × 36 neurons, weights of the form  $w = (w_p, w_k, w_n)$  where  $w_p, w_k, w_n \in \mathbb{R}^{90}$ .

Learning:

Trained on triples of successive words in fairy tales The training set consisted of 150 most common words, with "average" context.

Training: Approx. 1000 000 iterations.

In the end, 150 most common words labelled neurons:

A word *u* labels a neuron with weights  $w = (w_p, w_k, w_n)$  when  $w_k$  is closest to the code of *u*.

#### Grimm's fairy tales

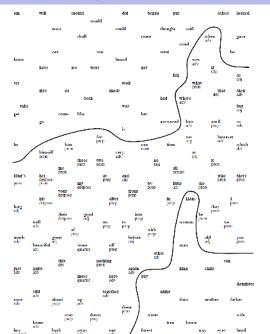

309

# **Course Summary**

We have considered several models of neural networks:

- ADALINE (aka linear regression)
- Multilayer Perceptron
- Convolutional Networks
- Recurrent Networks (LSTM)
- Restricted Boltzmann Machines and Deep Belief Networks
- Kohonen's Maps

#### Gradient descent!

The only exception were Kohonen's maps (Kohonen learning).

The gradient computed using

- Backpropagation: MLP, Convolutional, Recurrent (LSTM)
- (Simulations: RBM)

- Most neural network models are universal approximators (i.e. capable of approximating any reasonable function), but it is difficult to find the appropriate configuration → such configuration can be learned efficiently (without guarantees of course)
- Depth is stronger than size: deep networks are more succinct in their representation but are harder to train: Do not forget the vanishin/exploding gradient problem!
- Weight tying = single most effective trick in the history of neural networks!